# МИНИСТЕРСТВО ОБРАЗОВАНИЯ И НАУКИ РЕСПУБЛИКИ КАЗАХСТАН

# Некоммерческое акционерное общество «АЛМАТИНСКИЙ УНИВЕРСИТЕТ ЭНЕРГЕТИКИ И СВЯЗИ ИМЕНИ ГУМАРБЕКА ДАУКЕЕВА» Институт космической инженерии и телекоммуникаций Кафедра электроники и робототехники

«ДОПУЩЕН К ЗАЩИТЕ» Зав.кафедрой доц., Чигамбаев Т.О.

 $\langle \langle \rangle \rangle$  в  $\langle \langle \rangle$   $\rangle$   $\langle \rangle$   $\langle \$ (подпись)

## **ДИПЛОМНАЯ РАБОТА**

На тему: «Проектирование системы автоматического управления отоплением, освещением и вентиляцией производственного помещения»

Специальность «5B071600 – Приборостроение»

Выполнила Кинжитаева Л.А.

Научный руководитель к.т.н., доцент Чигамбаев Т.О.

 $\langle \langle \rangle \rangle$  в  $\langle \rangle$   $\langle \rangle$   $\langle \$  (подпись) Консультанты: по экономической части: ст.преп., Боканова Г.Ш.  $\overline{\phantom{a}^{\text{max}}}\xrightarrow{\text{w}}\overline{\phantom{a}^{\text{max}}}\xrightarrow{\text{w}}\xrightarrow{\text{w}}\xrightarrow{\text{$  (подпись) по безопасности жизнедеятельности: к.т.н., доц., Приходько Н.Г.  $\langle \langle \rangle \rangle$  в  $\langle \langle \rangle$   $\rangle$   $\langle \rangle$   $\langle \$  (подпись) Нормоконтролер: ст. преп., Фазылова А.Р.  $\frac{M_{\text{max}}^{UV}}{M_{\text{max}}^{UV}} \times \frac{20 \text{ y}}{M_{\text{max}}}$  (20 m) = 0.5 = 2020 m.  $\frac{1}{\text{(подписb)}}$ Рецензент: к.т.н., Утебаев Р.Маратович  $\langle \langle \rangle \rangle$  в  $\langle \langle \rangle$   $\rangle$   $\langle \rangle$   $\langle \$ (подпись)

Алматы 2020

## МИНИСТЕРСТВО ОБРАЗОВАНИЯ И НАУКИ РЕСПУБЛИКИ КАЗАХСТАН

## Некоммерческое акционерное общество «АЛМАТИНСКИЙ УНИВЕРСИТЕТ ЭНЕРГЕТИКИ И СВЯЗИ ИМЕНИ ГУМАРБЕКА ДАУКЕЕВА»

Институт космической инженерии и телекоммуникаций Специальность «5В071600 –Приборостроение» Кафедра «Электроника и робототехника»

#### ЗАДАНИЕ

#### на выполнение дипломного проекта

студентке Кинжитаевой Л.А.

Тема работы «Проектирование системы автоматического управления отоплением, освещением и вентиляцией производственного помещения» утверждена приказом ректора № \_\_\_ от \_\_\_ сентября 2020 г.

Срок сдачи законченной работы «\_\_» мая 2020г.

Исходные данные к проекту (требуемые параметры результатов проектирования) и исходные данные:

Программируемый логический контроллер, пользовательская программа, периферия для системы. На базе ПЛК реализовать систему автоматического управления отоплением, освещением и вентиляцией.

Перечень подлежащих разработке в дипломном проекте вопросов или краткое содержание дипломного проекта:

- 1) обзор существующих систем управления;
- 2) описание технологического процесса;
- 3) подбор необходимого оборудования;

4) разработка пользовательской программы и имитирование работы системы;

5) бизнес-план;

6) безопасность жизнедеятельности (расчет освещения помещения и воздухообмена).

Перечень графического материала (с точным указанием обязательных чертежей): в данной работе содержится 45 рисунков и 20 таблиц.

Рекомендуемая основная литература:

1) Сайт: https://assets.new.siemens.com/ «Руководство по программированию STEP 7 (TIA Portal) в TIA Portal»;

2) Ауэзова А.М. Программно-технические комплексы управления. Методическое указание к выполнению лабораторных работ для студентов специальности 5B070200 – Автоматизация и управление. - Алматы: АУЭС, 2014;

3) Г.Ш. Боканова. Методические указания к выполнению экономической части дипломных работ для студентов специальности 5В071900 – Радиотехника, электроника и телекоммуникаций. – Алматы: АУЭС,  $2020 - 26$  с.;

4) М.К. Дюсебаев, Ж.С. Абдимуратов. Безопасность жизнедеятельности. Учебное пособие для студентов всех форм обучения специальности 050718 –Электроэнергетика – Алматы: АУЭС, 2010 – 81 с.

Консультанты по проекту с указанием относящихся к ним разделов работы

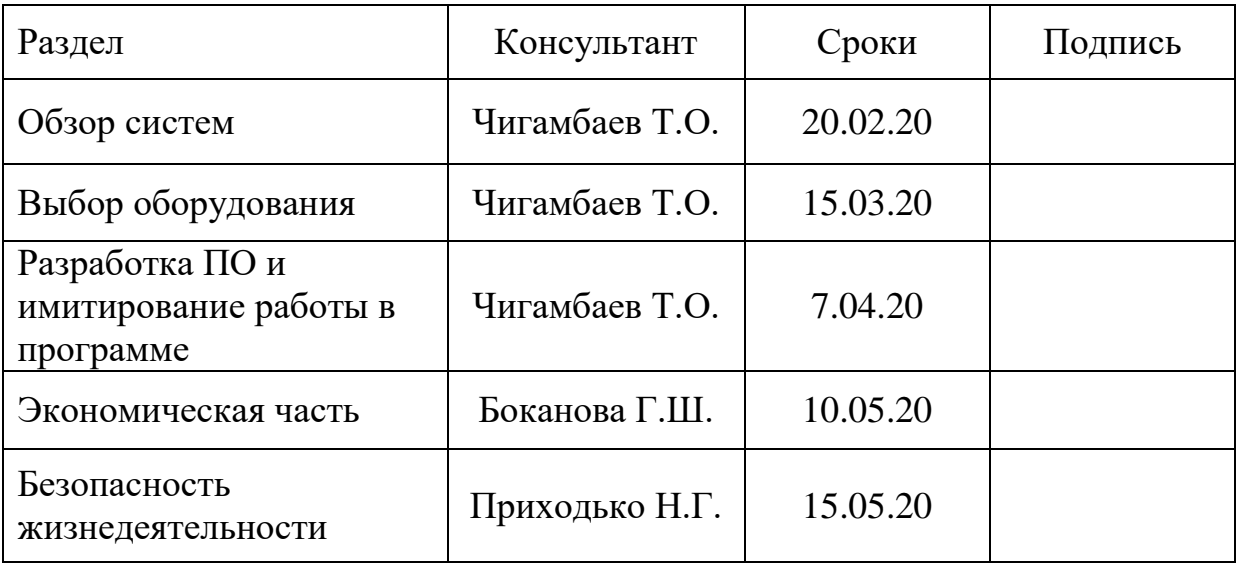

# ГРАФИК подготовки дипломного проекта

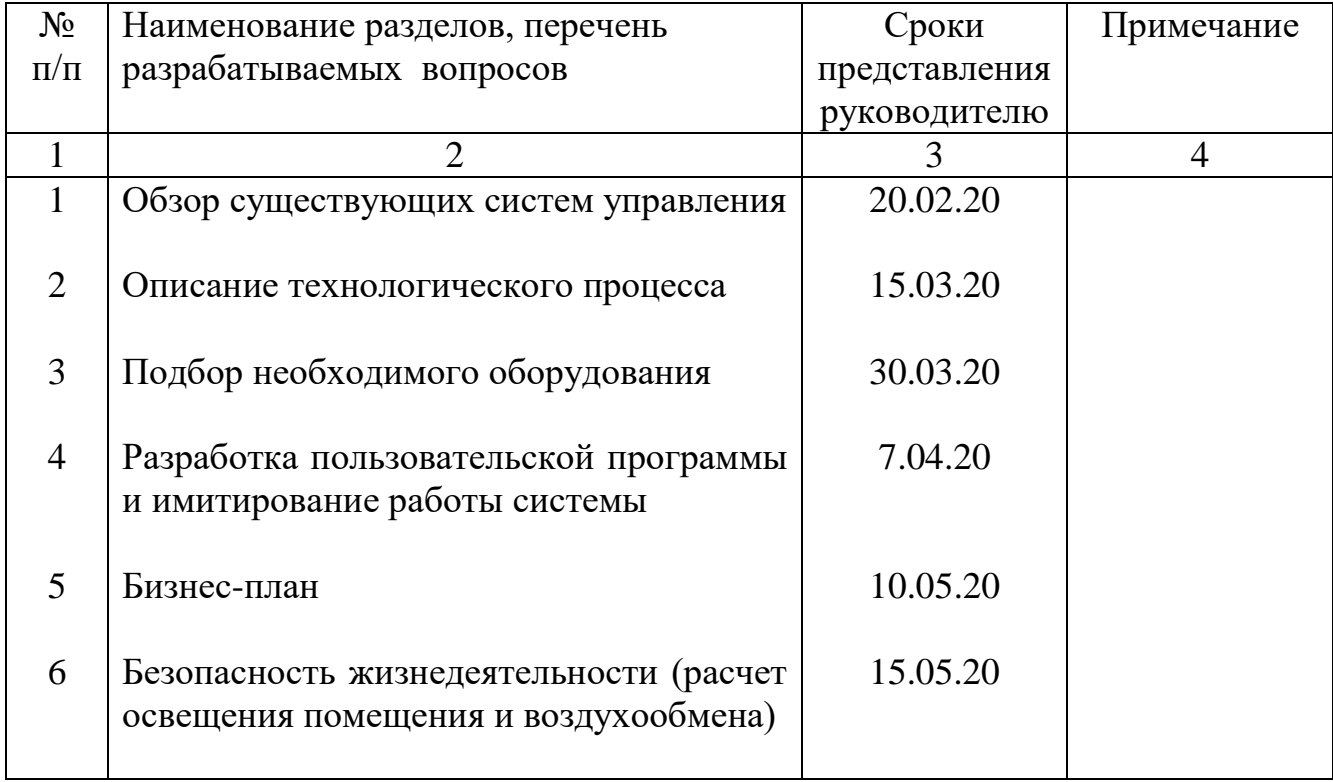

Дата выдачи задания «\_\_\_» \_\_\_\_\_\_\_\_\_\_ 2020 г.

Заведующий кафедрой \_\_\_\_\_\_\_\_\_\_\_\_\_\_\_\_ Чигамбаев Т.О.

Руководитель \_\_\_\_\_\_\_\_\_\_\_\_\_\_\_\_\_\_\_ Чигамбаев Т.О.

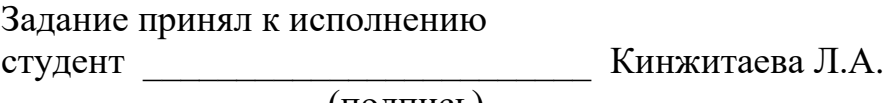

(подпись)

#### **Аңдатпа**

Бұл дипломдық жоба кезінде өндірістік контроллер негізінде өндірістік бөлменің жылуын, жарықтандыруын және желдетуін автоматты түрде басқару жүйесі жасалды. Әзірлеу кезінде қолданыстағы автоматты басқару жүйелері зерттелді, сонымен қатар бағдарламаланатын логикалық контроллерлердің талдауы жүргізілді. Жүйеге арналған жабдықты таңдау жасалды. TIA порталдың бағдарламалық ортасында PLC-ге арналған бағдарлама жасалды, сонымен қатар осы жүйенің симуляциясы және визуалдау процесстері жүзеге асырылды

#### **Аннотация**

В ходе данного дипломного проекта была разработана система автоматического управления отоплением, освещением и вентиляцией производственного помещения на базе промышленного контроллера. При разработке были изучены существующие системы автоматического управления, а также проведен анализ программируемых логических контроллеров. Произведен выбор оборудования для системы. Была создана пользовательская программа для ПЛК в программной среде TIA Portal, а также реализована симуляция и визуализация работы данной системы.

#### **Annotation**

During this graduation project, a system for the automatic control of heating, lighting and ventilation of a production room based on an industrial controller was developed. During development, the existing automatic control systems were studied, as well as the analysis of programmable logic controllers. The selection of equipment for the system. A user program for the PLC was created in the TIA Portal software environment, as well as simulation and visualization of the system.

# **Содержание**

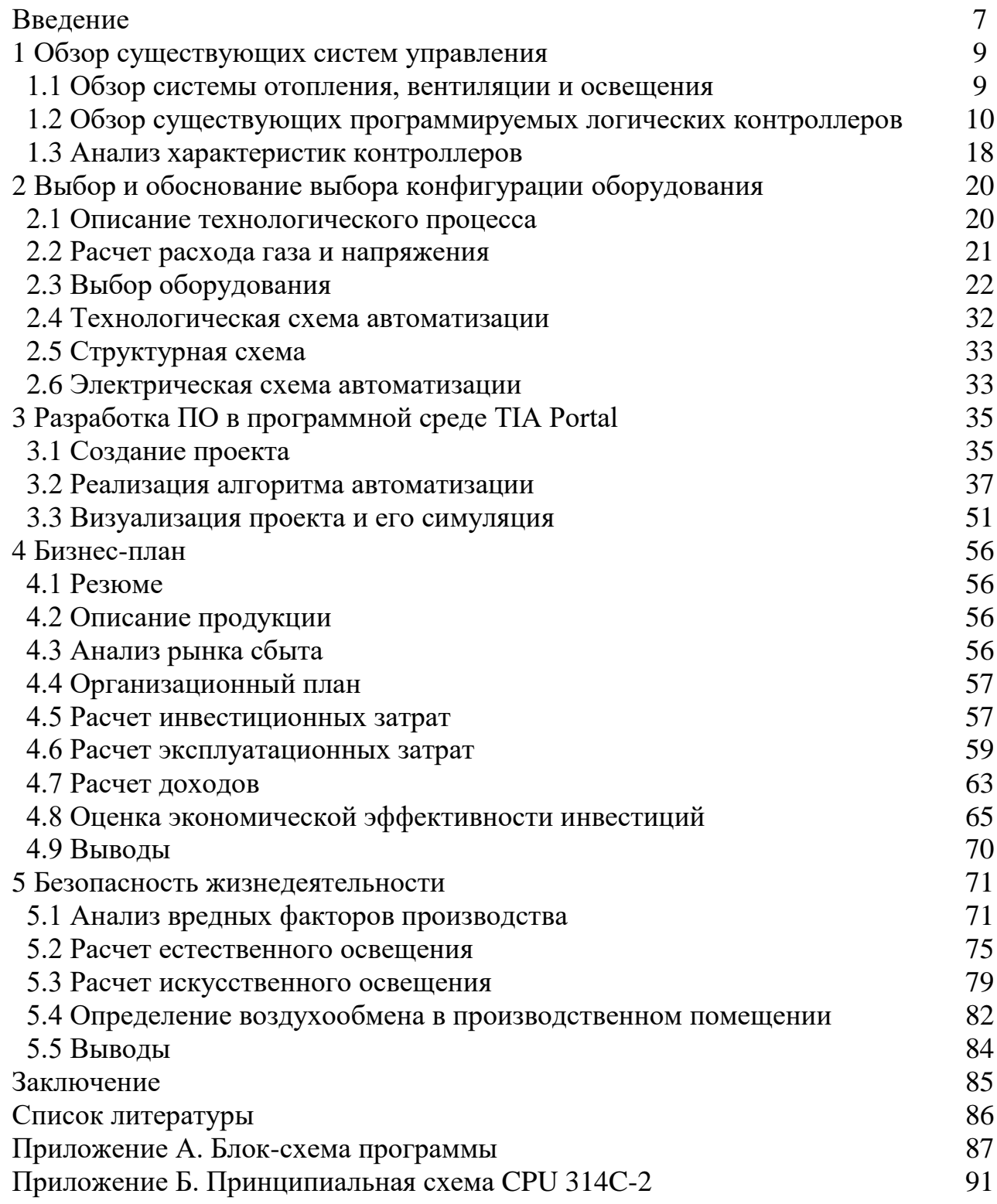

## **Введение**

Тема управления ОВиК (отопление, вентиляция и кондиционирование, или в международной терминологии – HVAC, Heating, Ventilation and Conditioning) и освещением в производственных помещениях является актуальной, ведь присутствие человека в производственных цехах уже требует создания и выполнения множества условий. Человек, его состояние здоровья, самочувствие, психическое состояние и соответственно, эффективность и качество его работы чрезвычайно чувствительны к метеорологическим условиям в рабочей зоне, а также к освещению. Также требуется вентиляция с целью обеспечения постоянного притока свежего и чистого воздуха, и особенно это важно на тех предприятиях, где существует риск выделения вредных или опасных веществ в результате тех или иных производственных процессов.

В последние годы эта тема стала особенно актуальной в свете новых вызовов и требований в сфере энергосбережения, а именно системы автоматического регулирования ОВиК и освещения могут не только обеспечить поддержание оптимальных условий окружающей среды для человека, но и минимизировать энергетические затраты.

Данная система предоставляет возможности регулирования освещения, вентиляции и кондиционирования в рабочей зоне согласно требуемым нормам и правкам, указанным в специализированных документах, удовлетворяющих трудовым потребностям и устоям на производстве. Создание необходимых условий для качественной выработки трудовых ресурсов работником выступает основополагающим звеном в построении крепкого и устойчивого фундамента функционирования производства и повышения рентабельности оного. Внедрение ОВиК позволяет исключить в перспективе появление неблагоприятных случаев и выхода из строя некоторых установок вследствие неправильного и невнимательного обращения с ним сотрудника, обнаружение и выявление проблем со здоровьем работников, в частности ухудшение состояния дыхательных путей, вызванное отравлением едкими химикатами.

В данном дипломном проекте разработана система автоматического управления отоплением, освещением и вентиляцией производственного помещения на базе контроллера компании Siemens SIMATIC S7-314C-2 PN/DP. Также рассмотрены различные варианты конфигурации оборудования, а также произведены наиболее необходимые расчеты для построения эффективной системы управления ОВиК.

Siemens существует на казахстанском рынке уже 24-ый год и зарекомендовал себя как поставщик эффективных и надежных систем. SIMATIC S7-314 - контроллер средней мощности серии S7-300, подходящий для работы автоматизации. Эти контроллеры имеют свое собственное программное обеспечение (ПО), которое называется Totally Integrated Automation Portal (TIA

7

Portal), предназначенное для разработки систем автоматизации процессов от уровня контроллера до уровня интерфейса человек-машина.

Программное обеспечение TIA Portal является крупнейшим технологическим новшеством Siemens в 2011 году. В TIA Portal внедрены два пакета программного обеспечения: Simatic Step 7 и Simatic WinCC. Благодаря этому решение задач автоматизации является самым простым и эффективным, а передовые программные технологии предлагают удобный пользовательский интерфейс.

# **1 Обзор существующих систем**

## **1.1 Обзор системы отопления, вентиляции и освещения**

В данной работе будет разрабатываться система управления ОВиК и освещением в производственном помещении. Разработка управления объектами с каждым годом развивается и на данный момент управление является прозрачным, чтобы упростить контроль и управление процессами.

Из существующих на данный момент систем автоматического управления нет такой, которая бы управляла сразу такими параметрами как отопление, вентиляция, кондиционирование и освещение сразу. Существуют системы управления ОВиК и системы управления освещения в отдельности.

Несмотря на то, что на данный момент на производственных предприятиях в подавляющем большинстве используется физический труд, с каждым годом все больше и больше вводят автоматизированную систему производства. На Казахстанском рынке для автоматизации производства основная часть предприятий использует промышленные программируемые логические контроллеры семейства Siemens. Так как компания Siemens активно сотрудничает с правительством Казахстана и принимает участие в автоматизации и цифровизации производственного сектора государства.

Поэтому главным объектом, так называемым «мозгом», данной работы является промышленный программируемый логический контроллер Siemens Simatic S7300. На данном контроллере будет реализована система автоматического управления отоплением, освещением и вентиляцией производственного помещения. [1]

Для обогрева воздуха используется газовый нагреватель. В отличие от привычных нам отопительных котлов, они наиболее эффективны при обогреве больших помещений и быстро нагревают пространство до определенной температуры. Теплогенераторы - это самостоятельные источники тепла, применяемые для производства горячего воздуха при сгорании топлива. Их особенностью является то, что воздух используется для обогрева из помещения, а также из вне. И после прохождения через теплообменник воздух уже нагревается до определенной температуры. Это элементарная и то же время, надежная система, в каковой нагревание здания происходит довольно быстро (по сравнению с имеющимися). А также преимуществом является, что стоимость также ее установка, также последующей сервис, сравнительно низки.

Газовый воздухонагреватель находится после фильтра и нагнетателя воздуха (вентилятора). Вентиляция выполняет сразу несколько функций: обеспечение постоянного притока свежего воздуха, очистку воздуха от пыли и возможных присутствующих в нем токсических веществ, а также отопление (т.н.

воздушное отопление, когда перенос тепла в помещение осуществляется самим приточным воздухом).

Для освещения помещения целесообразней применить светодиодные лампы для обеспечения необходимого искусственного освещения помещения. Светодиодное освещение на данный момент большая перспектива технологий искусственного освещения. Если сравнивать освещение при помощи обычных ламп накаливания или же энергосберегающими (люминесцентными лампами), то светодиодные источники света имеют множество преимуществ. При правильной эксплуатации срок использования светодиодных систем освещения достигает 36- 72 тысяч часов, что в 4-16 раз дольше, чем у энергосберегающих ламп и в 50 раз дольше ламп накаливания.

Из этого можно сделать вывод, что светодиодное освещение является оптимальным выбором по причине экономичности, высокой светоотдачи, меньшей зависимости светового потока от напряжения и высокой надежности. Также необходимо выделить, что несмотря на относительно высокую стоимость светодиодных светильников, этот выбор вполне оправдывает себя окупательной способностью светодиодных ламп, а именно малым потреблением электричества и высокой светоотдачи.

#### **1.2 Обзор существующих программируемых логических контроллеров**

На сегодняшний день в промышленной автоматике имеется огромное контроллеров. Начиная контроллеров предполагающих полную автоматизацию необходимого процесса (Allen-Bradley, Siemens) вплоть до возымевших никак не меньшую обширную известность контроллеров "открытого" стандарта, которые в основном представлены, как контроллеры с подключением к персональному компьютеру (ICP-DAS).

Нередко при постановка технического задания для осуществления определенных процессов содержит полный комплект примерного оснащения, при этом, чаще всего, необходимы разнородные приборы. Поэтому при выборе необходимого контроллера необходимо учитывать и то, насколько обширную линейку требуемого оборудования и какую степень совместимости оборудования должен иметь данный контроллер.

Для обзора и сравнения программируемых логических контроллеров для начала необходимо проклассифицировать (рисунок 1.1). От того как расположены модули ввода-вывода ПЛК разделяют на: моноблочные, модульный и распределенные. По способу крепления и конструктивному исполнению разделяется на панельные и DIN- реечные.

В моноблочных программируемых контроллерах невозможно произвести удаление либо же замены модуля. Сам контроллер представляет собой целостный блок с устройствами ввода-вывода.

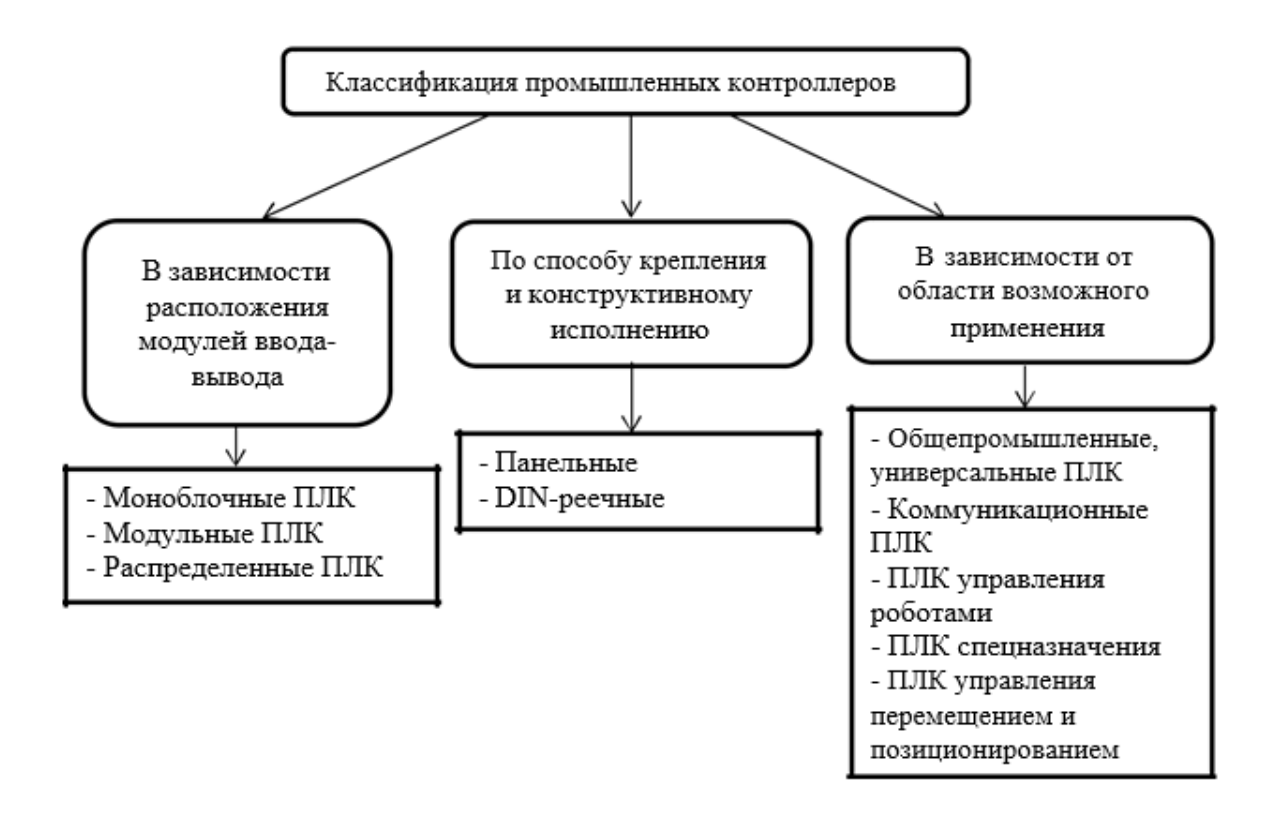

Рисунок 1.1 – Классификация промышленных контроллеров

Программируемые логические контроллеры MicroLogix были созданы для автоматизации процессов, которые требуют для своей реализации не более 32 точек ввода/вывода и в то же время не занимает много пространства. Семесйство контроллеров MicroLogix 1000 имеет свой программный пакет «Advanced Programming Software» и программируется при его помощи. Контроллер MicroLogix 1000 (рисунок 1.2), базируемый на архитектуре контроллеров семейства SLC 500, обладает системой множественных команд, которая гарантирует быструю скорость передачи и обработки данных. Технические характеристики данного ПЛК представлены в таблице 1.1. [2]

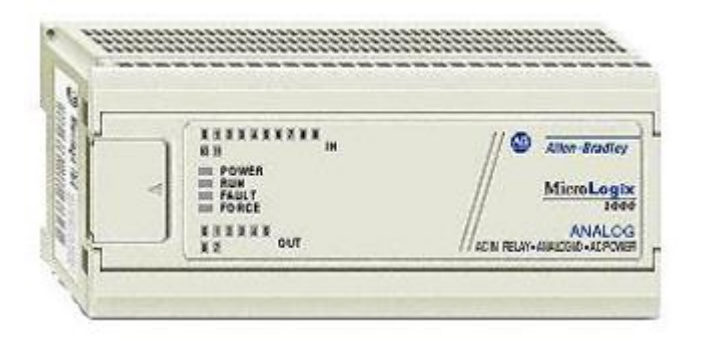

Рисунок 1.2 – Контроллер Allen Bradley MicroLogix 1000

| Наименование                                      | Значение                            |
|---------------------------------------------------|-------------------------------------|
| Напряжение питания                                | 85-254 VAC                          |
| Количество циклов питания                         | 50 000 минимум                      |
| Максимальная емкостная нагрузка для<br>выходов DC | $200$ mF                            |
| Влажность рабочая                                 | 595%                                |
| сертификация                                      | UL/CSA                              |
| Электростатический разряд                         | IEC801-2 @15 KV                     |
| Радиационная чувствительность                     | IEC801-3 @10 V/m<br>27 MHz-1000 MHz |
| Кроссовая панель                                  | 0.9 <sub>N</sub>                    |
| Изоляция                                          | <b>1500 VAC</b>                     |
| Емкость памяти                                    | 1 K                                 |
| Тип памяти                                        | <b>EEPROM</b>                       |

Таблица 1.1 - Характеристики СПЛК Місто Logix 1000

Моноблочный контроллер SCADA Pack 314 (рисунок 1.3) производится компанией Schneider Electric, что уже говорит о качестве. Контроллеры SCADA Pack - особенная категория средств автоматизации, предоставляющая большие разработки автоматизированных ДЛЯ систем управления возможности технологическими объектами. В их число можно вписать, такие как объекты добычи нефти и газа, трубопроводы, сети тепло- и водоснабжения и канализации, электрические подстанции, железнодорожные и автомобильные магистрали, системы мониторинга окружающей среды. [3]

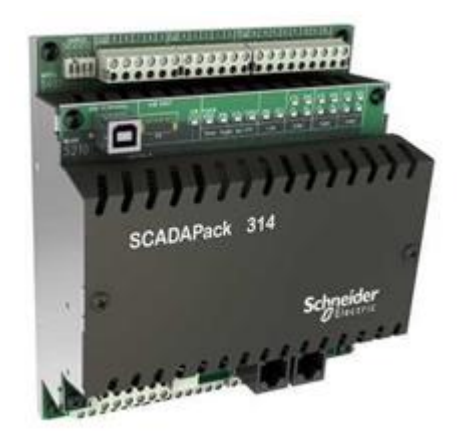

Рисунок 1.3 – Контроллер SCADAPack

Характеристики моноблочного контроллера SCADA Pack 314:

Небольшое потребление энергии;  $\overline{\phantom{0}}$ 

Большой объем памяти, позволяющий хранить данные в течение  $\equiv$ десяти лет;

Надежные системы коммутации (как проводные, так и радиосединения), также поддерживается работа по сотовой связи и любой радиосвязи;

Программирование данных контроллеров возможно при помощи релейной логики LL, IEC 61131-3(ISaGRAF), а также на языке  $C/C++$ ;

Поддержка протоколов Modbus RTU/ASCII, Modbus TCP, Modbus UDP, HART, DNP34.

Модульные контроллеры на данный момент считаются более мощными, потому что они более быстродействены, а также имеют множество поддерживаемых каналов. Самым большим отличием модульных контроллеров является то, что есть возможность устанавливать модули в необходимом количестве и составе, в зависимости от того, какая поставлена задача.

Модульные контроллеры составляются из модулей. Основными модулями логического контроллера являются модули питания и модули питания, к ним подсоединяются модули ввода/вывода. Все модели подсоединяются к шине, или так называемом крейте.

У разных производителей можно также найти названия как базовое шасси либо профильная шина. При помощи данного крейта к модулям подается питание. За подбор количества и состава модулей отвечает проектировщик автоматизации технологического процесса.

Программируемый логический контроллер SIMATIC S7-300 (рисунок 1.4) был создан применения в построении систем автоматизации малой и средней сложности.

Для создания систем автоматического управления технологических процессов в различных областях промышленного производства модульная конструкция контроллера S7-300, работа с естественным охлаждением, возможность использования локальных и распределенных структур ввода / вывода, большие возможности связи, огромное число функций, поддерживаемых на уровне операционной системы, высокая простота использования и обслуживания, все это обеспечивает возможность получения оптимальных решений.

**SIMATIC** S7-300 Повышению производительности контроллеров способствует, что при сборе можно использовать несколько типов центральных процессоров разной производительности, а также большой диапазон в выборе модулей ввода-вывода аналоговых и дискретных сигналов, процессов связи и функциональных модулей. [4]

13

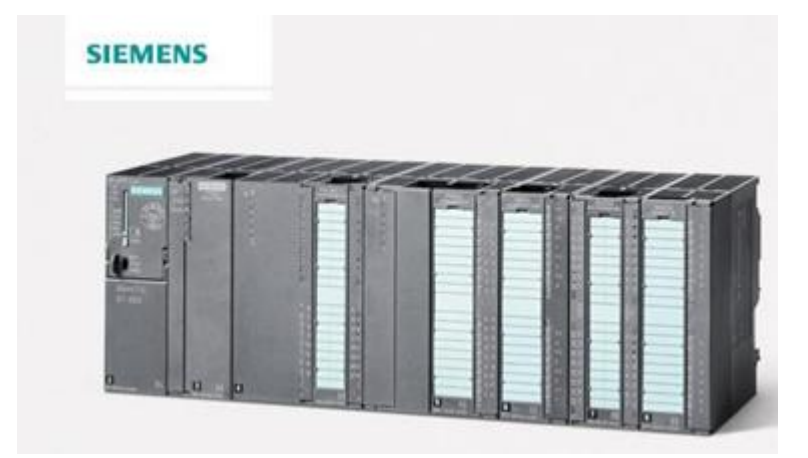

Рисунок 1.4 – Контроллер Siemens серии S7-300

Программируемые контроллеры Siemens SIMATIC S7-300 являются модульными и могут состоять из следующих элементов:

 Модуль центрального процессора (CPU) – используется как центральный процессор. При его выборе необходимо учитывать какие требуются производительность, объем памяти, необходимость в модуле с входов-выходов, а также в других требуемых функциях для выполнения поставленной задачи;

 Коммуникационные процессоры (CP) – модули выполняющие автономную обработку задач в промышленных сетях. При их помощи происходит подключение к сетям по кабелям PROFIBUS, Industrial Ethernet, AS-Interface, а также создают соединение по переферийному интерфейсу PtP (point to point);

 Сигнальные модули (SM), предусмотрены с целью ввода и вывода дискретных или аналоговых сигналов с разными электрическими и временными характеристиками;

 Функциональные модули (FM), могут самостоятельно решать задачи автоматического регулирования, позиционирования, обработки сигналов. Функциональные модули дают возможность освободить главный процессор контроллера от исполнения ресурсоемких вопросов, так как функциональные модули уже оснащены микропроцессором, в который заложена сама функция. Ввиду этого даже при ошибке работы центрального процессора, функция продолжает выполняться;

 Блок питания (PS) может подключаться и обеспечивать питание всех модулей от сети переменного тока с напряжением 120/230 В или от постоянного тока с напряжением 24/48/60/110 В.

SIMATIC S7-400 (рисунок 1.5) – это модульный программируемый контроллер, который рассчитан для создания систем автоматизации технологического процесса со средним и высоким уровнем сложности. Вероятность использования конструкций локального либо расчисленного ввода -

вывода, обширные коммуникационные способности, большое число функций, поддерживаемыми операционной системой, улучшенный дизайн и компактность, а также эргономичность все это позволяет создать высокорентабельные решения областях создания систем автоматического управления в разных ЛЛЯ промышленного производства. [4]

Характерные отличия контроллеров:

Данное семейство контроллеров используется для создания систем  $\,$ автоматизации средней и высокой степени сложности;

Дает возможность реализовать огромное количество задач управления;

Большой выбор модулей, что позволяет создать максимально удобный  $\overline{\phantom{0}}$ для реализации задач контроллер;

Множество средств применений, благодаря простоте использования систем распределенного ввода-вывода;

Наличие естественного охлаждения.

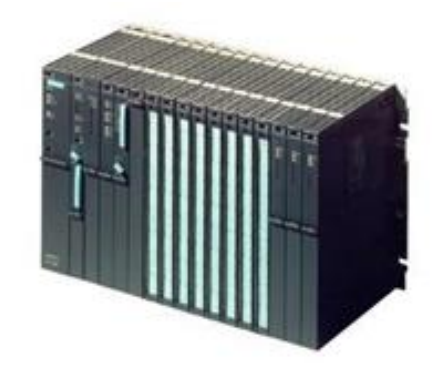

Рисунок 1.5 – Контроллер Siemens серии S7-400

Модульный контроллер Allen Bradley Control Logix 1200 (рисунок 6) дают более широкие вычислительные возможности и большую гибкость ввода/вывода и используются для решения широкого класса прикладных задач.

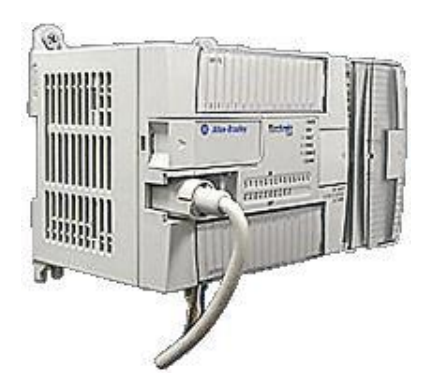

Рисунок 1.6 – модульный контроллер Allen Bradley Control Logix 1200

| Наименование                           | Значение                                                                                             |
|----------------------------------------|----------------------------------------------------------------------------------------------------|
| Диапазон напряжения питания            | от 85 до 265 В при частоте сети 47 до 63 Гц                                                          |
| Пиковое значение<br>потребляемого тока | 25А до 8мс при 120В переменного тока 40А до<br>4ме при 240В переменного тока                         |
| Номинальное напряжение<br>питания      | $100/120B$ переменного тока 220/240В<br>переменного тока                                             |
| Влажность окружающего<br>воздуха       | от 5 до 95 % (без конденсации влаги)                                                                 |
| Вибрация                               | При работе: от 10 до 500 Гц, 5 дамплитуда до<br>0,762 мм при выключенных реле: 2g                    |
| Удар                                   | При работе: 30<br>При включенных реле: 7 g<br>В отключенном состоянии: 50 g при монтаже на<br>панели |
| Наличие сертификатов                   | C-UL (по CSA C22 2no. 142) UL 508 CE -<br>соответствие для всех применений                           |

Т а б л и ц а 1.2 – Характеристики контроллераAllan Bradley 1200

MicroLogix 1500 – занимает почетное место среди оборудования для систем управления с программируемой логикой. Даная модель стала более компактной, по сравнению со своим предшественником MicroLogix 1200, но при этом в нем улучшены характеристики и имеется более быстрая производительность.

Одна из отличительных особенностей системы – это отсутствие крейта, что снижает стоимость и упрощает монтаж. Конструкция представляет собой инновационный способ сборки устройства. Т.е. пара модулей имеет общую площадь для крепления. Достаточно соединить модуль процессора с базовым в итоге получается законченный контроллер. Технические характеристики сведены в таблице 1.3. [5]

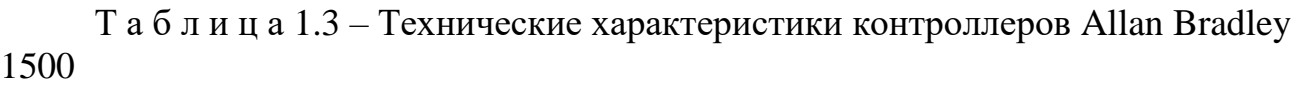

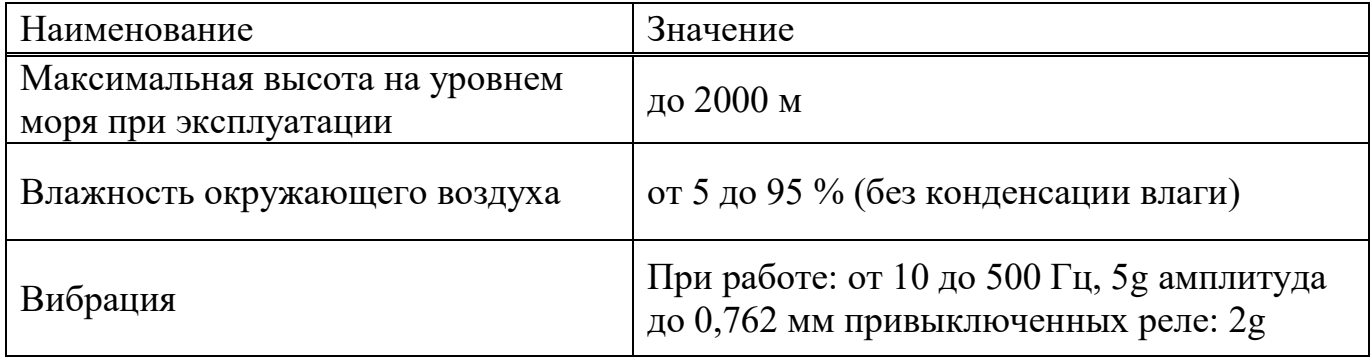

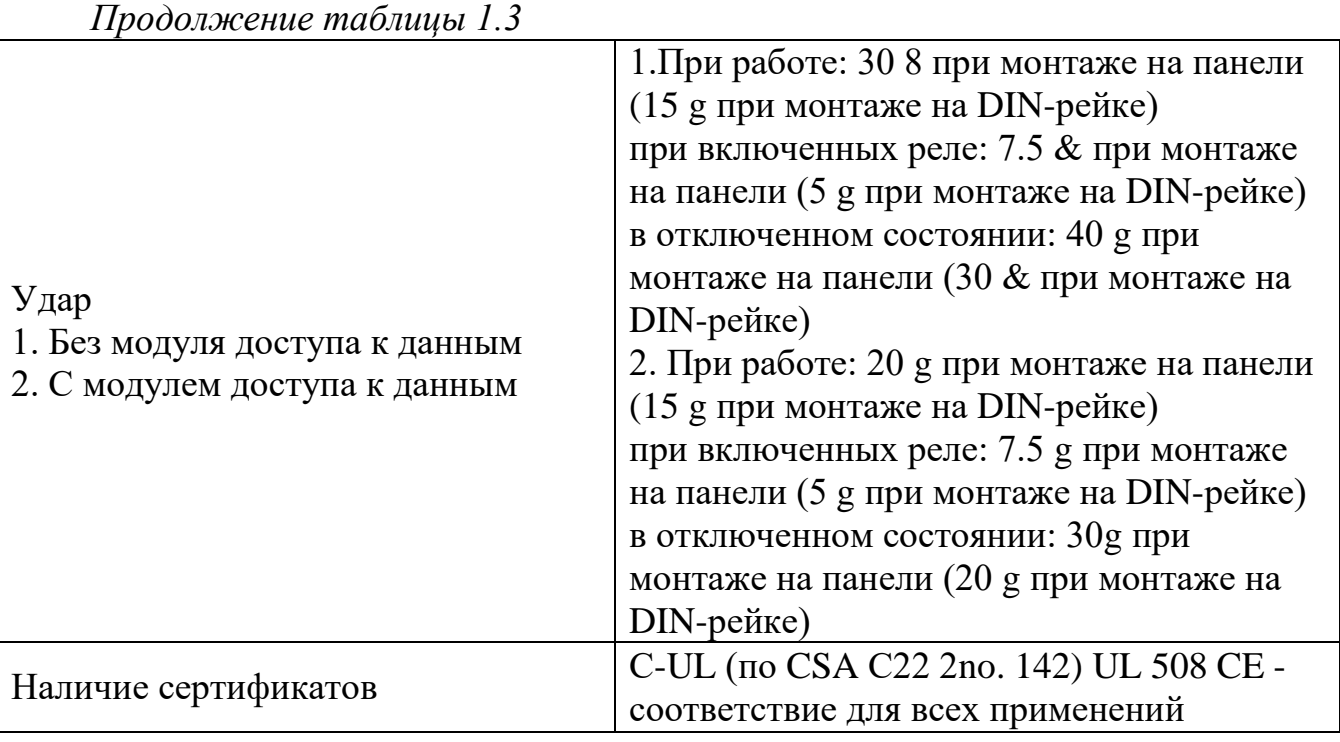

Распределенные ПЛК – модули ввода-вывода вынесены за пределы контроллера, выполняются в спецкорпусах и соединяются с контроллером при помощи промышленной сети с использованием интерфейсов, таких как например RS-485. Модули могут быть расположены на значительном удалении от самого промышленного контроллера.

## **1.2 Анализ характеристик контроллеров**

Итак, в ходе сравнительного анализа были рассмотрены контроллеры различных марок и моделей. Контроллеры Allen Bradley, SCADAPack и Siemens S7-400 предназначены для работы в тяжелых условиях и соответственно их стоимость на много выше аналогичных им по производительности контроллеров (таблица 1.4).

При рассмотрении промышленных программируемых логических контроллеров для данной работы был выделен контроллер семейства SIMATIC S7-300. Так как задача в работе не требует сложного уровня автоматизации, данный подходит по характеристикам, а также приемлем в цене и обладает высокой производительностью

Если брать во внимание, что в данном дипломном проекте контроллер будет находиться в помещении с нормальными условиями эксплуатации, а также проект не предполагает выполнения сложных задач, а значит быстродействия, то применение более производительных (выше рассмотренных) контроллеров не имеет никакой необходимости.

| 1 <b>4 0 31 11 11 4</b> 11 1                      | Spablicitie Rolliposistepop<br>Сравнение контроллеров |                          |                          |                      |                |         |  |
|---------------------------------------------------|-------------------------------------------------------|--------------------------|--------------------------|----------------------|----------------|---------|--|
| Функции и<br>характеристики<br>контроллеров       | <b>Allen Bradley</b>                                  |                          |                          | <b>SCADA</b><br>Pack | <b>Siemens</b> |         |  |
|                                                   | Control<br>Logix<br>1000                              | Control<br>Logix<br>1200 | Control<br>Logix<br>1500 | 314                  | S7-300         | S7-400  |  |
| Модульность                                       |                                                       | $+$                      | $+$                      |                      | $+$            | $+$     |  |
| Уровень<br>автоматизации<br>предназначения<br>ПЛК | низкий                                                | средний                  | высокий                  | средний              | средний        | высокий |  |
| Тяжелые<br>условия работы                         |                                                       | $+$                      | $+$                      | $^{+}$               |                | $+$     |  |
| Низкая<br>стоимость                               | $+$                                                   |                          |                          |                      | $+$            |         |  |
| Возможность<br>крепления на<br>DIN-рейку          | $^{+}$                                                | $+$                      | $+$                      | $\! + \!$            | $^{+}$         | $+$     |  |

 $T$  а б п и н а 14 - Сравнение контроллеров

Можно выделить ряд причин почему был выбран контроллер серии SIMATIC S7-300 фирмы SIEMENS:

Данный контроллер имеет хорошее соответствие цена-качество.  $\equiv$ Модульная конструкция контроллера дает возможность составить необходимое для задачи решение, приемлемое в цене;

Модули ПЛК различаются своим предназначением. От выбора модуля зависит скорость выполнения операций, производительность, размер памяти, присутствие интерфейсов PPROFIBUS и PROFINET, интегрирование вводоввыводов и другие технические характеристики;

С интерфейсными модулями можно разместить до 32 модулей ПЛК на четырех стойках;

Среди модулей есть сигнальные модули в которых содержатся входы и выходы дискретных (SM321, SM322, SM323, SM327) и аналоговых (SM331, SM332, SM334, SM335) сигналов. Именно они дают возможность подключать различные устройства, например, датчики, а также через них подаются сигналы для управления этих устройств;

Новая концепция хранения не требует резервных батарей, а это означает, что управление полностью не требует обслуживания и очень надежно (время эксплуатации может достигать 60-ти лет);

При неисправностях можно получить полную диагностику при помощи диагностического буфер;

В программном обеспечении STEP 7 имеется много автоматических необходимых инструментов, что позволяет максимально удобно и легко программировать. Также данная программа дает виртуально запустить контроллер и проверить работу выполненной задачи, не подключая физический ПЛК. К тому же дает возможность для редактирования программы и загрузки программных блоков во время операции управления;

Контроллер имеет значительную производительность вследствие присутствия значительного числа интегрированных функций.

# **2 Выбор и обоснование выбора конфигурации оборудования**

## **2.1 Описание технологического процесса**

В данном разделе рассматривается алгоритм процесса автоматического регулирования температуры. Данный процесс можно разделить на следующие этапы:

1. Сбор данных – первоначальный сбор показаний датчиков температуры и освещенности;

2. Расчет необходимых изменений в расходе сжигаемого в печи газа и подаваемого на светодиодные лампы напряжения для того, чтобы довести температуру и освещенность в помещении до требуемых значений;

3. Изменение расхода газа при помощи изменения объема подаваемого воздуха и в зависимости от разницы температур. Изменение напряжения за счет разницы освещения.

Нажатие кнопки «Пуск» активирует опрос датчиков температуры и освещенности, а также подсчет среднего арифметического их значений, а затем, в комбинации с нажатием кнопки выбора одного из трёх режимов работы системы, запускает основные алгоритмы контроля значений температуры и освещенности.

Присутствуют три режима работы системы: аварийный режим, аварийный режим, и режим при отключении питания. Автоматический режим является основным, и включается по нажатию кнопки «Автоматический режим». В автоматическом режиме температура и освещение регулируется автоматически, и система автоматически поддерживает в помещении оптимальную температуру и освещенность. В автоматическом режиме средние арифметические значения датчиков сравниваются с введенными оператором требуемыми значениями температуры и освещенности, и на основании расчетов на аналоговые выходы поступают значения рассчитанных напряжения и расхода газа.

Аварийный режим включается в том случае, если, пока нажата кнопка «Пуск» и система работает, срабатывает датчик или рубильник «Аварийный режим». В аварийном режиме газовое отопление отключается, включается аварийное освещение, потребляющее минимальное количество электроэнергии и включается сирена, вентиляция же должна продолжать работать в усиленном режиме, так как многие аварийные случаи на производстве связаны с пожарами, взрывами или выделением вредных и опасных веществ. Питание датчиков освещения, за ненадобностью, отключается.

В случае появления сигнала «Нет питания», что свидетельствует об отключении питания всего помещения по каким-либо причинам, включается режим резервного питания. Режим резервного питания сочетается с аварийным, так как резкое падение питающего напряжения может приводить к разного рода неисправностям оборудования.

#### **2.2 Расчет расхода газа и напряжения**

Во время расчета системы вентиляции необходимо уделить большое внимание объему воздуха, который будет поступать в помещение. Его значение не должно быть больше, чем воздух, который устраняется из помещения. Потому что в следствие этого появляются сквозняки. [6] Объем воздуха в помещении равен объему помещения:

$$
V_{\text{KOM}} = a \cdot b \cdot h = 30 \cdot 20 \cdot 4 = 2400 \text{ m}^3. \tag{2.1}
$$

В данном проекте для обогрева и вентиляции помещения будет использоваться газовый воздухонагреватель, работающий на природном газе. Будет происходить расчет расхода сжигаемого в печи газа для того, чтобы довести температуру до требуемых значений. Для начала необходимо определить количество теплоты для нагревания помещения. Формула расчета количества температуры:

$$
Q = c \cdot m \cdot \Delta t, \tag{2.2}
$$

Но так как внеобходимо измерить колличесво теплоты через объем подаваемого воздуха, то формула выглядит следующим образом

$$
Q = V_{\text{B} \text{eff}} \cdot c \cdot \Delta t, \tag{2.3}
$$

где с – объемная удельная теплоемкость (2,483 мДж/(м $3\cdot^{\circ}\mathrm{C}$ ));

∆t – разница температуры помещения и требуемой температуры.

Также при расчете необходимо учитывать объемную теплоту сгорания кубического метра природного газа, что позволит вычислить необходимое количество газа для выделения нужного количества теплоты. При учтении всех необходимых значений значений для расчета объема сжигаемого газа была выведена следующая формула:

$$
\Delta V = \frac{c \cdot \Delta t \cdot V_{\text{beHT}} \cdot m}{r \cdot \rho \cdot V_{\text{KOM}}} = \frac{c \cdot (t_{\text{cp}} - t_{\text{HopM}}) \cdot V_{\text{beHT}} \cdot m}{r \cdot \rho \cdot V_{\text{KOM}}},
$$
(2.4)

где  $\rho$  – плотность среды, т.е. плотность воздуха, 1.226кг/м $^3;$ 

т общая масса среды, т.е. масса воздуха в помещении равная 2942,4 кг;

 $r$  – теплота сгорания кубического метра природного газа, равная 33,5 кДж/м $^3$ ;

 $t_{\rm cn}$ – средняя температура в помещении, °С;

 $t_{\text{HODM}}$  – требуемая температура в помещении, °С;

 $V_{\text{kom}}$  – объем комнаты, м<sup>3</sup>;

 $V_{\rm{bert}}$  – объем подаваемого в комнату вентилятором воздуха, м<sup>3</sup>.

В итоге расчет объема сжигаемого газа в функциональном блоке контроллера быдут вычислять по следующему выражению:

$$
V = \frac{2,483 \cdot (t_{cp} - t_{\text{HopM}}) \cdot V_{\text{B} \text{H} \text{T}} \cdot 2942,4}{33,5 \cdot 1,226 \cdot 2400},
$$

Объем подаваемого в комнату вентилятором воздуха  $V_{\text{BERT}}$ , а также требуемая температура будет задаваться оператором. Средняя температура в помещнии высчитывается за счет среднего арифметического показаний, полученных с датчиков температуры.

Поддержание и регуляции необходимой нормальной освещенности будет осуществляться за счет изменения напряжения. Значение нужной освещенности будет задаваться оператором. Среднее значение освещенности рассчитывается как среднее арифметическое показаний датчиков освещенности.

$$
\Delta U = -\frac{S \cdot \Delta E}{K \cdot I} = -\frac{S \cdot (E_{cp} - E_{\text{hopm}})}{K \cdot I},\tag{2.5}
$$

где  $S$  – площадь поверхности, приходящейся на каждый светильник – 5,77 м<sup>2</sup>;

 $K$  – коэффициент отдачи светового потока на каждый Ватт мощности, у светодиодных ламп он равен 90 лм/Вт;

 $I$  – ток питания светодиодных светильников. Один светодиод потребляет 0,02 А, однако в светильниках используется 4 светодиода, следовательно ток питания равен 0,08 А;

 $E_{cp}$  – средняя освещенность в помещении, люкс;

Енорм – требуемая освещенность в помещении, люкс.

## **2.3 Выбор оборудования**

2.3.1 Программируемый логический контроллер

Программируемый логический контроллер Simatic S7300 составлен из набора различных модулей. Каждый модуль имеет свою специализацию и функцию. Контроллер широко используется для решения различных задач автоматизации; используя ПЛК Siemens типа S7300 можно создать систему управления как для отдельного цеха, так и для всего предприятия. [7]

Контроллер Siemens Simatic S7300 обладает рядом уникальностей, наводящие на то, что это действительно правильный выбор. В их числе это

удобство и легкость эксплуатации, простая сетевая конфигурация, обилие коммуникационных возможностей и функций, возможность выбора центрального процессора с необходимой производительностью (доступно более 20 классов CPU), интеграция структуры ввода-вывода (локального и распределенного), коммуникационные процессоры Siemens, поддерживающие PtP, PROFIBUS, AS-Interface, Industrial Ethernet, Modbus, доступная цена.

Для управления технологическим процессом используется промышленный контроллер Siemens Simatic S7-314C-2 PN/DP (рисунок 2.1):

контроллер для Модульный программируемый решения задач автоматизации низкого и среднего уровня сложности;

- 24 DI/16 DO, 5 AI, 2AO 1, 3 счётчика (30 кГц), 64 кб рабочей памяти;

- Широкий спектр модулей для максимальной адаптации к требованиям решаемой задачи;

- Использование распределенных структур ввода-вывода и простое включение в сетевые конфигурации;

- Удобная конструкция и работа с естественным охлаждением;

– Свободное наращивание функциональных возможностей при модернизации системы управления;

 $-$  B<sub>b</sub>ICOK<sub>2</sub> благодаря мошность наличию большого количества встроенных функций.

![](_page_22_Picture_9.jpeg)

Рисунок 2.1 – Siemens Simatic S7-314C-2 PN/DP

промышленный контроллер удовлетворяет требованиям Данный  $\mathbf{B}$ производительности, возможности в подключении датчиков и исполнительных устройств.

2.3.2 Датчик температуры

Рассмотрим несколько видов датчиков температуры предназначенных для изменения температуры в помещениях от разных производителей.

Датчик температуры RTF1-SD-FJ1 (рисунок 2.2) от S+S Regeltechnik используется с целью измерения температуры в помещениях - офисы, складские комплексы, производственные помещения и тому подобное, а также с успехом применяется в системах отопления, вентиляции и кондиционирования воздуха.

Принцип измерения, как и большинстве простых датчиков температуры основан на изменении электрического сопротивления при помощи чувствительного элемента датчика при изменении температуры окружающей среды.

Датчики температуры RTF1-SD предназначены для открытой установки внутри помещения, оснащены пассивным выходом и рассчитаны на измерение температуры от  $-30$  до  $+70$  °C.

![](_page_23_Picture_5.jpeg)

Рисунок 2.2 – датчик температуры RTF1-SD-FJ1

![](_page_23_Picture_119.jpeg)

![](_page_23_Picture_120.jpeg)

*Продолжение таблицы 2.1*

| Габариты:                | 85 x 91 x 27 mm            |
|--------------------------|----------------------------|
| Органы управления/       | HCT/HT                     |
| Светодиодная индикация   |                            |
| Допустимая относительная | макс. 90 %, без конденсата |
| влажность воздуха:       |                            |
| Степень защиты:          | IP 30 (согласно EN 60 529) |

Датчик температуры PTE-Room (рисунок 2.3) от HK Instruments – предназначен для автоматизации систем отопления, вентиляции и кондиционирования воздуха, особенно в помещениях. Датчик температуры расположен в белом пластиковом корпусе, который защищает от попадания мелких частиц. PTE-ROOM имеет преимущество в простоте установки. Крышка снимается без использования инструментов. PTE-ROOM может быть установлен в стандартной электрической распределительной коробке.

![](_page_24_Picture_3.jpeg)

Рисунок 2.3 – датчик температуры PTE-Room

| Наименование    | Значение                                                                                  |
|-----------------|-------------------------------------------------------------------------------------------|
| Измерительный   | NTC10 10 kΩ @ 25 °C; NTC20 20 kΩ @ 25 °C;                                                 |
| элемент:        | Pt1000 1000 Ω @ 0 °C                                                                      |
| Погрешность:    | NTC10k $\pm$ 0.25 °C @ 25 °C; NTC20k $\pm$ 0.25 °C @ 25<br>°C; Pt1000 $\pm$ 0.3 °C @ 0 °C |
| Степень защиты: | IP 20                                                                                     |

Т а б л и ц а 2.2 – Характеристики датчика PTE-Room

*Продолжение таблицы 2.2*

| Рабочая температура: | $-10+50$ °C  |  |  |  |
|----------------------|--------------|--|--|--|
| Материал корпуса:    | АБС-пластик  |  |  |  |
| Материал покрытия:   | поликарбонат |  |  |  |

Датчик температуры L-TEMP1 (рисунок 2.4) от LOYTEC представляет собой настенный датчик температуры воздуха в помещении, с пластиковым корпусом с высокой ударопрочностью, с помощью которого можно измерять наружную температуру и в помещении.

![](_page_25_Picture_3.jpeg)

Рисунок 2.4 – датчик температуры

![](_page_25_Picture_115.jpeg)

![](_page_25_Picture_116.jpeg)

При выборе датчика температуры необходимо уделить внимание диапазону измерения, пыле-влагозащите, а также точность измерения, так как правильная температура в производственном помещении будет создавать наиболее благоприятные условия для работы. Что будет повышать производительность, а также будет благоприятно влиять на здоровье работников предприятия.

Наиболее подходящим датчиком является датчик RTF1-SD-FJ1 от S+S Regeltechnik, так как его характеристики полностью подходят для целей данной работы.

## 2.3.3 Датчик уровня освещенности

Для выбора датчика освещения необходимо рассмотреть несколько видов датчиков уровня освещенности, преобразующие значение в люксах. Для сравнения были взяты три датчика разных производителей.

SLR320 (рисунок 2.5) – электронный датчик уровня освещенности, преобразующий значение в люксах (lux) в стандартный токовый сигнал 4–20 мА или 0-10 V. Датчик имеет два уровня чувствительности: 0–400 lx (например для контроля наружного освещения), и 0–20 klx (для управления системами жалюзи). Комплект поставки включает в себя датчик с чувствительным элементом и вмонтированным в корпус усилителем. Правильным расположением, то есть при котором достигается наибольшая чувствительность, будет, когда угол падения света к плоскости датчика направлен перпендикулярно. Спектр чувствительности датчика приближен к спектру чувствительности человеческого глаза. Датчик подключается по двухпроводной схеме (4-20мА), при этом по кабелю передается питание и выходной сигнал. Если выходной сигнал 0-10Vdc, то используется трехпроводная схема.

![](_page_26_Picture_4.jpeg)

Рисунок 2.5 – датчик уровня освещенности SLR320

Электронный датчик уровня освещенности PHOTASGARD AHKF (рисунок 2.6) измеряет освещенность и применяется для управления освещенности в помещении, в том числе осветительными установками. Регулирует степень освещенности, даже учитывая дневной свет. Также используется в качестве датчика яркости и затемнения, он может управлять защитой от солнечных лучей во избежание нежелательного нагрева помещений. В нем присутствуют четыре настраиваемых диапазона измерения, что позволяет свести к минимуму

количество типов датчиков, то есть данный датчик можно использовать как в домашних условиях, так и на производстве. Также исключается потребность в приобретении новых датчиков, при смене области применения. Чувствительный элемент специально адаптирован к чувствительности человеческого глаза. Максимальная чувствительности глаза находится в диапазоне от 350 нм до 820 нм.

![](_page_27_Picture_1.jpeg)

Рисунок 2.6 – датчик уровня освещенности AHKF

Датчик TAK-1 (рисунок 2.7) сделан в прочном, стойком к воздействию окружающей среды корпусе и используется как для наружного, так и для внутреннего использования для измерения яркости освещения. Благодаря фотодиоду датчик TAK-1 анализирует яркость или освещенность падающего света и конвертирует его в стандартный сигнал 0-10 В, который готов для дальнейшей обработки. Имеете большой диапазон для измерения освещения: 0- 200, 0-500, 0-1000, 0-20000 люкс.

Датчики серии TAK-1 имеют высокий класс защиты IP65, поэтому их модно использовать как для внутреннего использования, так и для наружнего. Датчик освещенности безупречно подходит для применения с целью повышения энергоэффективности, например, для управления освещением внутренних и наружных площадей жилых зданий, общественных зданий, промышленных предприятий, гаражей.

![](_page_27_Picture_5.jpeg)

Рисунок 2.7 – датчик уровня освещенности ТАК-1

Все основные характеристики исследуемых датчиков были сведены в таблицу 2.4 для упрощения сравнения.

| Технические характеристики   |                                          |                                                                       |                                                   |  |  |
|------------------------------|------------------------------------------|-----------------------------------------------------------------------|---------------------------------------------------|--|--|
| Имя датчика                  | <b>SLR320</b>                            | <b>AHKF</b>                                                           | $TAK-1$                                           |  |  |
| Диапазон                     | N/A                                      | N/A                                                                   | N/A                                               |  |  |
| Перемычка 1:                 | $0-400$ lx                               | $0-500$ klx                                                           | 0-200Люкс,                                        |  |  |
| Перемычка 2:                 | $0-20$ klx                               | $0-5$ klx                                                             | $0-500$ Люкс                                      |  |  |
| Перемычка 3:                 |                                          | $0-20$ klx                                                            | 0-1 кЛюкс                                         |  |  |
| Перемычка 4:                 |                                          |                                                                       | 0-20кЛюкс                                         |  |  |
| Сигнал на выходе             | 4-20 мА или 0-<br>10 <sub>V</sub>        | $420$ мА или 0-<br>10B                                                | 420 мА или 0-10<br>B                              |  |  |
| Корпус                       | полиамидный<br>пластик                   | пластик,<br>полиамид                                                  | ударопрочный<br>пластик                           |  |  |
| Стандарт защиты              | <b>IP 20</b>                             | IP $40$                                                               | IP65                                              |  |  |
| Потребл. мощность            | 24 Vac +/- 10%.<br>15-36 Vdc             | $<$ 1 Вт при 24 В<br>пост. тока; $<$ 2 В<br>А при 24 В перем.<br>тока | макс. 25 мА при 24<br>В постоянного<br>тока       |  |  |
| Погрешность                  | $+/- 10%$                                | $< \pm 5\%$                                                           | $\leq \pm 10\%$ ot<br>конечного<br>значения       |  |  |
| Температурная<br>зависимость | $\leq \pm 5\%$ при 25 °<br>$\mathcal{C}$ | Данные<br>отсутствуют                                                 | $\leq \pm 5\%$ or<br>конечного<br>значения / 10 К |  |  |
| Потребление тока             | 25 MA/24 V                               | макс. 25 мА при<br>24 В постоянного<br>тока                           | 25 MA/24B                                         |  |  |
| Допустимая<br>температура    | от -20° С до 70°<br>$\mathsf{C}$         | $-10+70$ °C                                                           | $-30+50$ °C                                       |  |  |

Т а б л и ц а 2.4 – Основные характеристики датчика

Исследуя и сравнивая данные электронные датчики уровня освещенности можно прийти к выводу, что для использования в производственном помещении более подходит датчик AHKF. Из его характеристик можно выделить следующие преимущества:

– Наименьшая погрешность;

 Стандарт защиты IP40. Это означает, что он предотвращает попадание мелких частиц в корпус, что не маловажно в производственном помещении. Защита от влаги отсутствует, но это не критично, т.к. данный датчик будет установлен в помещении;

Достаточный диапазон измерений;

Стандартный тип питания.

2.3.4 Газовый воздухонагреватель

Преимущества газовых теплогенераторов - эти приборы имеют следующие достоинства: эффективность использования; о быстрое достижение требуемой температуры; надежность и долгосрочность использования, возможность установки снаружи здания, малошумность: экономичность. Теплогенераторы возможно использовать для обработки приточного наружного воздуха, который меняет свою температуру в зависимости от погоды и времени года Для работы при низких наружных температуры предусмотрен подогрев щита автоматики и воздуха для сгорания.

Воздухонагреватели предназначены для отопления и вентиляции промышленных, производственных зданий, помещений сельскохозяйственного назначения, складов и торговых помещений. Проведем сравнение различных газовых воздухонагревателей, чтобы выбрать подходящий для данной работы. Модели газовых воздухонагревателей Carlieuklima EUGEN S 30 A-N, Norgas NV 30F и Тепломаш TH КЭВ 35THG (таблица 2.5).

| Производитель                          | Carlieuklima           | <b>Norgas</b>                   | Тепломаш              |
|----------------------------------------|------------------------|---------------------------------|-----------------------|
| Мощность максимальная<br>полезная, кВт | 29,9                   | 32,6                            | 31,5                  |
| Тип топлива                            | газ, сжиженный<br>газ  | газ                             | газ, сжиженный<br>газ |
| Исполнение                             | уличное,<br>внутреннее | уличное,<br>внутреннее          | уличное               |
| Тип корпуса                            | горизонтальный         | вертикальный,<br>горизонтальный | горизонтальный        |
| Монтаж                                 | подвесной              | стационарный                    | встраиваемый          |

Т а б л и ц а 2.5 - Основные характеристики воздухонагревателей

|                               | вентиляторная | навесная       | вентиляторная |  |
|-------------------------------|---------------|----------------|---------------|--|
| Тип горелки                   | (турбо)       | (наддувная)    | (турбо)       |  |
| Диаметр дымохода, мм          | 100           | 100            | 80            |  |
| Расход воздуха, м3/час        | 3050          | 2808           | 3250          |  |
| Подогрев воздуха $\Delta t$ , | 29            | 30             | 32            |  |
| $\rm ^{\circ}C$               |               |                |               |  |
| КПД, %                        | 90,7          | 92             | 91            |  |
| Максимальный расход           | 3,17          | 3,45           | 3,7           |  |
| природного газа, м3/ч         |               |                |               |  |
| Максимальный расход           | 2,32          | 2,5            | 2,73          |  |
| сжиженного газа, кг/ч         |               |                |               |  |
| Вес без упаковки, кг          | 68            | 89             | 95            |  |
| Напряжение                    | 220           | 220            | 220           |  |
| Страна производитель          | Италия        | Великобритания | Россия        |  |

*Продолжение таблицы 2.5*

Исходя из данных таблицы можно выделить газовый воздухонагреватель Тепломаш TH КЭВ 35THG (рисунок 2.8) так как он имеет следующие преимущества:

необходимая мощность;

 тип горелки - вентиляторная (турбо), что подразумевает, что здесь установлен котел с закрытой камерой сгорания, то есть сразу отводит продукты сгорания на улицу;

наибольший подогрев воздуха за один проход;

 максимальный расход воздуха больше, чем необходим, что скажется на меньшей шумности;

 КПД = 91%, что является хорошим показателем для газовых воздухонагревателей.

![](_page_30_Picture_8.jpeg)

Рисунок 2.8 – Газовый воздухонагреватель Тепломаш TH КЭВ 35THG

#### **2.4 Технологическая схема автоматизации**

На технологической схеме присутствует общее концептуальное изображение технологического процесса и основных участвующих в нем элементов: вентилятора, воздухонагревателя, ламп освещения, датчиков температуры и датчиков освещенности, а также общее изображение вентиляционных проходов.

Технологическая схема объекта изображена на рисунке 2.9.

На ней обозначены:

- ВН воздухонагреватель;
- $-$  В вентилятор;
- $\pi$  лампы (светодиодные);
- Д1...Д3 датчики температуры;
- Ф1...Ф3 датчики освещенности.

Примененные на технологической схеме обозначения отражают лишь концептуальную роль элементов. В дальнейшем в работе будут использованы переменные с другими наименованиями: «Фотодатчик1»...«Фотодатчик3» - для значений уровня освещенности, приходящих соответственно с Ф1...Ф3; аналогично этому показаниям датчиков Д1...Д3 будут соответствовать переменные «Датчик\_температуры1»...«Датчик\_температуры3», подаваемое на светодиодные лампы Л напряжение будет обозначаться как «Напряжение», расход газа в воздухонагревателе ВН – «Расход газа», объем воздуха подаваемого воздухонагревателем в помещение – «Объем подаваемого воздуха».

![](_page_31_Figure_10.jpeg)

Рисунок 2.9 – Технологическая схема объекта

## **2.5 Структурная схема**

Составление структурной схемы автоматизации имеет конечной целью определение количества и вида (аналоговый или дискретный) входных и выходных сигналов.

В данном проекте присутствуют 5 дискретных входных сигналов и 4 дискретных выходных сигналов. Количество аналоговых входных сигналов - 6, выходных – 2. Структурная схема изображена на рисунке 1.5.

![](_page_32_Figure_3.jpeg)

Рисунок 2.10 – Структурная схема

#### **2.6 Электрическая схема автоматизации**

Составление электрической схемы автоматизации выполняется на основе документации из каталогов фирмы Сименс. Из каталога необходимо взять схемы фронтальных соединений контроллера. Это могут быть схемы фронтальных соединений дискретных и аналоговых входов и выходов.

В данной схеме используется как двухпроводная схема подключения аналогового датчика давления, представляющего собой терморезистор.

Электрическая схема изображена на рисунке 2.11.

![](_page_33_Figure_0.jpeg)

Рисунок 2.11 - Электрическая схема автоматизации

# З Разработка ПО в программной среде TIA Portal

## 3.1 Создание проекта

Принцип работы программируемого логического контроллера в том, что он по программе, которую написал пользователь, обрабатывает данные с входных модулей, осуществляет выдачу выходных сигналов и коммуникационных модулей, которые обеспечивают подключение исполнительных механизмов.

Контроллеры Simatic содержат в себе операционную систему и программу пользователя. Операционная система - это система которая уже встроена в контроллер. Операционная система содержит в себе управление всеми процессами и функциями, не включающие в себя задачи управления. Она обрабатывает запуск пользовательской программы, управляет памятью, проводит обновление образа процесса. При программировании контроллеров SIMATIC, задача программиста - создать пользовательскую программу. главаная Пользовательская программа может состоять из одного и более блоков, в которые задаются необходимые схемы, для реализации автоматизации. Написание программы автоматизации технологического процесса выполняется  $\mathbf{B}$ программной среде TIA Portal V13. [8]

Для начала работы в TIA Portal V13 необходимо создать новый проект, добавить программируемый логический контроллер S7 CPU-314C-2 PN/DP и панель человеко-машинного интерфейса ТР 1500 Basic control PN (рисунок 3.1). Данная НМІ-панель - это базовая панель оператора, которая позволяет проявить 256 цветов, а также имеет диагональ экрана 15 дюймов, что дает возможность визуализировать весь технологический процесс.

![](_page_34_Figure_5.jpeg)

Рисунок 3.1 – Окно соединения

Программная среда TIA Poratal содержит в себе программные обеспечения STEP 7 и WinCC. ПО Step 7 предназначен для разработки систем автоматизации. В данной программе выполняется вся работа по созданию и дальнейшего обслуживания систем автоматизации на основе программируемых логических контроллеров. Прежде всего происходит программирование контроллеров.

Для дальнейшего программирования контроллера необходимо создать таблицу тегов, в которую добавлены теги, которые будут представлять необходимые входные и выходные переменные (рисунок 3.2).

|    |    | n > PLC_1 [CPU 314C-2 PN/DP] > PLC tags > Default tag table [38] |             |                   |                  |        |                     |                         | $ \blacksquare$ $\times$ |               |
|----|----|------------------------------------------------------------------|-------------|-------------------|------------------|--------|---------------------|-------------------------|--------------------------|---------------|
|    |    |                                                                  | <b>Tags</b> |                   | □ User constants |        | k⊟ System constants |                         |                          |               |
| ≝  | ⋑  | 罕取<br>$\Rightarrow$                                              |             |                   |                  |        |                     |                         | ₽                        |               |
|    |    |                                                                  |             |                   |                  |        |                     |                         |                          |               |
|    |    | Default tag table                                                |             |                   |                  |        | Visibl              |                         |                          |               |
| 1  |    | Name                                                             |             | Data type<br>Bool | Address<br>%10.0 | Retain | v                   | Acces<br>▽              | Com                      |               |
| 2  |    | √ Пуск<br><b>⊲</b> ш Стоп                                        |             | Bool              | %IO.1            |        | ☑                   | ⊽                       |                          | Ą<br>$\equiv$ |
| 3  |    | <b>4 Автоматический Режим</b>                                    |             | <b>Bool</b>       | %10.2            |        | ☑                   | ☑                       |                          |               |
| 4  |    | <b>«П</b> Аварийный Режим                                        |             | <b>Bool</b>       | %10.3            |        | ☑                   | ▽                       |                          |               |
| 5  |    | <b>«Ш</b> НетПитания                                             |             | <b>Bool</b>       | %10.4            |        | ☑                   | ▽                       |                          |               |
| 6  |    | 4 ДатчикТемпературы1                                             |             | Int               | %IW38            |        | ☑                   | ▽                       |                          |               |
| 7  |    | 4 ДатчикТемпературы 2                                            |             | Int               | <b>%IW40</b>     |        | ☑                   | ☑                       |                          |               |
| 8  |    | 4 ДатчикТемпературыЗ                                             |             | Int               | %IW42            |        | ☑                   | $\blacktriangledown$    |                          |               |
| 9  |    | 4 Фотодатчик1                                                    |             | Int               | %IW44            |        | ☑                   | ☑                       |                          |               |
| 10 |    | 4 Фотодатчик2                                                    |             | Int               | %IW46            |        | ☑                   | $\blacktriangledown$    |                          |               |
| 11 |    | 40 ФотодатчикЗ                                                   |             | Int               | %IW48            |        | ☑                   | ☑                       |                          |               |
| 12 |    | <b>I</b> Температура1                                            |             | Real              | %MD20            |        | ☑                   | $\overline{\mathbf{v}}$ |                          |               |
| 13 |    | Пемпература2                                                     |             | Real              | %MD24            |        | ☑                   | ☑                       |                          |               |
| 14 |    | <b>I</b> ТемператураЗ                                            |             | Real              | %MD28            |        | ☑                   | ▽                       |                          |               |
| 15 |    | 400 Освещенность1                                                |             | Real              | %MD44            |        | ☑                   | ☑                       |                          |               |
| 16 |    | 40 Освещенность2                                                 |             | Real              | %MD48            |        | ☑                   | ☑                       |                          |               |
| 17 |    | 40 Освещенность3                                                 |             | Real              | %MD52            |        | ☑                   | ☑                       |                          |               |
| 18 |    | <b>40 Расход газа вых</b>                                        |             | Real              | %MD68            |        | ☑                   | ☑                       |                          |               |
| 19 |    | <b>40 Напряжение вых</b>                                         |             | Real              | %MD72            |        | ☑                   | ☑                       |                          |               |
| 20 |    | - ОшибкаПреобразования                                           |             | Word              | %MW76            |        | ☑                   | ☑                       |                          |               |
| 21 |    | <b>400</b> Средняя Температура                                   |             | Real              | %MD78            |        | ☑                   | ☑                       |                          |               |
| 22 |    | 4 Средняя Освещенность                                           |             | Real              | %MD82            |        | ☑                   | ▽                       |                          |               |
| 23 |    | <b>&lt;00</b> ОбъемПодаваемогоВоздуха                            |             | Real              | %MD86            |        | ☑                   | ▽                       |                          |               |
| 24 |    | <b><ml< b=""> Нормальная Температура</ml<></b>                   |             | Real              | %MD90            |        | ☑                   | $\overline{\mathbf{v}}$ |                          |               |
| 25 |    | <b>400 Биполярность</b>                                          |             | <b>Bool</b>       | %MO.5            |        | ☑                   | ▽                       |                          |               |
| 26 |    | 40 Униполярность                                                 |             | <b>Bool</b>       | %MO.6            |        | ☑                   | ⊽                       |                          |               |
| 27 |    | <b>&lt;00</b> Нормальная Освещенность                            |             | Real              | %MD94            |        | ⊽                   | ⊽                       |                          |               |
| 28 |    | <b>I</b> Напряжение                                              |             | Int               | %QW138           |        | ☑                   | ⊽                       |                          |               |
| 29 |    | √ РасходГаза                                                     |             | Int               | %QW140           |        | ☑                   | ⊽                       |                          |               |
| 30 |    |                                                                  |             | Bool              | %MO.O            |        | ☑                   | ☑                       |                          |               |
| 31 |    | <b>GTO CTO THE STATE</b>                                         |             | Bool              | %MO.1            |        | ☑                   | ⊽                       |                          |               |
| 32 |    | <b><iii< b=""> Автоматический Режим НМ</iii<></b>                |             | Bool              | %MO.2            |        | ☑                   |                         |                          |               |
| 33 |    | <b>4 Аварийный Режим НМ</b>                                      |             | Bool              | %MO.3            |        |                     |                         |                          |               |
| 34 |    | <b><iii< b=""> НетПитания НМІ</iii<></b>                         |             | Bool              | %M0.4            |        |                     |                         |                          |               |
| 35 |    | <b>400</b> Резервный Генератор                                   |             | Bool              | %M1.3            |        |                     |                         |                          |               |
| 36 |    | <b>40 АварийноеОсвещение</b>                                     |             | Bool              | %Q0.1            |        |                     |                         |                          |               |
| 37 |    | • ОтключениеОсновногоПитания                                     |             | Bool              | %M1.1            |        |                     |                         |                          |               |
| 38 |    | ⊲ Сирена                                                         |             | Bool              | %M1.2            |        | ✔                   | V                       |                          | ×             |
|    | Ł. |                                                                  |             | Ш                 |                  |        |                     |                         |                          |               |

Рисунок $3.2$  – Таблица тэгов ПЛК
## **3.2 Реализация алгоритма автоматизации**

Основой в работе лежит концепция проекта, что подразумевает комплексное решение задачи автоматизации, а также взаимосвязь контроллера с системой человеко-машинного интерфейса.

В данная пользовательской программе будет использоваться организационный блок, на функциональные блоки и функции. Все функциональные блоки и некоторые функции вызываются в организационном блоке «Main» (OB 1), где выполняется управление запуском алгоритма и запуск функциональных блоков.

Дерево проекта с изображёнными на нём программными блоками представлено на рисунке 3.3.

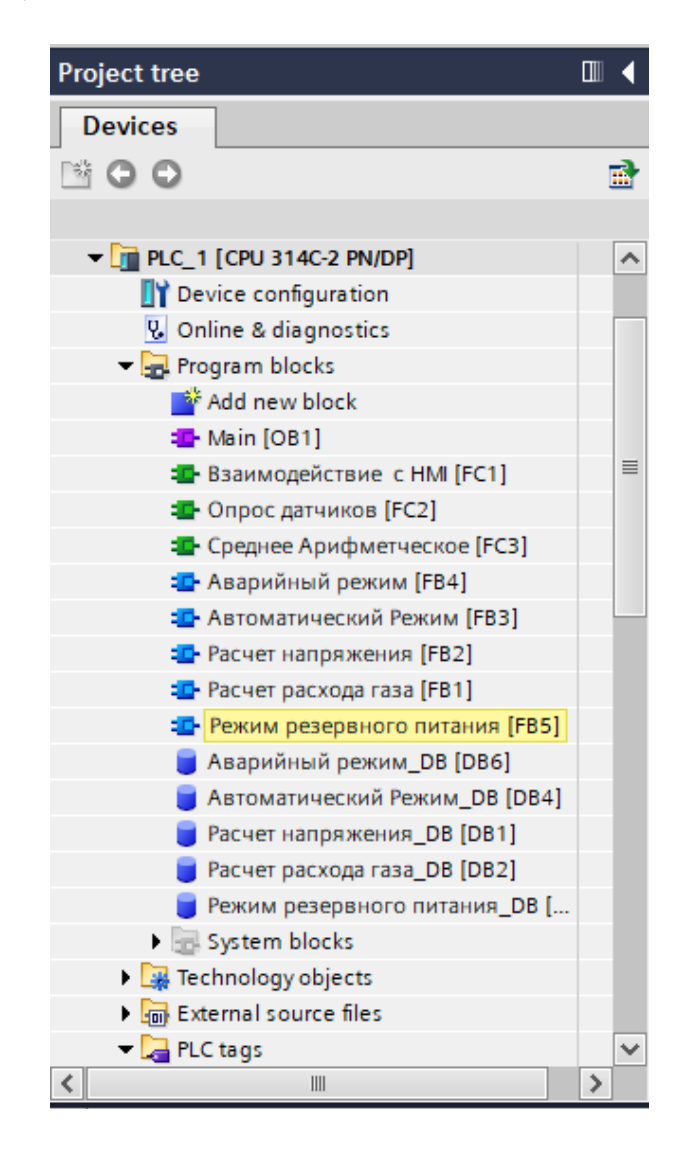

Рисунок 3.3 – Дерево проекта

Программирование контроллеров производится редактором программ (Step 7) обеспечивающим написание программ на трех языках:

- LAD язык релейно-контактной логики;
- FBD язык функциональных блочных диаграмм;
- STL язык списка инструкций. [9]

Организационный блок – это интерфейс между операционной системой ПЛК и программой пользователя. Организационный блок вызывается операционной системой и управляют такими процессами, как циклическая обработка пользовательской программы, обработка ошибок и прерываний, поведение контроллера при запуске. На рисунках 3.4-3.5 представлена структура организационного блока «Main» (OB 1), из которого видно, что в главном организационном блоке вызываются функции «Взаимодействие с HMI», «Опрос датчиков», а также функциональные блоки «Автоматический режим», «Аварийный режим», «Режим резервного питания». Непосредственно в организационном блоке при программировании был использован язык релейноконтактной логики.

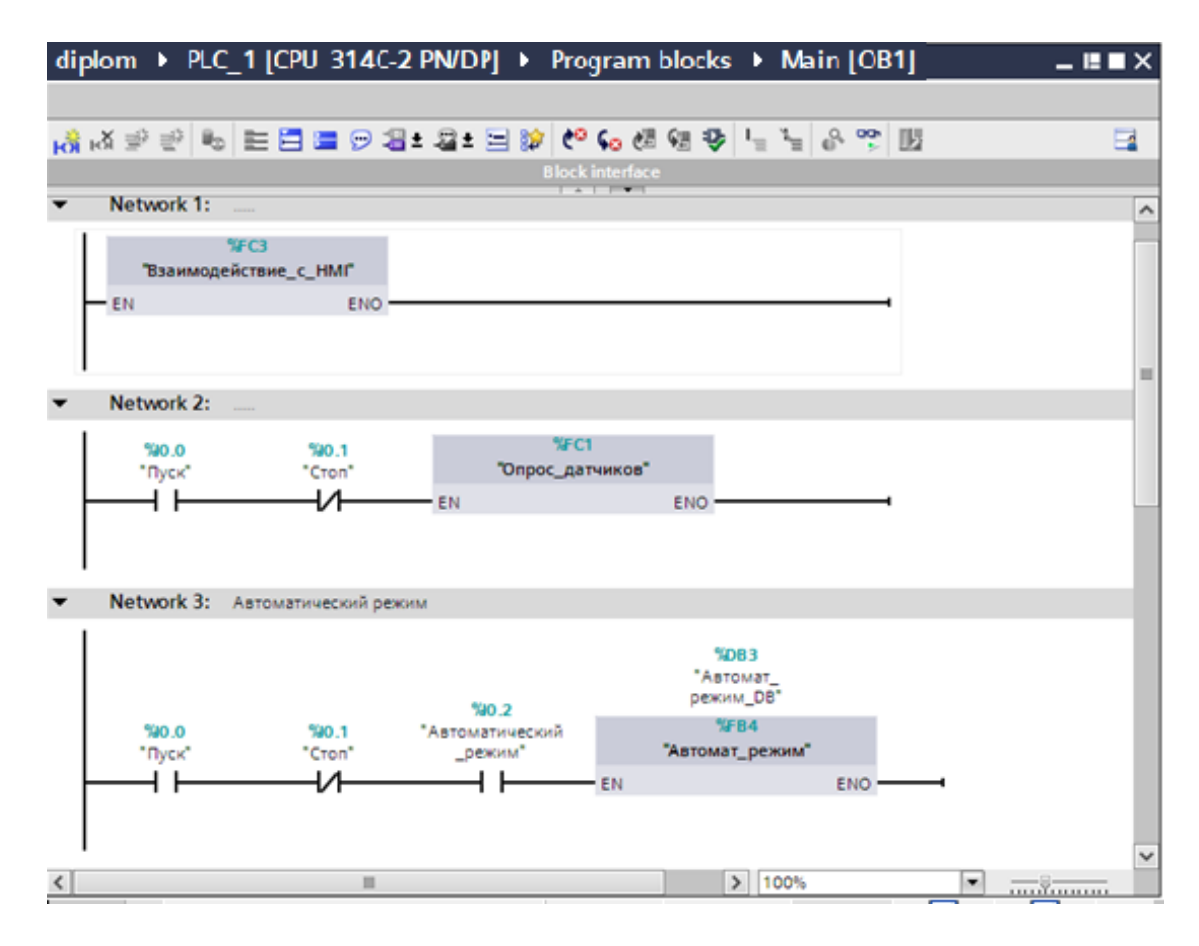

Рисунок 3.4 – Структура «Main»

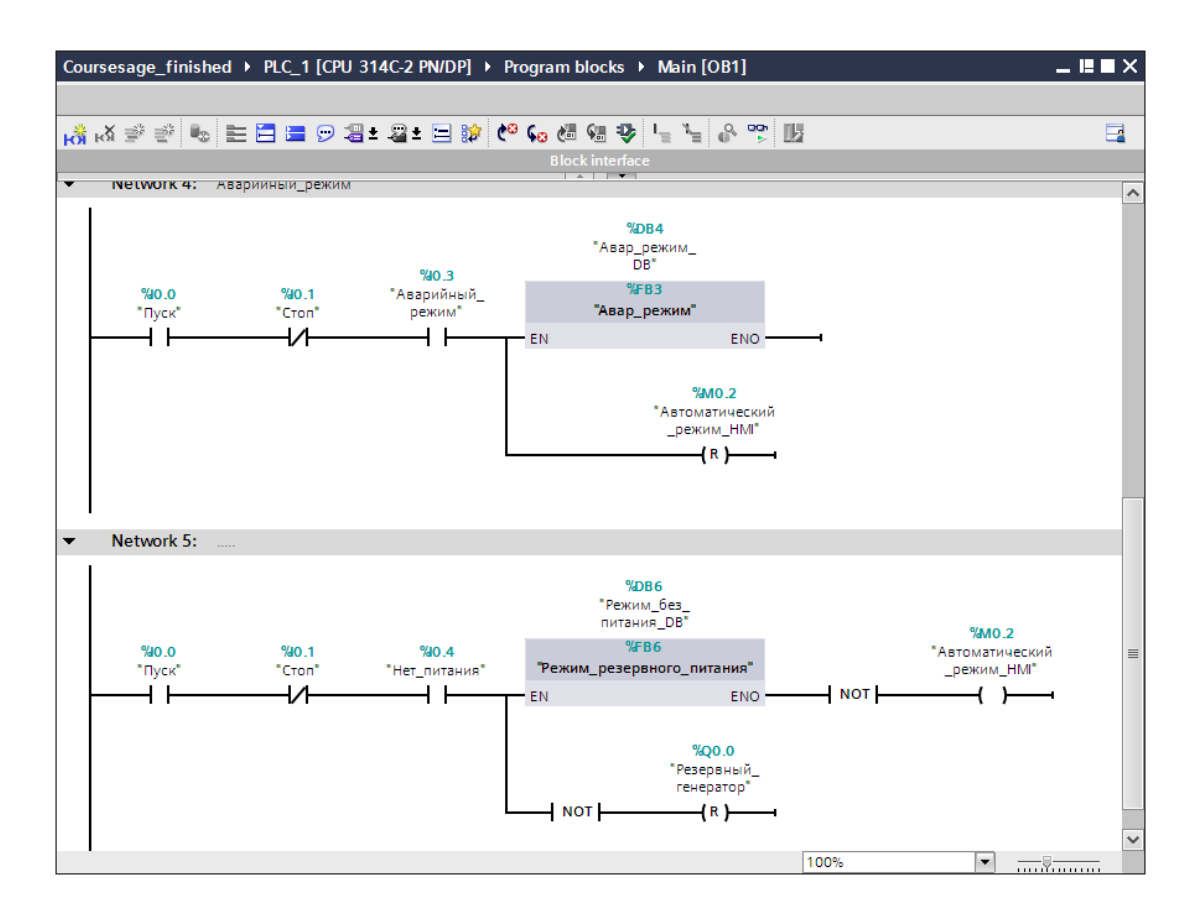

Рисунок  $3.5 -$ Структура «Main»

Функция (FC) представляет собой блок без блока памяти. FC это блоки циклического сохранения. Именно поэтому, значения параметров блока сохранены до следующего вызова блока. Все входные данные должны быть определены к моменту вызова функции. Дальнейшее использование и сохранение фактических параметров после вызова полностью зависит от пользователя. FC это блоки циклического сохранения.

Временные теги не определены, при вызове неоптимизированных блоков. В оптимизированных блоках, теги всегда получают значения по умолчанию. Таким образом, такое поведение предотвращает возникновение ошибок.

У блока функции могут быть несколько выходов. Для сохранения данных в FC, возможно использование глобальных блоков данных. Функции удобно использовать для приложений, в которых несколько раз они вызываются в разных частях программы [10]

Функция «Взаимодействие с HMI» (рисунки 3.6-3.7) отвечает за присвоение входным переменным значений тэгов, хранящихся в меркерной памяти. Это было вызвано необходимостью удобно оперировать с НМІ, так как входные дискретные тэги невозможно изменить операциями в НМІ, ведь входные модули принимают только реальные изменения, приходящие извне.

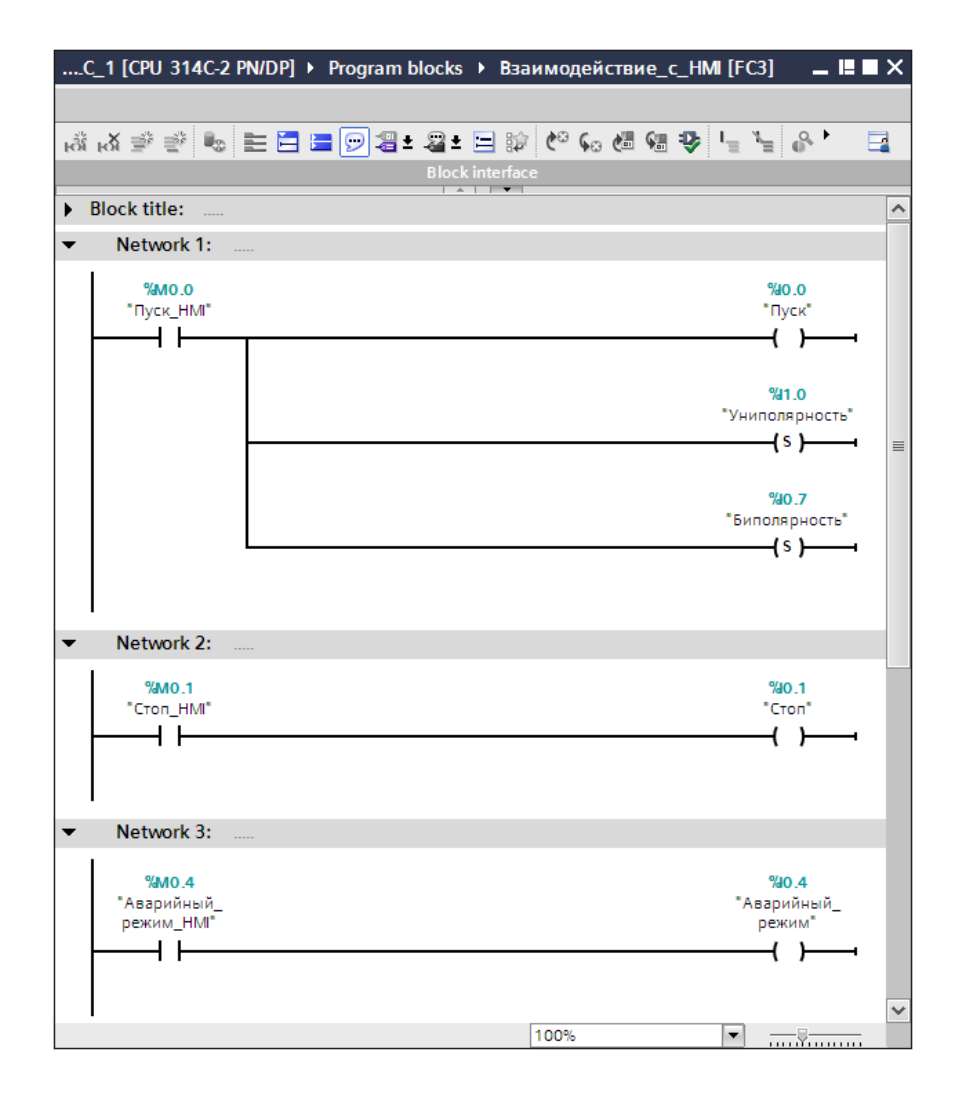

Рисунок 3.6 - Функция «Взаимодействие с НМI»

При программировании функции «Взаимодействие с HMI» использовался язык программирования LAD. Данный язык предназначен для программирования программируемых логических контроллеров (ПЛК). Синтаксис языка удобен для замены логических схем, выполненных на релейной технике.

Данный язык программирования в большинстве своем ориентирован на инженеров по автоматизации, работающих на промышленных предприятиях.

Язык программирования LAD обеспечивает наглядный интерфейс логики облегчающий работы контроллера, собственно He только задачи программирования и ввода в эксплуатацию, но и быстрый поиск неполадок в подключаемом к контроллеру оборудовании. [11]

Программа, написанная на языке релейной логики, наиболее интуитивно понятна, и наглядна инженерам-электрикам. Протекание или отсутствие тока в этой цепи соответствует результату логической операции (истина - если ток течёт; ложь — если ток не течёт)

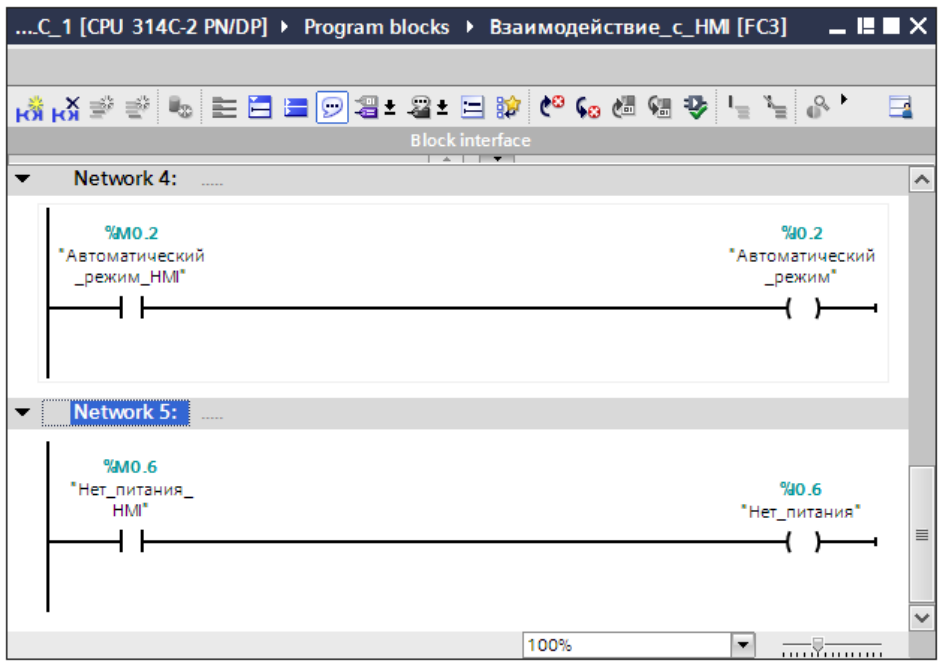

Рисунок 3.7 – Функция «Взаимодействие с НМI»

Далее представлена структура функции «Опрос датчиков» (рисунок 2.8), которая отвечает за снятие показаний датчиков температуры и освещенности, масштабирование их значений, приходящих с выхода АЦП в виде цифровых сигналов с форматом Int, во время их преобразования в формат Real при помощи функции SCALE. В этой же функции затем производится и расчет среднего арифметического их значений в формате Real.

Функция SCALE - это функция, которая представляет собой функцию масштабирования, которая преобразует входной набор данных в выходной набор в заданном диапазоне. Функция обеспечивает удобный способ сопоставления входного набора данных и данных, которые будут участвовать в вашей визуализации.

На рисунке 3.8 представлены не все сети в составе функции «Опрос датчиков», так как в оставшихся 1,2,4 и 6 сетях повторяются те же самые вызовы функции «SCALE».

Строго говоря, для работы программы контроллера масштабирование не обязательно. Оно применяется в основном для вывода данных в операционную панель в удобном для человека формате. Simatic Step 7 включает в стандартный дистрибутив библиотеку функций на все случаи типового применения.

Среди них есть и функция масштабирования FC105 «SCALE». Она осуществляет перевод кодов АЦП (INT) в числовое значение (REAL) в соответствии с заданной шкалой датчика, проверяет на нахождение входного диапазона (4-20mA) в пределах шкалы и выводит результат вычисления.

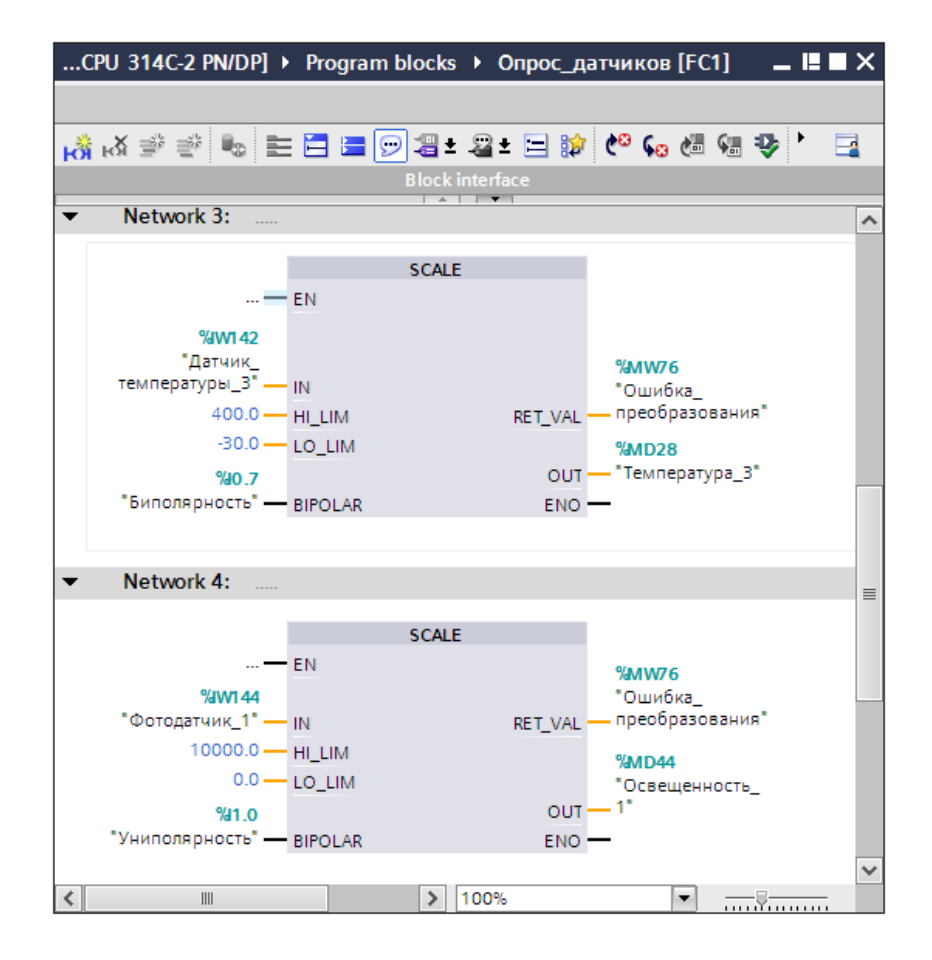

Рисунок 3.8 – Вызов функций масштабирования аналоговых величин в функции «Опрос датчиков»

В функции SCALE имеются следующие формальные параметры:

- CALL «SCALE» ;
- IN: INT вход масштабируемого слова (выход датчика);
- HI\_LIM: REAL верхняя граница шкалы датчика;
- LO\_LIM: REAL нижняя граница шкалы датчика;

BIPOLAR: BOOL — TRUE, входной диапазон от  $-27648$  до 27648; FALSE, входной диапазон от 0 до 27648;

RET\_VAL: INT — результат успешности масштабирования  $(16\#0$ успешно, 16#8 — не в диапазоне);

OUT: REAL — реальное значение на датчике в границах шкалы.

Далее в 7 и 8 сетях (рисунок 3.9) необходимо при помощи функции «Среднее арифметическое» рассчитать средние значения температуры и освещенности, которые представлены в вызове функции «Среднее арифметическое» с подачей на её входы тэгов «Температура1»... «Температура3» и «Освещенность1»...«Освещенность3». Сама функция «Среднее арифметическое» будет рассмотрена далее.

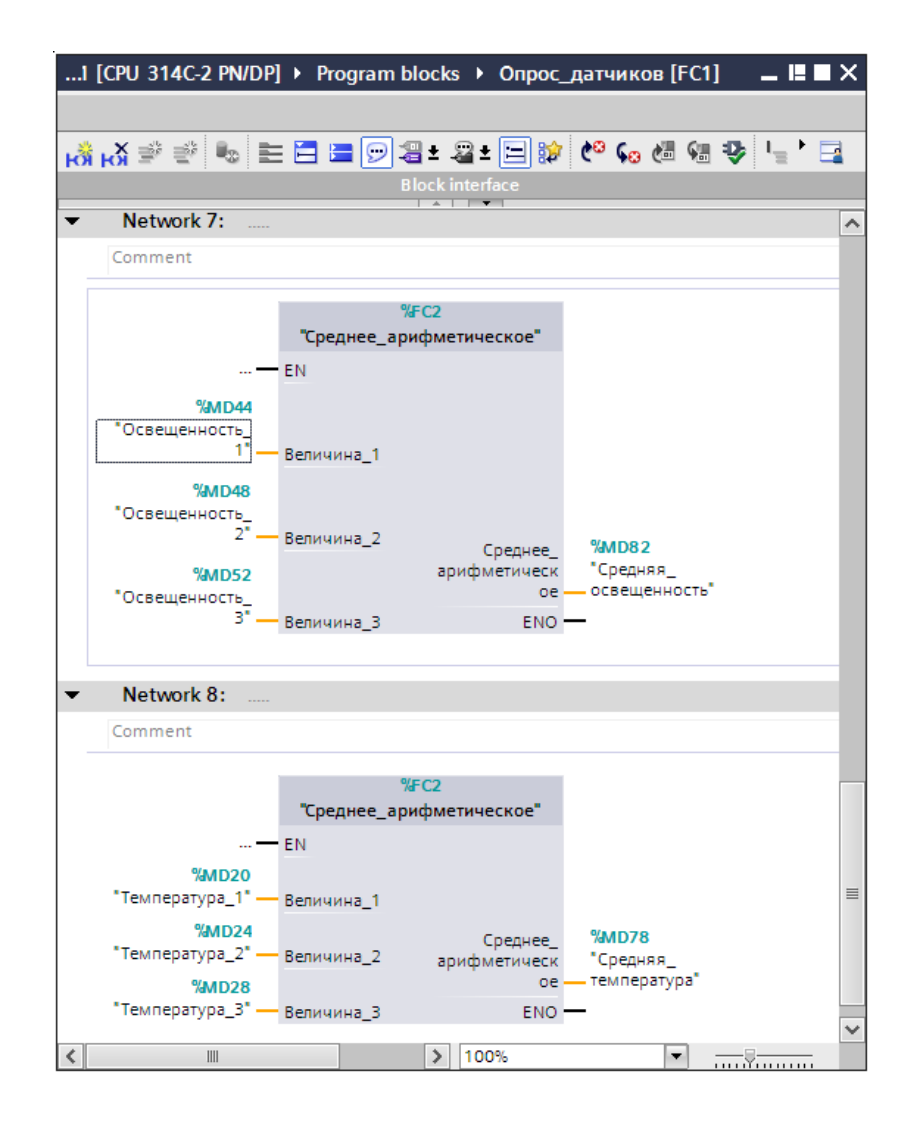

Рисунок 3.9 - Вызов функции «Среднее арифметическое» в функции «Опрос датчиков»

Функция «Среднее арифметическое» непосредственно выполняет сам расчет среднего арифметического значения входных величин. Входные величины являются величинами показаний датчиков температуры, а также освещения. Составим данную функцию.

представлена таблица локальных Ha рисунке 3.10 переменных, использующихся в этой функции, где видно, что функция имеет 3 входные переменные, 1 выходную переменную, а также две временные переменные, использующиеся для хранения результатов промежуточных расчетов. При применении временных переменных занимается меньшая часть памяти

Далее на рисунке 3.11 представлены этапы расчета среднего арифметического значения: входные переменные поочередно суммируются, а затем, так как количество датчиков равно 3, их конечная сумма делится на число 3.

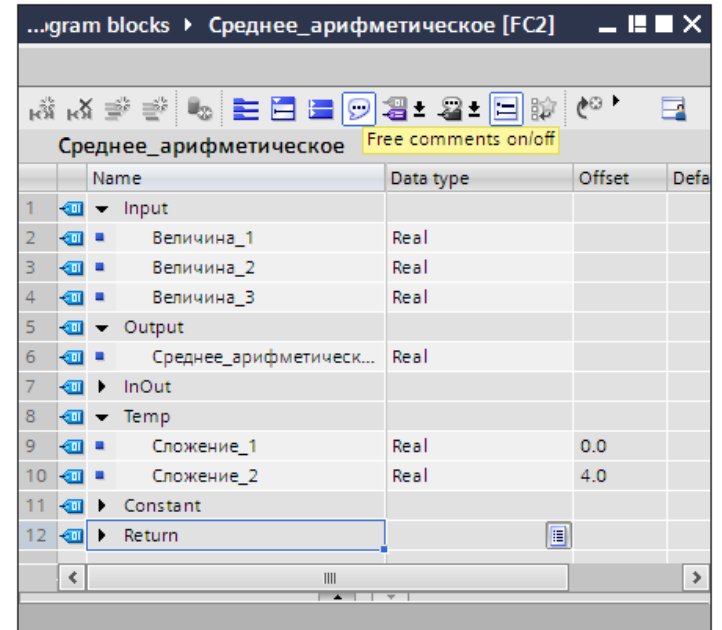

Рисунок 3.10 – Локальные переменные функции «Среднее арифметическое»

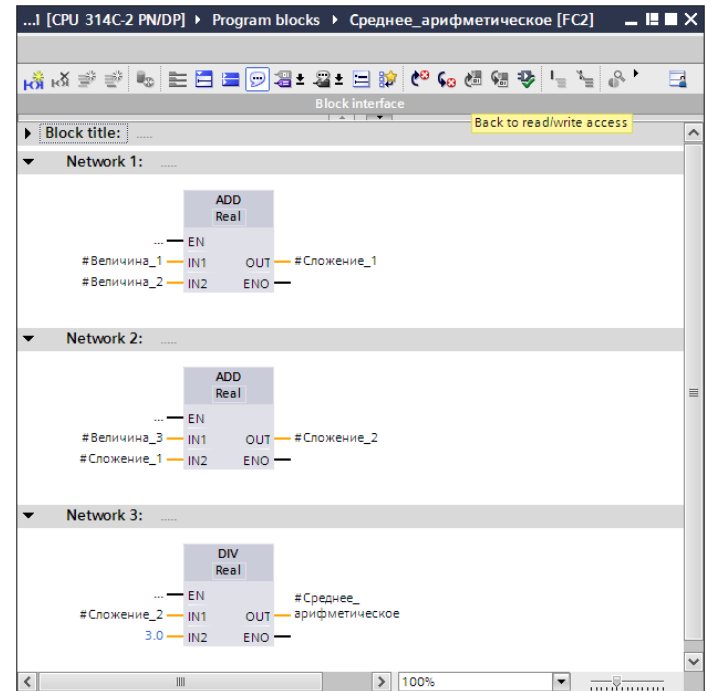

Рисунок 3.11 – Функция «Среднее арифметическое»

Сам по себе опрос датчиков является важной, но вспомогательной функцией, так как непосредственно алгоритмы автоматического управления и контроля температуры и освещенности содержатся в функциональных блоках «Расчет расхода газа» и «Расчет напряжения».

Функциональный блок – это блок с циклическим сохранением данных. значения которых будут доступны при следующем вызове блока. Для работы функциональных блоков необходимы данные различных типов. Хранение этих данных, внутренних переменных и результаты обработки реализуется в экземплярном блоке данных.

На рисунке 3.12 представлена таблица локальных переменных, использующихся в функциональном блоке «Расчет расхода газа». Все значения переменных, используюшихся в функциональном блоке, берутся непосредственно путем символьной адресации, без применения посредничества локальных переменных. Далее на рисунках 3.13-3.14 отображены части структуры самого функционального блока.

|    | diplom ▶ PLC_1 [CPU 314C-2 PN/DP] ▶ Program blocks ▶ Pacuer pacxoga rasa [FB1] |                          |                                 |           |        |               |            |          |
|----|--------------------------------------------------------------------------------|--------------------------|---------------------------------|-----------|--------|---------------|------------|----------|
|    |                                                                                |                          |                                 |           |        |               |            |          |
|    |                                                                                |                          |                                 |           |        |               |            |          |
|    | Расчет расхода газа                                                            |                          |                                 |           |        |               |            |          |
|    |                                                                                | Name                     |                                 | Data type | Offset | Default value | Visible in | Setpoint |
| 9  |                                                                                |                          | $\sqrt{m}$ $\sqrt{m}$ Temp      |           |        |               |            |          |
| 10 | $\sqrt{m}$ .                                                                   |                          | Разница температур              | Real      | 0.0    |               |            |          |
| 11 | $\sqrt{m}$ .                                                                   |                          | <b><i><u>Vмножение1</u></i></b> | Real      | 40     |               |            |          |
| 12 | $\sqrt{m}$ .                                                                   |                          | Умножение2                      | Real      | 8.0    |               |            |          |
| 13 | $\sqrt{m}$ .                                                                   |                          | Умножение3                      | Real      | 12.0   |               |            |          |
| 14 | $\sqrt{m}$ .                                                                   |                          | Умножение4                      | Real      | 16.0   |               |            |          |
| 15 | $\sqrt{1}$                                                                     |                          | <b>Умножение5</b>               | Real      | 20.0   |               |            |          |
| 16 | $\sqrt{m}$ .                                                                   |                          | <b>Умножение6</b>               | Real      | 24.0   |               |            |          |
| 17 | <b>⊲</b> ∎                                                                     |                          | Деление1                        | Real      | 28.0   |               |            |          |
| 18 | kon ∎                                                                          |                          | Деление                         | Real      | 32.0   |               |            |          |
| 19 | kon ∎                                                                          |                          | Результат                       | Real      | 36.0   |               |            |          |
| 20 | $\epsilon$ or $\epsilon$                                                       | $\overline{\phantom{a}}$ | Constant                        |           |        |               |            |          |
| 21 | $\sqrt{m}$ .                                                                   |                          | c                               | Real      |        | 0.248         |            |          |
| 22 | $\sqrt{m}$ .                                                                   |                          | m                               | Real      |        | 2942.4        |            |          |
| 23 | $\sqrt{m}$ .                                                                   |                          | Объем комнаты                   | Real      |        | 2400.0        |            |          |
| 24 | $\sqrt{m}$ .                                                                   |                          | r                               | Real      |        | 33.5          |            |          |
| 25 | - ⊕∎ ≡                                                                         |                          | p                               | Real      |        | 1.226         |            |          |

Рисунок 3.12 – Локальные переменные функционального блока «Расчет расхода газа»

В функциональном блоке «Расчет расхода газа» для, непосредственно, объема расчета расхода была реализована формула 2.4 на языке программирования контроллеров функциональных блочных диаграмм (FBD). Данный графический язык программирования Предназначен для программирования программируемых логических контроллеров (ПЛК). Программа образуется из списка цепей, выполняемых последовательно сверху вниз. Цепи могут иметь метки. Инструкция перехода на метку позволяет изменять последовательность выполнения цепей для программирования условий и циклов.

Для программирования на данном языке нужно использовать наборы блоков, которые уже имеются в библиотеке либо использовать блоки собственного написания, также на языке FBD. По сути блок может представлять из себя подпрограмму или, так называемую, функцию, либо же функциональный блок, и выполнять простые логические элементы, а также функции триггера, таймера, счётчика, блока обработки аналогового сигнала и даже математические операции. [13]

Каждая отдельная цепь представляет собой выражение, составленное графически из отдельных элементов. К выходу блока подключается следующий блок, образуя цепь. Внутри цепи блоки выполняются строго в порядке их соединения. Результат вычисления цепи записывается во внутреннюю переменную либо подается на выход ПЛК.

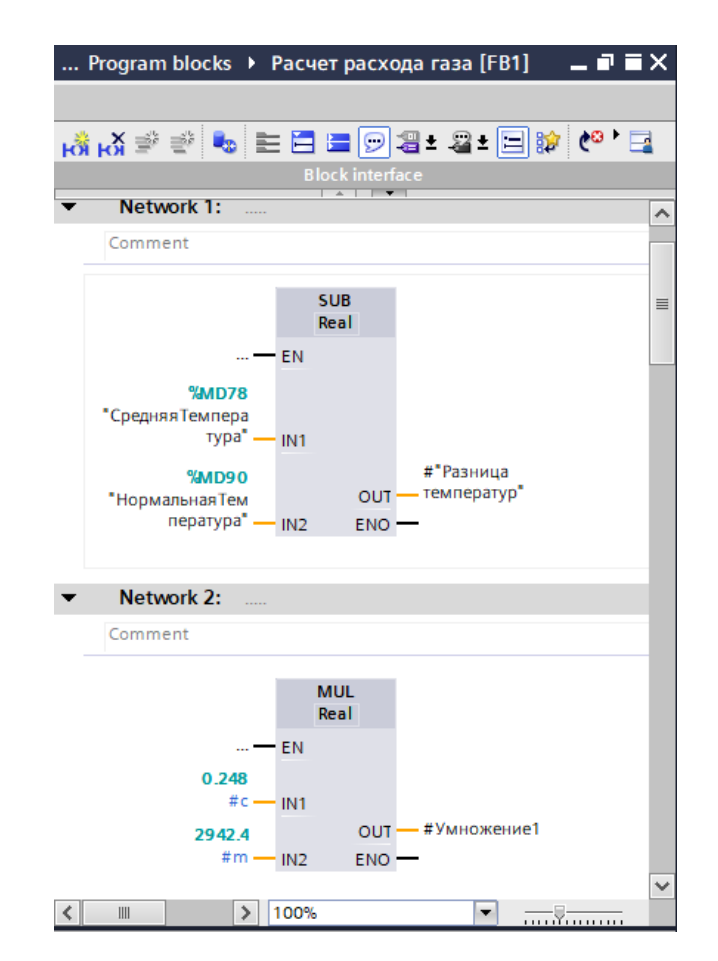

Рисунок 3.13– Функциональный блок «Расчет расхода газа»

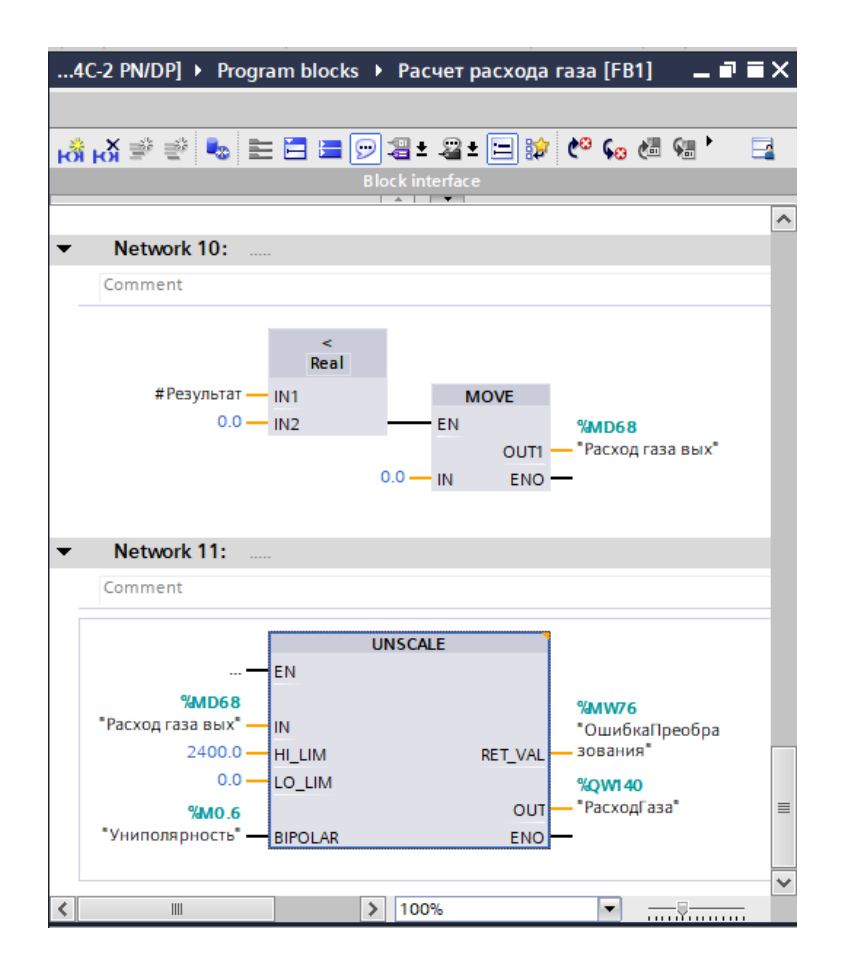

Рисунок 3.14 – Функциональный блок «Расчет расхода газа»

Как видно из рисунков выше, выполняется расчет объема сжигаемого газа согласно формуле (2.4), и конечный результат всех операций записывается в тэг «Расход газа вых». Затем при помощи функции размасштабирования «UNSCALE» эта величина преобразуется в тип данных Int и записывается в выходную величину «Расход газа». На деле же выполняет функцию цифро-аналогового преобразователя.

В функции UNSCALE имеются следующие формальные параметры:

IN: REAL — входное вещественное число;

- **HI\_LIM: REAL** — верхний предел входа;

LO\_LIM: REAL — нижний предел входа;

 BIPOLAR: BOOL — TRUE, выходной диапазон от –27648 до 27648; FALSE, выходной диапазон от 0 до 27648;

RET\_VAL: INT — результат успешности масштабирования (16#0 успешно, 16#8 — не в диапазоне);

OUT: INT — целое число, диапазон зависит от BIPOLAR.

Далее на рисунках 3.15, 3.16 представлена структура функционального блока «Расчет напряжения», который выполняет аналогичную функцию, однако рассчитывает уже освещенность, и соответственно, производит необходимые расчеты по формуле (2.5). В данном блоке также имеются свои временный и постоянные значения.

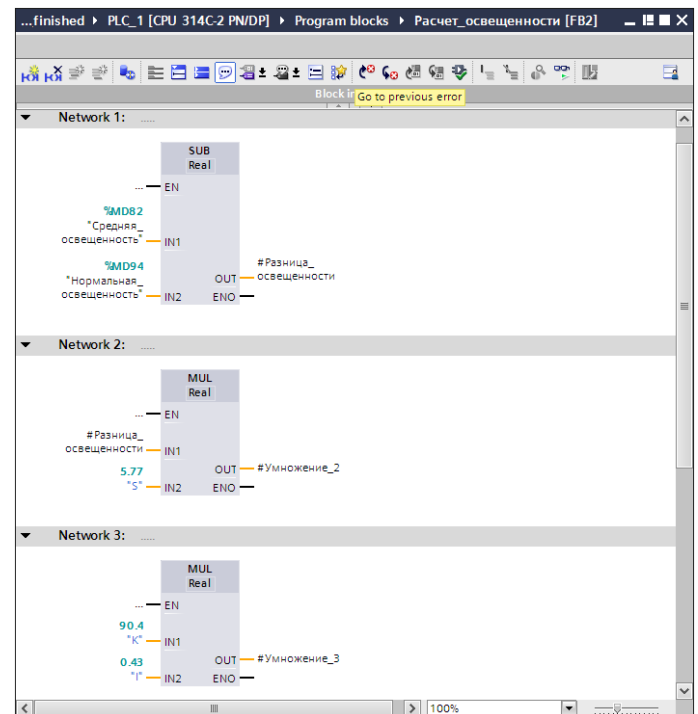

Рисунок 3.15 – Функциональный блок «Расчет напряжения»

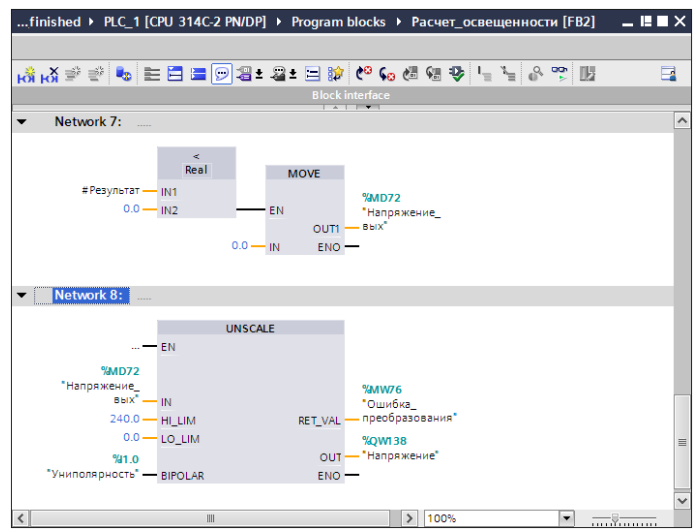

Рисунок 3.16 – Функциональный блок «Расчет напряжения»

Далее на рисунке 3.17 представлена структура функционального блока «Автоматический режим», в котором вызываются функции Расчет напряжения» и «Расчет расхода газа», таким образом в автоматическом режиме значения напряжения, подаваемого на элементы освещения, и расхода сжигаемого газа контролируются полностью автоматически. Из этого следует после нажатия кнопки пуск и запуска автоматического режима, будет запускаться автоматическая контроль температуры и освещения.

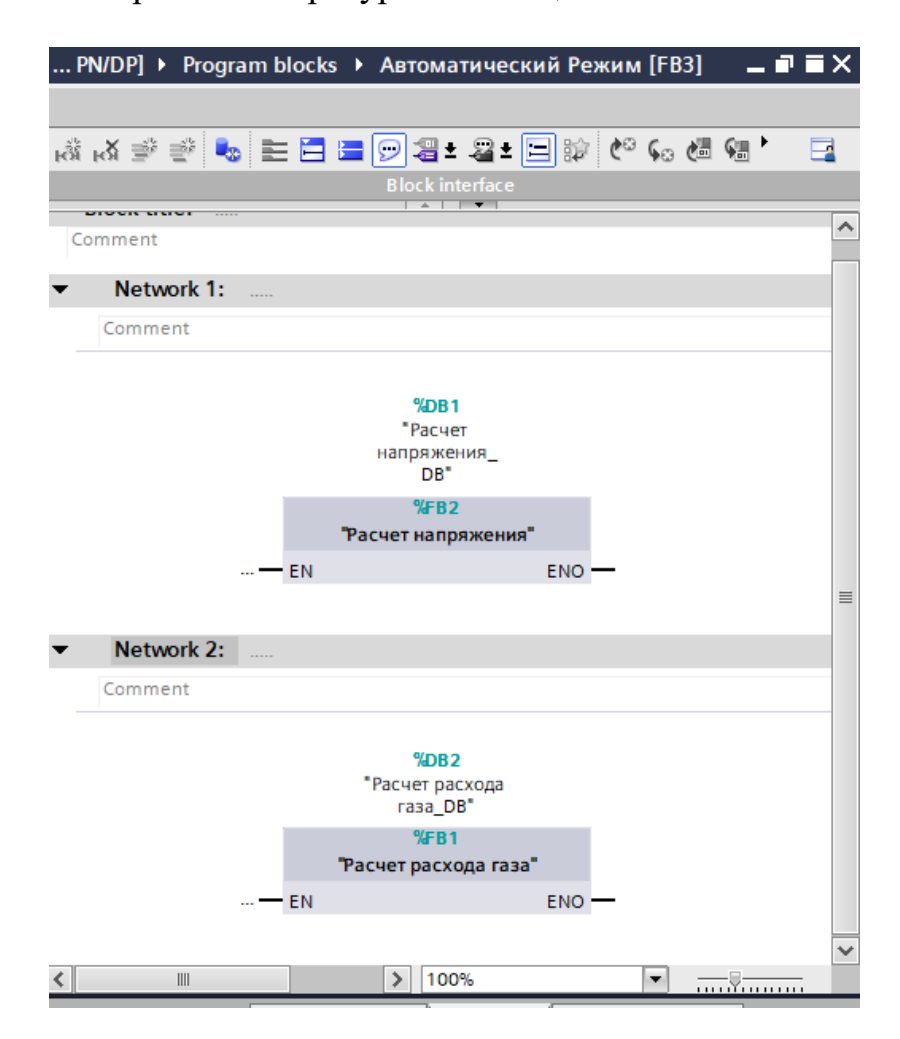

Рисунок 3.17 – Функциональный блок «Автоматический режим»

На рисунке 3.18 представлена структура функционального блока «Аварийный режим», по которым можно увидеть, что во время аварии объем подаваемого в помещение воздуха изменяется до  $100\,$  м<sup>3</sup>, напряжение на осветительных элементах понижается до 100 В, а отопление отключается, то есть объем подачи газа снижается до 0. Также отключается основное питание, приходящее на производственную аппаратуру, запускается резервный генератор и включается сирена.

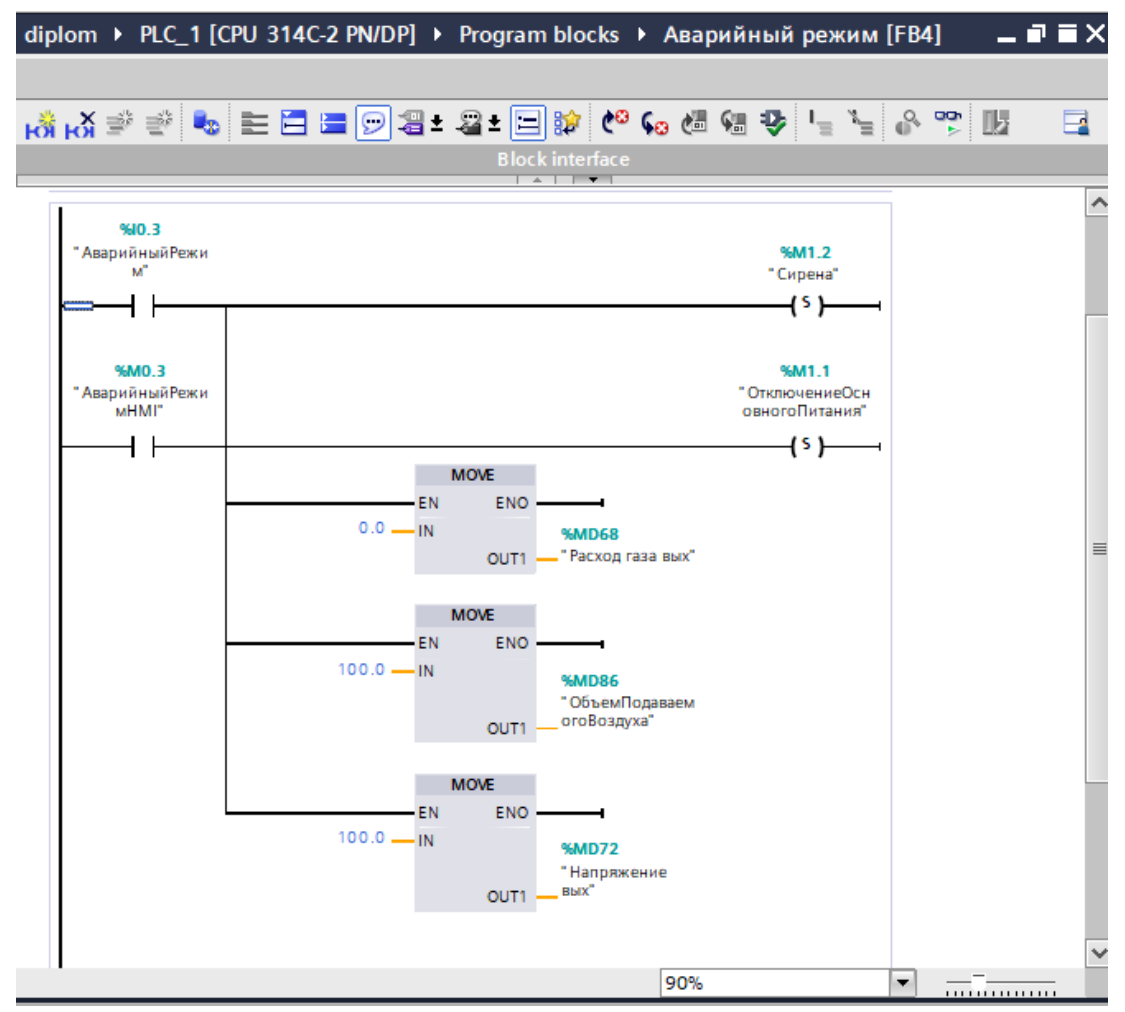

Рисунок 3.18 – Функциональный блок «Аварийный режим»

Далее был создан функциональный блок «Режим резервного питания» (рисунок 3.19).

В данном функциональном блоке было реализовано то, что во время отключения питания объем подаваемого воздуха сокращается до 40 куб.м., напряжение питания для ламп понижается до 100В, а автоматический расчет температуры все же остается, лишь с тем изменением, что значение необходимой температуры в помещении снижается до +15˚С.

В данном блоке используется команда MOVE с помощью блока. Данная команда имеет значение присвоить. Она дает возможность предварительно снабдить переменную определенным значением.

Значение, заданное на входе IN, копируется по адресу, указанному на выходе OUT. ENO имеет такое же состояние сигнала, как EN. С помощью блока MOVE команда (присвоить значение) может копировать все типы данных длиной 8, 16 или 32 бита

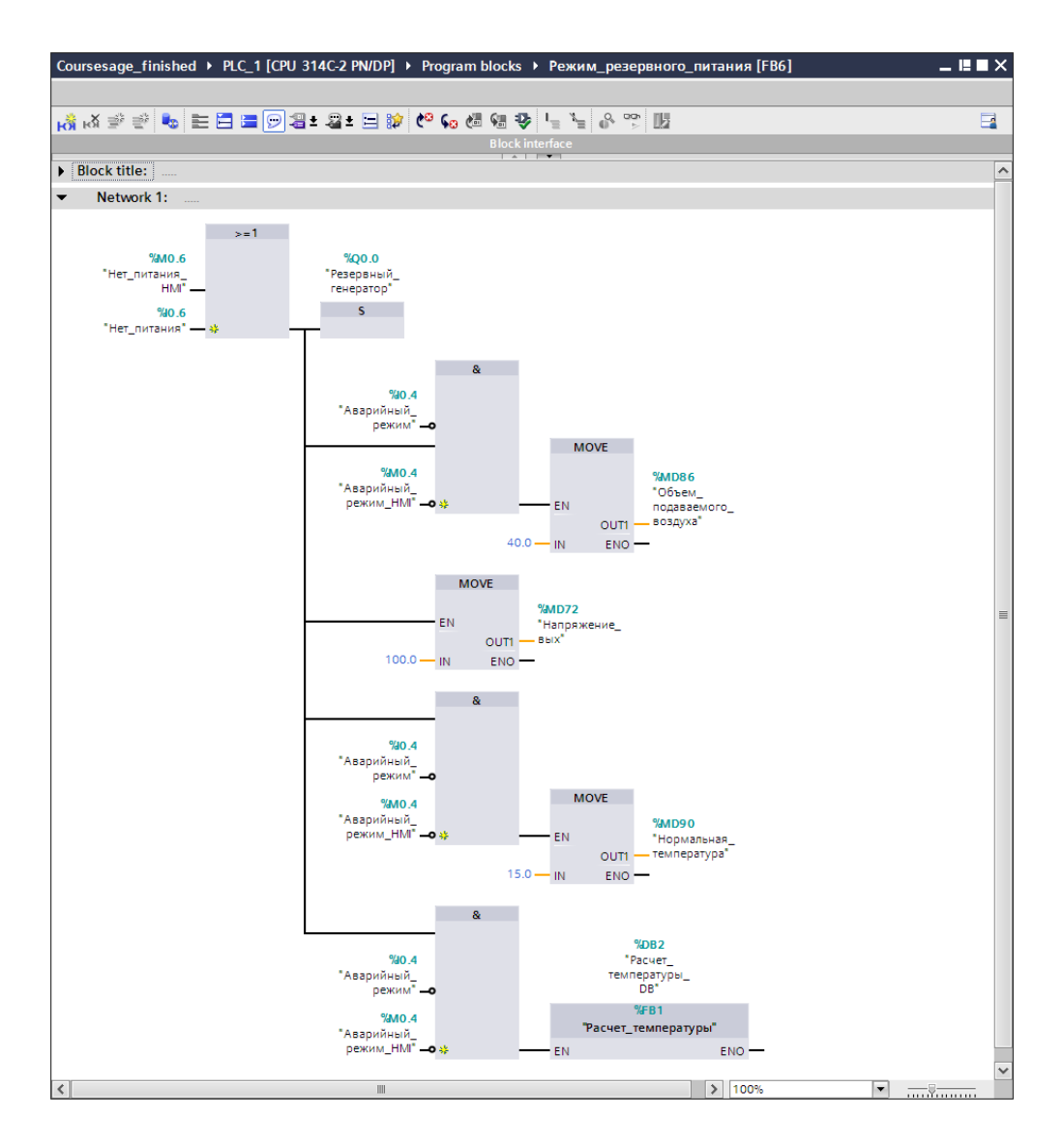

Рисунок 3.19 – Функциональный блок «Режим резервного питания»

### **3.3 Визуализация проекта и его симуляция**

Для визуализации и управлением проекта будет использоваться HMIпанель. Панель HMI (от англ. Human-Machine Interface – «человеко-машинный интерфейс») – компактная вычислительная машина со встроенным жидкокристаллическим дисплеем, предназначенная для визуализации параметров процесса (объекта) и/или осуществления операторского управления. [14]

Для конфигурирования панелей операторов SIMATIC HMI используется нтегрированное инструментальное средство проектирования Simatic WinCC. Функциональные возможности инструментальных средств проектирования семейства SIMATIC WinCC возрастают от редакции Basic до редакции Professional. Каждая редакция пакета более высокого уровня обеспечивает поддержку всех функций пакетов более низкого уровня.

Например, пакет SIMATIC WinCC Professional способен поддерживать весь спектр функций человеко-машинного интерфейса и может использоваться как для разработки проектов отдельных панелей операторов, так и для построения одноили многоместных компьютерных систем оперативного управления и мониторинга

Для реализации задач данного проекта будет достаточно интерфейса TP 1500 Basic control PN . Данная HMI-панель - это базовая панель оператора, которая позволяет проявить 256 цветов, а также имеет диагональ экрана 15 дюймов, что дает возможность визуализировать весь технологический процесс. Добавим индикацию состояний входных и выходных тегов, название текущего режима и значений температур, а также кнопки управления.

На главном («корневом») экране (панели управления) (рисунок 3.20) были размещены основные кнопки управления системой – кнопки «Пуск», «Стоп», запускающие или останавливающие проект, а также кнопки выбора режима работы системы.

Под кнопками были установлены индикаторы состояния данных значений. Инструментальные средства проектирования WinCC обеспечивают поддержу конфигурирования всех возможных Runtime опций для панелей операторов SIMATIC и компьютеров с программным обеспечением WinCC Runtime.

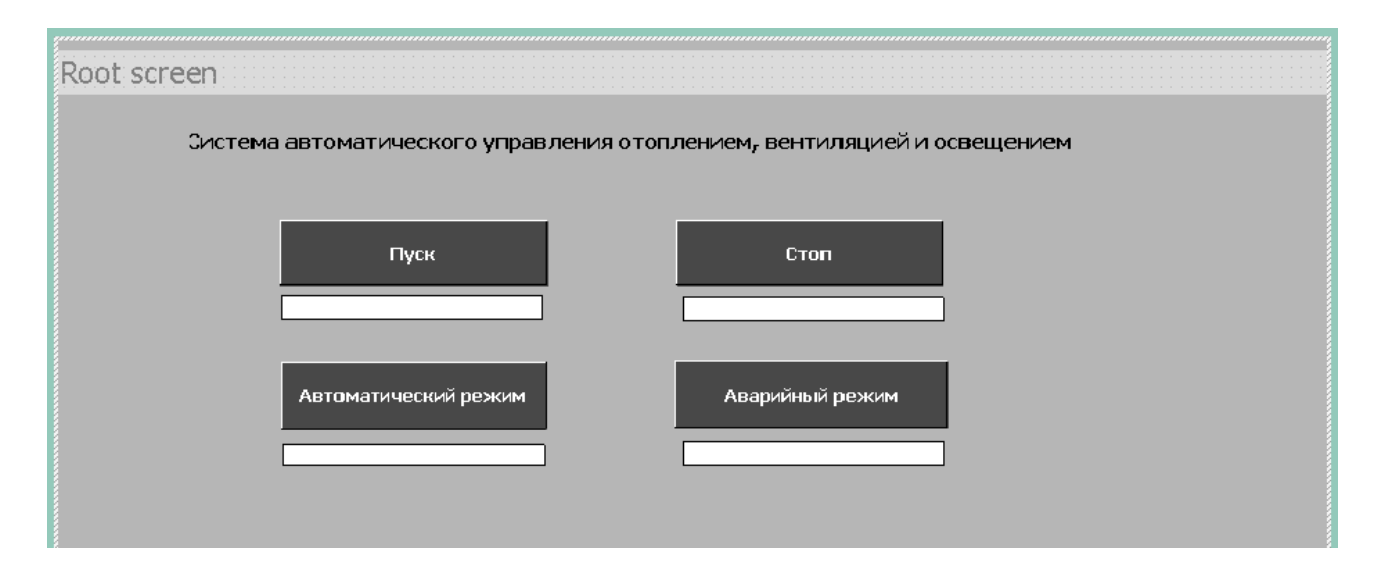

Рисунок 3.20 – HMI-панель (Экран «Root\_screen»)

При нажатии на кнопку «Автоматический режим» при помощи VBфункций, привязывающихся к событию «Click» («Нажатие») устанавливается соответствующий бит для перехода на следующий экран и активируется экран «Автоматический режим» (рисунок 3.21).

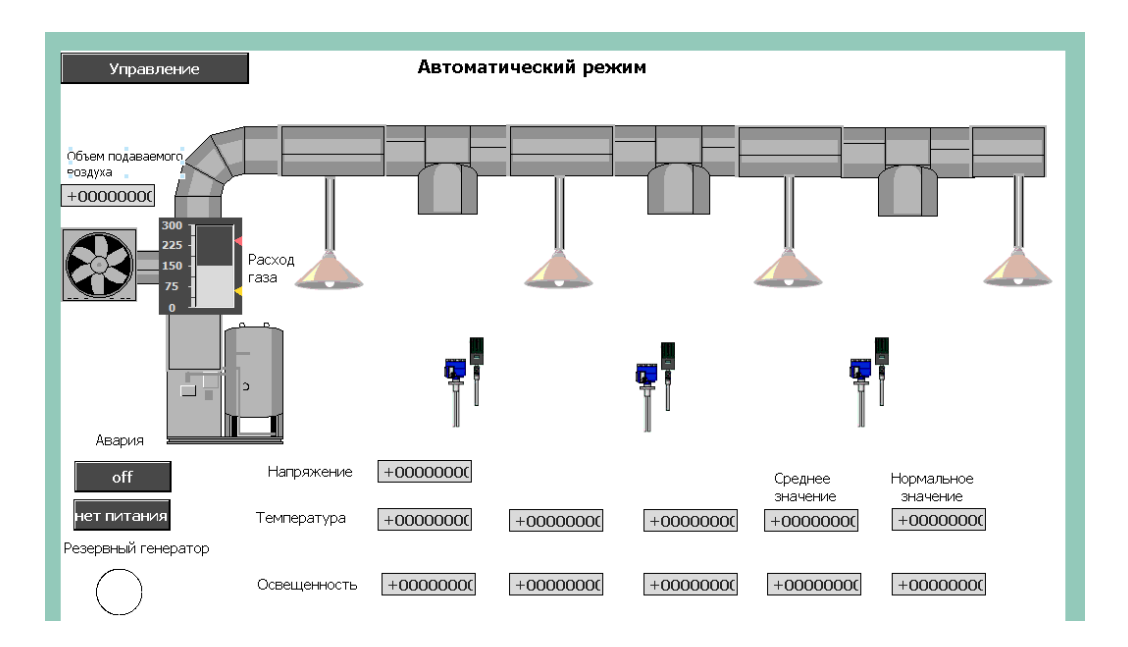

Рисунок 3.21 – HMI-панель (Экран «Автоматический режим»)

На экране «Автоматический режим» при помощи набора стандартных графических элементов изображен технологический процесс. Множество полей ввода-вывода связаны с соответствующими тэгами в ПЛК. Кнопка «Нет питания» активирует тэг «Нет\_питания», что приводит к включению режима резервного питания. Переключатель «Авария!» позволяет активировать или отключать аварийный режим, и при его переключении в состояние ON активируется экран «Аварийный режим». По кнопке «Назад» происходит возвращение на корневой экран. На рисунке 3.22 отображен экран «Аварийный режим».

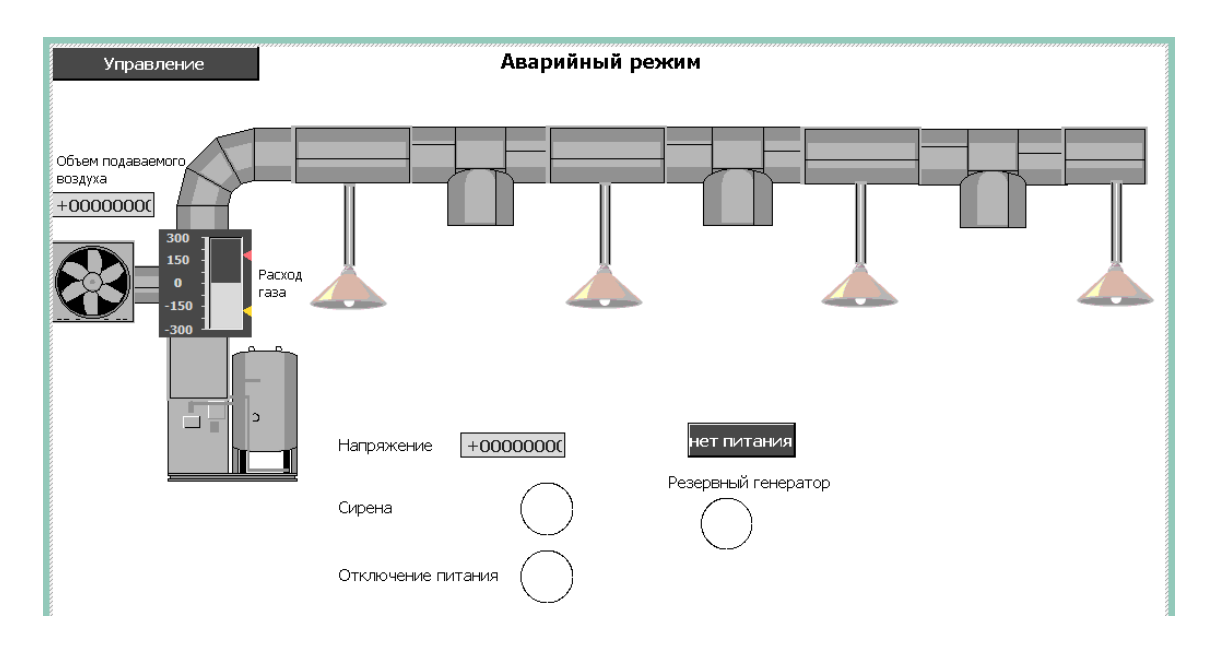

Рисунок 3.22 – HMI-панель (Экран «Аварийный режим»)

На этом рисунке видно, что на экране «Аварийный режим» отсутствуют многие элементы управления, что прежде всего связано с тем, что во время аварии управление температурой и освещенностью сильно ограничены.

На обоих экранах при включении кнопки «Нет питания» значения расхода газа и напряжения будут рассчитываться в режиме «Режим резервного питания».

Испытаем созданную программу во всех режимах работы при помощи симулятора PLCSIM.

Для этого сначала необходимо запустить симуляцию, выбрать тип свзяи. В данном случае был выбран TCP/IP. Далее загружаем созданную пользовательскую программу в виртуальный ПЛК. После этого запускается симуляция HMI-панели. На рисунке 3.23 показан автоматический режим контроля температуры в помещении.

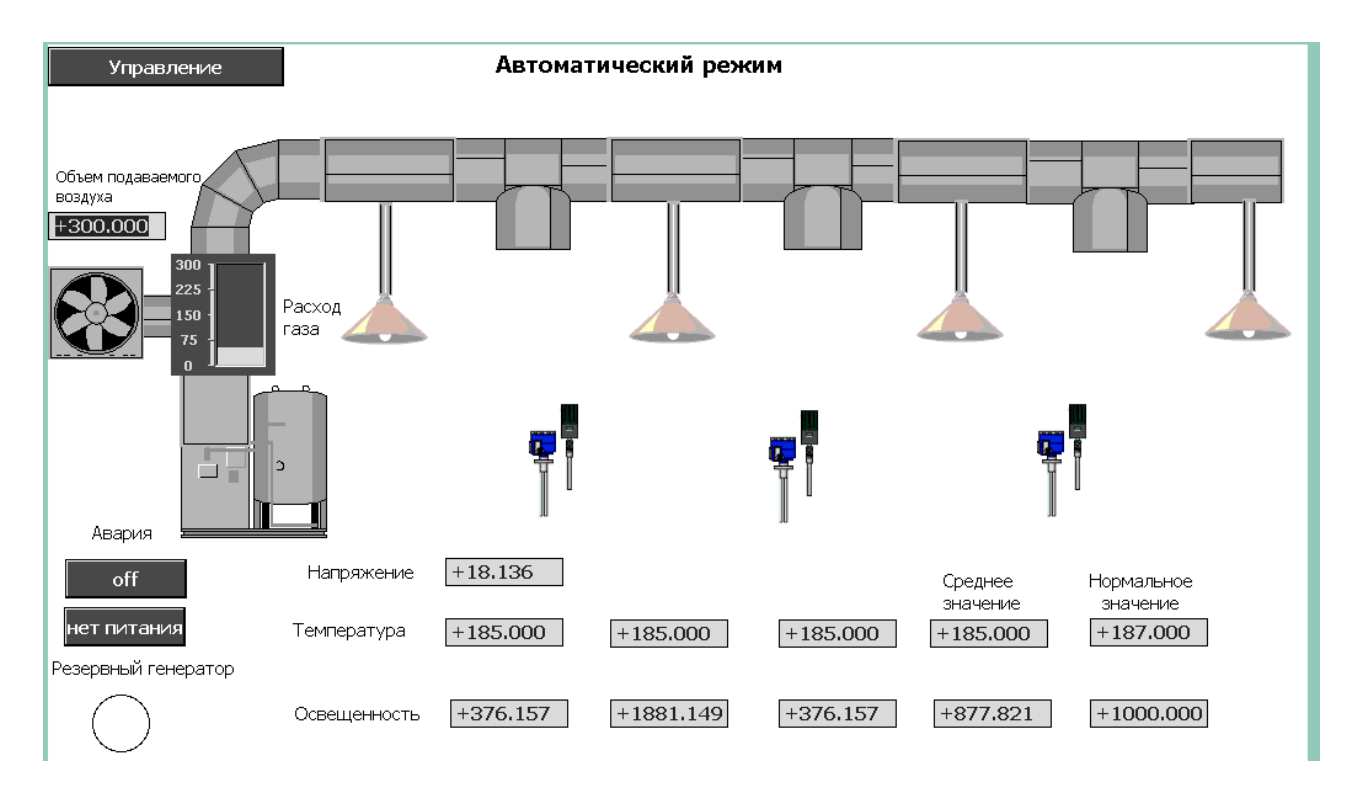

Рисунок 3.23 – Симуляция программы в автоматическом режиме

После включения переключателя «Авария!», активируется аварийный режим и открывается экран «Аварийный режим». На рисунке 3.24 видно что в аварийном объем подаваемого в помещение воздуха изменяется до  $100\,$  м<sup>3</sup>, напряжение на осветительных элементах понижается до 100 В, а отопление отключается, то есть объем подачи газа снижается до 0. Также отключается основное питание.

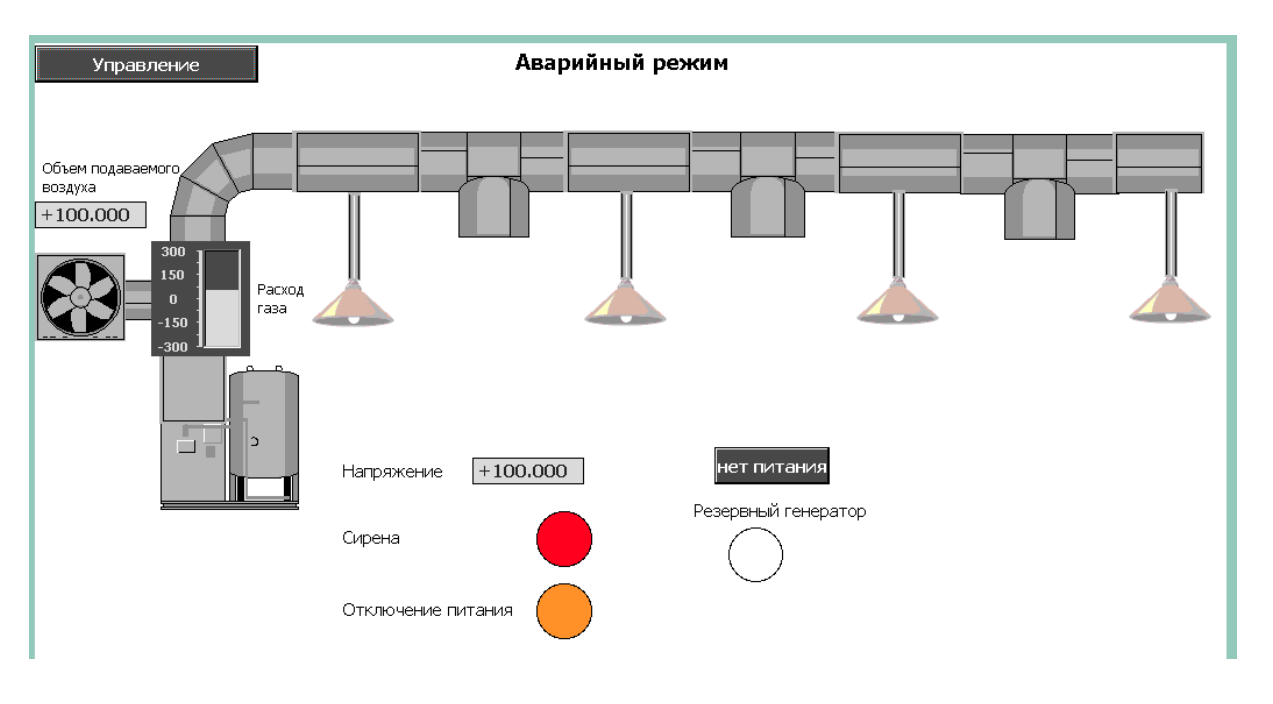

Рисунок 3.24 - Симуляция программы в аварийном режиме

По заверению запуска симуляции проекта можно сделать вывод, что данная разработанная система автоматического управления отоплением, освещением и вентиляцией производственного помещения работает и выполняет все функции, которые были запрограммированы.

# **4 Бизнес-план**

# **4.1 Резюме**

Темой данной дипломной работы является проектирование системы автоматического управления отоплением, освещением и вентиляцией производственного помещения. Главной целью является создание автоматической системы управления вентиляцией и освещением для достижения необходимых норм микроклимата для комфортной работы сотрудникам в производственном помещении (поддержания необходимых параметров влажности, температуры и необходимого воздухообмена в помещения согласно СП РК 3.02-127-2013). Данная система позволит постоянно поддерживать благоприятные условия без вмешательства человека, т.е. она полностью автоматизирована.

Для реализации данной системы автоматического управления потребуется следующее оборудование: промышленный контроллер Siemens Simatic S7-314C-2 PN/DP, датчик температуры RTF1-SD-FJ1 от S+S Regeltechnik, электронный датчик уровня освещенности PHOTASGARD AHKF и газовый воздухонагреватель Тепломаш TH КЭВ 35THG.

Эта технология позволит создать оптимальные условия для работы сотрудников, что так же может повлиять на увеличение производительности, при этом, исключая отрицательного влияния на здоровье. Также данная система оптимизирует работу климатического оборудования снижая расходы на эксплуатацию, например, за счет уменьшения энергопотребления.

## **4.2 Описание продукции**

Данная система автоматического управления отоплением, освещением и вентиляцией производственного помещения поддерживает нормальную температуру в холодное время года за счет вентиляции и отопления при помощи газового воздухонагревателя Тепломаш TH КЭВ 35THG. Нормальное освещение поддерживается за счет изменения на входе напряжения светодиодных ламп, что влияет на степень освещенности. «Мозгом» системы является промышленный контроллер Siemens Simatic S7-314C-2 PN/DP, именно при помощи него происходит отладка и управление.

## **4.3 Анализ рынка сбыта**

При анализе рынка можно выделить, что основной целевой аудиторией являются компании, организации, предприятия, т.е. только юридические лица, у которых имеются свои производственные помещения, в которых необходимо поддержание нормальных климатических условий.

С каждым годом все больше предприятий автоматизируют свое производство, уменьшая количество сотрудников, также повышается качество работы, исключая ошибки человеческого фактора.

Большинство предприятий на казахстанском рынке, которые имеют автоматизированный процесс производства, используют программируемые контроллеры компании Siemens. Это означает, что данная система будет востребована, так как ее можно внедрить в уже имеющиеся программируемый логический контроллер на производстве. Также компания Siemens давно зарекомендовала себя на казахстанском рынке и вызывает доверие у производственных предприятий.

### **4.4 Организационный план**

При расчете финансирования для того, чтобы реализовать данный проект, необходимо принимать в расчет следующие организационных меры:

- приобретение всех комплектующих системы автоматического управления;

- оплата труда работников (разработка пользовательской программы контроллера, установка оборудования, наладка системы и т.д.);

- прочие расходы. [15]

### **4.5 Расчёт инвестиционных затрат**

Инвестиционные затраты (IC – Invest Capital) – это затраты на основные производственные фонды (оборудование, здания), а также на оборотный капитал, которые необходимо произвести для запуска инвестиционного проекта.

Для того чтобы расчет инвестиционных затрат необходимо составить сметы на приобретение оборудования. Тут же необходимо учитывать затраты на строительство либо аренду здания сооружения и т.д.

Общие капитальные вложения (IC – инвестиционный затраты) рассчитывается по следующей формуле:

$$
\Sigma IC = K_o + K_m + K_{rp} + K_{yc},\tag{4.1}
$$

где  $K_0$  – капитальные вложения на приобретение оборудования (линейных, стационарных и др.);

 $K_{\text{M}}$  – капитальные вложения на монтажные работы (составляет 5-10% от стоимости оборудования);

 $K_{\text{TD}}$  – капитальные вложения на транспортные расходы (составляет 5-10%) от стоимости оборудования);

Кус – затраты для доставки и установки оборудования.

Далее была составлена смета на приобретение оборудования, данные о стоимости были взяты из интернет-магазинов таких как www.energomir.su, www.controllink.kz, www.energometrika.ru (таблица 4.1).

| Наименование изделий                                                     | Количество, в<br><b>IIIT</b> | Цена за единицу,<br>в тенге | Сумма, в тыс.<br>тенге |  |
|--------------------------------------------------------------------------|------------------------------|-----------------------------|------------------------|--|
| Газовый                                                                  |                              |                             |                        |  |
| воздухонагреватель                                                       | 1                            | 948 000                     | 948                    |  |
| Тепломаш ТН КЭВ 35ТНG                                                    |                              |                             |                        |  |
| Датчик<br>уровня                                                         |                              |                             |                        |  |
| освещенности                                                             | 3                            | 15 800                      | 47,4                   |  |
| PHOTASGARD AHKF                                                          |                              |                             |                        |  |
| Датчик температуры RTF1-                                                 |                              |                             | 42, 3                  |  |
| SD-FJ1 or S+S Regeltechnik                                               | 3                            | 14 100                      |                        |  |
| Промышленный<br>контроллер Siemens Simatic<br>S7-314C-2 PN/DP            | 1                            | 1 180 400                   | 1 180,4                |  |
| <b>SIMATIC</b><br>НМІ-панель<br>оператора ТР 1500 Basic<br>control PN    | 1                            | 584 700                     | 548,7                  |  |
| Simatic S7-300, Interface<br>module 365 интерфейсный<br>6ES7365-OBA01AA0 | 1                            | 29 300                      | 29,3                   |  |
| Итого капитальные вложения на приобретение оборудования                  | 2 7 9 6, 1                   |                             |                        |  |

Т а б л и ц а 4.1 - Стоимость и количество необходимого оборудования

Капитальные вложения на монтажные работы будут составлять 10% от капитальных вложений на приобретение оборудования. В монтажные работы будет входить установка всего оборудования, подключение газа к газовому воздухонагревателю либо установка баллона, пуско-наладка ПЛК и всей системы):

$$
K_{M} = 0.1 \cdot K_{0},\tag{4.2}
$$

$$
K_{M} = 0.1 \cdot 2796.1 = 279.6 \text{ (thc. tr)}.
$$

Для получения оборудования рассчитаем расходы на транспорт, они составляют 7% от стоимости оборудования:

$$
K_{rp} = 0.07 \cdot K_o, \qquad (4.3)
$$

$$
K_{rp} = 0.07 \cdot 2796.1 = 195.73 \text{ (thc. tr)}.
$$

После приобретения всего необходимого оборудования, его необходимо доставить заказчику и установить, поэтому рассчитаем затраты для доставки оборудования, что составляет 1%:

$$
K_{yc} = 0.01 \cdot 2796.1 = 139.8
$$
 (tbc. tr).

В итоге всех расчетов составляющих формулы 4.1 общие капитальные вложения будут равны:

 $\Sigma$ IC = 2 796,1 + 279,6 + 195,73 + 139,8 = 3 411,23 (тыс. тг).

#### **4.6 Расчет эксплуатационных затрат**

Годовые эксплуатационные затраты или фактическая производственная себестоимость представляют собой сумму затрат за год в процессе обслуживания и обеспечения работоспособности основных средств, требующие расхода ресурсов предприятия. Размер затрат определяется объемом эксплуатируемого оборудования, временем использования, удельными расходами на один час работы.

$$
\Sigma \mathfrak{I} = \Phi \mathfrak{O} \mathfrak{T} + \mathfrak{O} \mathfrak{c} + \mathfrak{M} + \mathfrak{I} + \mathfrak{A} + \mathfrak{K} + \mathfrak{H}, \tag{4.4}
$$

где ФОТ – фонд оплаты (основная и дополнительная заработная плата);

Ос – социальный налог (9,5 % от ФОТ);

М – материальные затраты и запасные части (расходы на запасные части и текущий ремонт составляют 0,5% от капитальных вложений);

Э – расходы на электроэнергию;

А – амортизационные отчисления;

К – кредиты (банковские расходы);

Н – накладные расходы (косвенные расходы, сюда можно отнести все неучтённые расходы – управленческие, хозяйственные, затраты за обучение кадров, транспортные расходы).

4.6.1 Расчет годового фонда оплаты труда

Годовой фонд оплаты труда принимается из расчета общих затрат на выплату заработной платы всех сотрудников, задействованных на обслуживании САУ за двенадцать месяцев, включая дополнительные стимулирующие выплаты в виде премий по формуле 4.5

$$
\Phi \text{OT} = 3\text{ocm} + 3\text{dom},\tag{4.5}
$$

где Зосн – основная заработная плата работников; Здоп−дополнительная выплата в виде премии.

Значение заработной платы взята как средняя зарплата, предлагаемая работодателями на сайте вакансий headhunter.kz.

Т а б л и ц а 4.2 – Заработная плата работников

| $\mathbf{N}$ | Должность       | Количество | Месячный оклад,<br>тенге | Общая сумма,<br>ТГ.ГОД |
|--------------|-----------------|------------|--------------------------|------------------------|
|              | Оператор АСУ ТП |            | 150 000                  | 800 000                |

От основной заработной платы 10% составляют дополнительные выплаты. Расчитывается по следующей формуле:

$$
3\mu\text{o}\pi = 3\text{o}\text{c}\mu \cdot 0,1 \tag{4.6}
$$

$$
3\mu\text{or} = 1\,800\,000\cdot 0, 1 = 180\,000\,\text{(TT)}.
$$

Из этого следует, что общий фонд выплаты труда составляет:

$$
\Phi \text{OT} = 1\,800\,000 + 180\,000 = 1\,980\,000\,\text{(TT)}.
$$

4.6.2 Расчет отчислений социального налога

Социальный налог – это налог, имеющий отношение к субъектам, занимающимся предпринимательской деятельностью. Это налог, который платится работодателем (предприятием) за своих сотрудников. На сегодняшний день ставка социального налога для юридических лиц составляет 9,5% от ФОТ.

$$
Ch = (\Phi OT - O\Pi B - OCMC) \cdot 9,5\%,\tag{4.7}
$$

где ОПВ - обязательные пенсионные взносы, равны  $10\%$  от  $3\Pi$ ;

 ОСМС - обязательное социальное медицинское страхование, 2%, оклада каждого сотрудника отчисляет работодатель и 1% сам работник.

$$
O\Pi B = \Phi O T \cdot 10\% = 1980\ 000 \cdot 10\% = 198\ 000\ \text{(tr)},\tag{4.8}
$$

$$
OCMC = \Phi OT \cdot 2\% = 1\ 980\ 000 \cdot 2\% = 39\ 600\ \text{(tr)},\tag{4.9}
$$

$$
CH = (1 980 000 - 198 00 - 39 600) \cdot 9,5\% = 165 528 \text{ (TT)}.
$$

4.6.3 Расчет амортизационных отчислений

Амортизационные отчисления — это денежные средства, предназначенные для возмещения износа предметов, относящихся к основным средствам предприятия. Амортизационные отчисления распределяются на полное и частичное восстановление. Годовая норма амортизации выражается в процентном соотношении к первичной стоимости имущества. Рассчитывается по формуле:

$$
H_a = (1:n) \cdot 100\%,
$$
  
\n
$$
H_a = (1:7) \cdot 100\% = 14,3\%,
$$
\n(4.10)

где К – годовая норма амортизации;

n – срок эксплуатации в годах (для расчета было взято 7 лет). Из этого следует, что амортизационные отчисления равны:

$$
A_0 = H_a \cdot K , \qquad (4.11)
$$

где К – сумма капитальных затрат, 3 411,23 тыс. тг

$$
A_{o} = 0.143 \cdot 3411.23 = 487.8 \text{ (THC. TT)}.
$$

4.6.4 Расчет расхода на материалы и запасные части

Для расчета расходов на запасные части и текущий ремонт примем что, они составляют 0,5% от капитальных вложений:

$$
P_M = 0,005 \cdot K, \qquad (4.12)
$$
  

$$
P_M = 0,005 \cdot 3411,23 = 17,056 \text{ (TbIC. TF)}.
$$

4.6.5 Расчет расходов на электроэнергию для производственных нужд

Затрат на электроэнергию в течение года включают расходы на электроэнергию для проектируемого оборудования и дополнительные нужды и рассчитывается по следующей формуле:

$$
\mathfrak{I} = \mathfrak{I}_{\text{off}} + \mathfrak{I}_{\text{non}} \,, \tag{4.13}
$$

$$
\mathfrak{I}_{06} = W \cdot T \cdot S \cdot 365,\tag{4.14}
$$

где W - потребляемая мощность,кВт;

Т - количество часов работы за сутки;

S - стоимость киловатт-часа электроэнергии для юридического лица, кВт/час.

У газового воздухонагревателя Тепломаш максимальная полезная мощность составляет 31,5 кВт, мощность потребление четырех светодиодных ламп 20 Вт, потребление промышленного контроллера составляет 14 Вт.

Среднеотпускной тариф электрической энергии для юридических лиц -16,87 тенге/кВтч,, следовательно расходы на электроэнергию составят:

 $\theta_{.06}$  = (31,5 + 0,014 + 0,02) · 12 · 16,87 · 365 = 2 330 066 (Tr).

Затраты на дополнительные расходы электроэнергии составляют 10% от затрат на электроэнергию потребления основного оборудования:

$$
\Theta_{\text{non}} = \Theta_{\text{06}} \cdot 0.1 \tag{4.15}
$$

$$
\Theta_{\text{non}} = 2\,330\,066 \cdot 0,1 = 233\,006\,\text{(TT)}
$$
.

Общие затраты на электроэнергию составят по формуле 4.10:

$$
9 = 2\,330\,066 + 233\,006 = 2\,563\,072\,(\mathrm{TT}).
$$

4.6.6 Накладные расходы

Накладные расходы - затраты, не связанные прямо с производством отдельного изделия или вида работы и относимые на весь выпуск продукции. К ним относятся: расходы на содержание, эксплуатацию и текущий ремонт зданий, сооружений и оборудования; отчисления на социальное страхование и другие обязательные платежи; содержание и заработную плату административноуправленческого персонала; расходы, связанные с потерями от брака и простоев и др. Определим по формуле:

$$
P_{H} = 0.4 \cdot (\Phi \cdot T + C_{H} + A + P_{M} + 3), \tag{4.16}
$$

$$
P_{\rm H} = 0.4 \cdot (607\ 200 + 32\ 385 + 487\ 800 + 17\ 056 + 2\ 563\ 072) = 1\ 483\ 005\ \text{(TT)}
$$
.

#### 4.6.7 Годовые эксплуатационные расходы

После того как мы определили все значения, можно приступить к расчету эксплуатационных расходов, а также составим таблицу для наглядного представления расходов. Эксплуатационные расходы:

$$
\Sigma 3 = \Phi 0T + C_{H} + P_{M} + 3 + A + P_{H}, \qquad (4.17)
$$

 $3 = 607200 + 165528 + 17056 + 2563072 + 487800 + 1483005 = 5323661$  (Tr).

Эксплуатационные расходы предприятий включают текущие затраты, амортизационные отчисления, налоговые выплаты изображено в таблице 4.3

| Статьи затрат               | Сумма затрат, тенге |  |  |
|-----------------------------|---------------------|--|--|
| Фонд оплаты труда           | 607 200             |  |  |
| Социальный налог            | 165 528             |  |  |
| Амортизационные отчисления  | 487 800             |  |  |
| Расходы на запасные части и | 17 0 56             |  |  |
| материалы                   |                     |  |  |
| Расходы на электроэнергию   | 2 5 6 3 0 7 2       |  |  |
| Накладные расходы           | 1 483 005           |  |  |
| Итого:                      | 5 190 518           |  |  |

Таблица 4.3 - Эксплуатационные расходы

В заключении, общая сумма капиталовложений, требуемая для проекта, составляет:

$$
K = \Sigma 3 + \Sigma IC = 5\,323\,661 + 3\,411\,230 = 8\,734\,891\,(\text{TT}).\tag{4.18}
$$

### 4.7 Расчет доходов

Доходы от реализаций продукции представляют собой выручку от реализации пользователям продукции по установленным ценам и определяются умножением цены реализации продукции на количество реализованной продукции:

$$
\mathcal{A}_{\text{mean}} = \mathcal{L}_{\text{mp}} \cdot n \,, \tag{4.19}
$$

где Цр - цена реализации продукции с учётом НДС; n - количество реализованной продукции, шт.

Определим первоначальную цену. Для ее определения устанавливается желаемый уровень рентабельности, ДЛЯ отрасли телекоммуникации, рекомендуемый в этом случае уровень рентабельности - от 20% до 40%

$$
H_{\Pi} = C \cdot (1 + P / 100), \tag{4.20}
$$

где Р – рентабельность (20% - 40%);

С – себестоимость продукции, рассчитанная по формуле; Цп – первоначальная цена.

$$
I\mu = 8734891 \cdot (1 + 20 / 100) = 10481869,2 \text{ (TT)}.
$$

Теперь определяется цена реализации с учётом НДС. Ставка налога на добавленную стоимость составляет 12 % и применяется к товарообороту в Казахстан и импорту товаров и услуг в Казахстан:

$$
Hp = H\pi + HAC, \qquad (4.21)
$$

$$
Lip = L\pi \cdot 1,12 = 10\,481\,869,2 \cdot 1,12 = 11\,739\,693,5\,(\text{tr}).
$$

Следовательно, доходы от реализации одной системы автоматического управления будет составлять:

$$
\text{I}\text{[mean]} = 11\ 739\ 693,50 \cdot 1 = 11\ 739\ 693,5\ \text{(TT)}.
$$

Прибыль от реализации услуг исчисляют как разницу между доходами от реализации продукции (или собственными для предприятий где применяется этот показатель) и затратами:

$$
\Pi \text{pean} = \text{Дреал} - \text{K} \,, \tag{4.22}
$$

$$
\Pi \text{pea} \cdot \Pi = 11739693, 5 - 8734891 = 2995802, 5 \text{ (TT)}.
$$

Прибыль облагается корпоративным подоходным налогом, ставка которого равняется 20%. После налогообложения прибыль называется чистой прибылью.

$$
K\Pi H = 0,2 \cdot 2\,995\,802,5 = 599\,160\,(\text{tr}).\tag{4.23}
$$

Рассчитаем чистую прибыль:

$$
\Pi
$$
чист =  $\Pi$ реал - K $\Pi$ H = 2 995 802,5 – 599 160,5 = 2 396 642 (rr). (4.24)

Расчетный коэффициент экономической эффективности рассчитывается по формуле:

$$
Ep = \Pi \text{uncr} / \Sigma IC = 2\,396\,642 / 3\,411\,230 = 0.7 \,. \tag{4.25}
$$

Расчетный срок окупаемости, согласно формуле, равен:

$$
T = 1/E = 1/0, \quad T = 1,42 \text{ (roga)}.
$$
\n(4.26)

## 4.8 Оценка экономической эффективности инвестиций

эффективности Для оценки инвестиций будет использоваться международная практика оценки. Она основывается на концепции временной стоимости денег. Из этого следует, что будет применяться динамический метод определения экономической эффективности инвестиций. [16]

Данная практика оценки эффективности основывается на таких принципах, как:

Оценка эффективности применения вложенного капитала выполняется способом сравнения денежных потоков, образующихся в процессе реализации инвестиционного проекта и первоначальных инвестиций. Проект считается эффективным, если он обеспечивает возврат первоначальной суммы инвестиций и требуемый доход для инвесторов, предоставивших капитал;

Вложенный капитал, а также денежные потоки вводятся за текущий год или в определенный отчетный год (который обычно предшествует началу проекта);

Процесс дисконтирования капитальных вложений и денежных потоков производится по разным ставкам дисконта, которые определяются в зависимости от особенностей инвестиционных проектов. Нормы дисконта могут устанавливаться инвестором исходя из ежегодного процента возврата, который он хочет или может иметь на инвестируемый капитал;

Основанные на учете дисконтирования методы оценки инвестиционных проектов:

Чистая приведенная стоимость - NPV (Net Present Value);  $\qquad \qquad -$ 

Индекс рентабельности инвестиций - PI (Profitability Index);  $-$ 

Внутренняя норма прибыли - IRR (Internal Rate of Return);  $\equiv$ 

Дисконтированный срок окупаемости инвестиций - DPP (Discounted Payback Period).

Коэффициент дисконтирования рассчитывается по формуле:

$$
\alpha_t = \frac{1}{(1+r)^t},\tag{4.27}
$$

где  $\alpha_t$  - коэффициент дисконтирования;

r - ставка дисконтирования (стоимость капитала, привлеченного для инвестиционного проекта);

t - номер шага расчета.

$$
\alpha_1 = \frac{1}{(1+0.2)^1} = 0.83
$$

$$
\alpha_2 = \frac{1}{(1+0.2)^2} = 0.69,
$$
  
\n
$$
\alpha_3 = \frac{1}{(1+0.2)^3} = 0.58,
$$
  
\n
$$
\alpha_4 = \frac{1}{(1+0.2)^4} = 0.48,
$$
  
\n
$$
\alpha_5 = \frac{1}{(1+0.2)^5} = 0.4.
$$

Понятие чистой приведенной стоимости (Net Present Value, NPV) широко используется в инвестиционном анализе для оценки различных видов капиталовложений. NPV относится к группе методов дисконтирования денежных потоков или DCF-методов.

Пусть  $I_0$  — сумма первоначальных затрат, т.е. сумма инвестиций на начало проекта;

 $PV$  — современная стоимость денежного потока на протяжении экономической жизни проекта.

Общая накопленная величина дисконтированных доходов рассчитывается по формуле:

$$
PV = \sum_{t=1}^{n} \frac{P_t}{(1+r)^t},
$$
\n(4.28)

где г - ставка дисконтирования (стоимость капитала, привлеченного для инвестиционного проекта);

 $n$  — число периодов реализации проекта;

 $P_t$  — чистый поток платежей в периоде t, равные чистой прибыли.

$$
PV = \frac{1364.4}{(1+0.2)} + \frac{1262.07}{(1+0.2)^2} + \frac{1705.5}{(1+0.2)^3} + \frac{1876.05}{(1+0.2)^4} + \frac{1841.94}{(1+0.2)^5}
$$
  
= 7 822.56 (Table. TT).

Текущая стоимость затрат ( $I_0$ ) сравнивается с текущей стоимостью доходов (PV). Разность между ними составляет чистую текущую стоимость проекта (NPV):

$$
NPV = \sum_{t=1}^{n} \frac{CF_t}{(1+r)^t} - I_o
$$
\n(4.29)

$$
NPV = 7822,56 - 3411,23 = 4411,33 \text{ (TbIC. TT)}.
$$

Если рассчитанная таким образом чистая современная стоимость потока платежей имеет положительный знак (NPV > 0), это означает, что в течение своей экономической жизни проект возместит первоначальные затраты Іо, обеспечит получение прибыли согласно заданному стандарту г, а также ее некоторый резерв, равный NPV. Если NPV < 0, то проект имеет доходность ниже рыночной и поэтому проект следует отвергнуть. Если NPV=0, то проект не является ни прибыльным, ни убыточным.

рентабельности (доходности) инвестиций Индекс  $(PI).$ Индекс рентабельности представляет собой отношение суммы приведенных эффектов к величине инвестиционных затрат. Индекс рентабельности (PI) рассчитывается по формуле

$$
PI = \sum_{k} \frac{P_k}{(1+r)^k} / I \tag{4.30}
$$

$$
PI = \frac{7822,56}{3411,23} = 1,29.
$$

Очевидно, что если: PI>1, то проект следует принять;

РІ<1, то проект следует отвергнуть;

PI = 1, то проект ни прибыльный, ни убыточный.

Логика критерия PI такова: он характеризует доход на единицу затрат. В отличие от чистого приведенного эффекта индекс рентабельности является относительным показателем.

Внутренняя норма доходности инвестиций (IRR) представляет собой ту норму дисконта (r вн.) при которой дисконтированные доходы от проекта равны инвестиционным затратам. IRR = r, при котором NPV =  $f(r) = 0$ .

Внутренняя норма доходности определяет максимально приемлемую ставку дисконта, при которой можно инвестировать средства без каких-либо потерь для собственника. Её значения находят исходя из следующего уравнения:

$$
\sum_{t=1}^{n} \frac{CF_t}{(1+r)^t} - I_O = 0.
$$
\n(4.31)

Были проведены расчеты с различными коэффициентами дисконтирования, для того определить два коэффициентами дисконтирования r1 и r2, при которых значение чистой приведенной стоимости (NPV) изменяется с "+" на "-" (таблица 4.4).

| $\sim$ 0.1 11 11 $\sim$ 11 1<br>1 av 101 bilde var monum noo p primitivamin Anononin popula |         |                                           |  |  |
|---------------------------------------------------------------------------------------------|---------|-------------------------------------------|--|--|
| Норма дисконта                                                                              | 0,3     | 0,35                                      |  |  |
| Год                                                                                         |         | Величина дисконтированных доходов, тыс.тг |  |  |
|                                                                                             | 1049,54 | 1010,67                                   |  |  |
|                                                                                             | 746,79  | 692,49                                    |  |  |
|                                                                                             | 776,29  | 693,19                                    |  |  |
|                                                                                             | 656,86  | 564,82                                    |  |  |
|                                                                                             | 496,09  | 410,78                                    |  |  |
|                                                                                             |         |                                           |  |  |
| PV                                                                                          | 3725,56 | 3371,94                                   |  |  |
| <b>NPV</b>                                                                                  | 314,33  | $-39,29$                                  |  |  |

Т а б л и ц а 4.4 – Расчеты с различными коэффициентами дисконтирования

Ниже приведены расчеты для определения максимальной приемлемой ставки дисконта, производится это методом подбора ставки дисконтирования.

$$
IRR = r_1 + \frac{NPV(r_1)}{NPV(r_1) - NPV(r_2)}(r_2 - r_1),
$$
\n(4.32)

$$
IRR = 0.3 + \frac{314.33}{314.33 + 39.29} \cdot 0.05 = 0.34.
$$

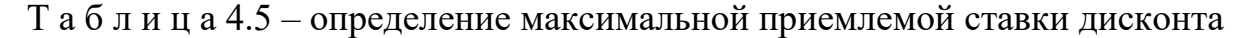

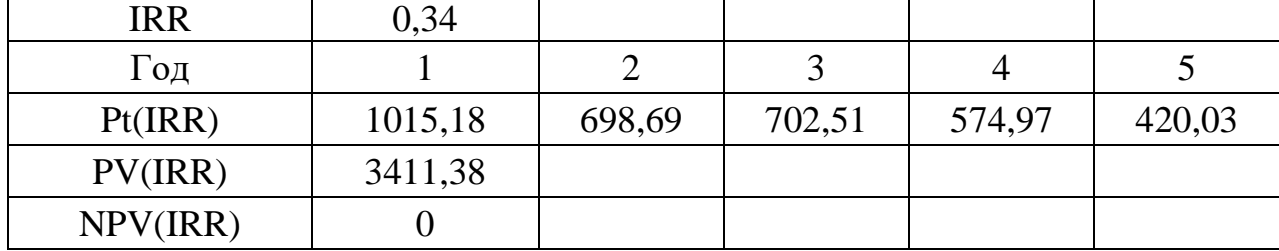

Таким образом, можно поднять ставку дисконта до 34%, но тогда проект не будет приносить прибыль, но и не будет затратным.

Срок окупаемости инвестиций - один из самых простых и широко распространен в мировой практике, не предполагает временной упорядоченности денежных поступлений.

Он состоит в вычислении количества лет, необходимых для полного возмещения первоначальных затрат, т.е. определяется момент, когда денежный поток доходов сравняется с суммой денежных потоков затрат (расчет чистой текущей стоимости с нарастающим итогом). Если прибыль распределена неравномерно, то срок окупаемости рассчитывается прямым подсчетом числа лет, в течение которых инвестиция будет погашена кумулятивным доходом. Составим таблицу для построения графика (таблица 4.6).

| <b>DPP</b> |         |         |         |         |         |
|------------|---------|---------|---------|---------|---------|
| Год        |         |         |         |         |         |
| Pt         | 1137    | 1262,07 | 1705,50 | 1876,05 | 1841,94 |
| PVt        | 1137    | 2399,07 | 4104,57 | 5980,62 | 7822,56 |
|            | 3411,23 |         |         |         |         |

Таблица 4.6 – Срок окупаемости инвестиций

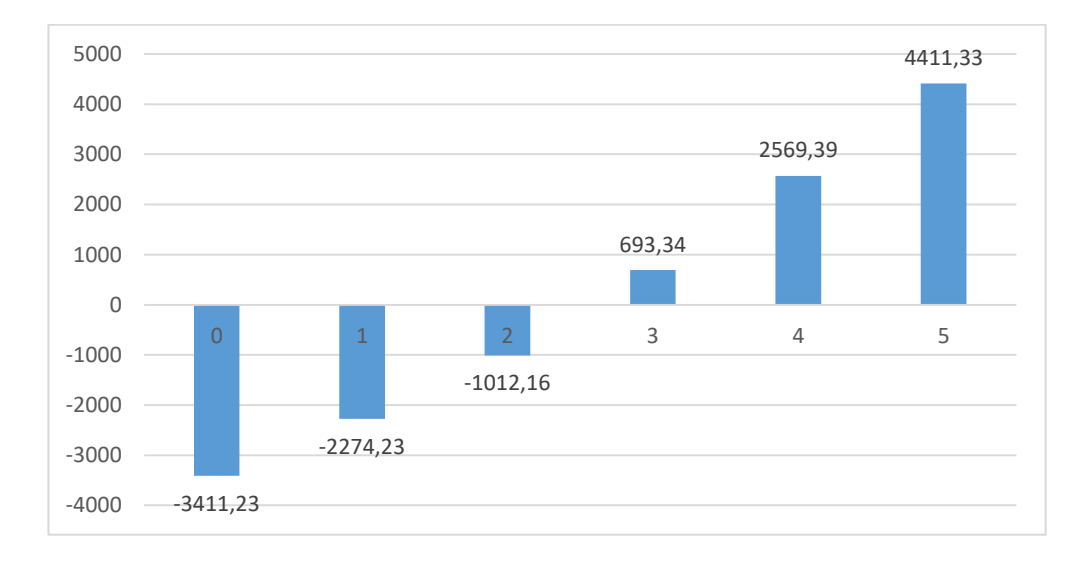

Рисунок 4.1 – График срока окупаемости

По данным графика видно, что предприятие окупает себя через 3 года.

## 4.9 Выволы

Согласно расчетам в течение исследуемого периода, эффективность инвестиционного проекта предприятия при единовременных капитальных затратах (I) в первом году проекта равна 3411,23 тыс. т и поступлении доходов  $(P<sub>t</sub>)$  в течение всего периода проекта равна 7 822,56 тыс. т. Жизненный цикл проекта – 5 лет. Норма дисконта (r) – 20%. Дисконтированный срок окупаемости (DPP) равен 3 года, чистый дисконтированный доход (NPV) равен 4411,33 тыс.тг., индекс прибыльности проекта (PI) равен 1,29.

На основании показателей, рассчитанных ранее, мы можем сказать:

- значение чистой текущей стоимость проекта (NPV) больше нуля, это означает, что в течение своей экономической жизни проект возместит первоначальные затраты Iо, обеспечит получение прибыли согласно заданному стандарту;

- индекс рентабельности (доходности) инвестиций (PI) больше одного, РI>1, проект следует принять. Индекс рентабельности представляет собой отношение суммы приведенных эффектов к величине инвестиционных затрат;

- внутренняя норма доходности инвестиций (IRR) представляет собой ту норму дисконта (r вн.) при которой дисконтированные доходы от проекта равны инвестиционным затратам. В нашем случае, можно поднять ставку дисконта до 34%, но тогда проект не будет приносить прибыль, но и не будет затратным.

## **5 Безопасность жизнедеятельности**

Создание безопасных условий труда на производстве всех форм собственности было и остается одним из главных приоритетов государства. Так как разработанная система будет использоваться производственном помещение, то для примера было взято швейное производство. В данном разделе будут рассмотрена система мероприятий для обеспечения максимально безопасных и безвредных условий труда для сотрудников в производственном помещении швейного цеха. Рабочее место сотрудника в швейном цехе представляет собой стол с расположенной на нем швейной машинкой. Условия работы на производстве сопровождаются опасными и вредными факторами, которые необходимо изучить.

## **5.1 Анализ вредных факторов производства**

Для разработки мер предупреждения и ликвидации опасных и вредных условий труда нужно произвести анализ условий труда, т.е. изучить технологический процесс, оборудование, которое используется на производстве и его влияние на сотрудника, применяемых продукты в производстве, со стороны возникновения опасности и вреда при использовании в производстве.

К одним из распространенных вредным производственным факторам можно отнести недостаточную освещенность рабочего места, а также отсутствие нормальных значений микроклимата, повышенный уровня шума в зоне работы сотрудника, повышенное электромагнитное излучение от двигателей швейных машин, пониженная или повышенная подвижность воздуха в помещении, недостаточная очистка воздуха от мелких частиц ткани, что приводит к загрязнению рабочего места, также к попаданию в дыхательные пути. При производстве одежды выполняются в высшей степени монотонные, повторяющиеся на большой скорости задач, которые приводят к профессиональным заболеваниям мышечно-опорного аппарата.

5.1.1 Недостаточная освещенность

При неправильной освещенности работоспособность сотрудников в производственном помещении сильно снижается, страдает качественные показатели продукции. Также значение освещенности существенно влияет на остроту зрения, общее состояния здоровья работника. Необходимая освещенность определяется по точности работ согласно СП РК 2.04-104-2012.

В швейном цехе можно выделить 3 вида рабочих: промерщики, закройщики и мастера пошива. Работа померщиков не требует тяжелого влияние на зрительную работу и имеет разряд средней точности зрительной работы (IV). При такой при системе общего освещения освещенность должна составлять не менее 300 лк.

71

После работы померщиков, выполняется раскрой ткани. Работа закройщиц по характеру зрительной работы имеет разряд высокой точности зрительной работы (IIIб). При такой при системе общего освещения освещенность должна составлять 300 лк.

Труд, который выполняю швеи-мотористки, имеет разряд высокой точности зрительной работы (III). Это означает, что наименьший объект различения 0,3–0,5 мм. Фон и контраст зависит от цвета ткани и ниток. Но подразряд зрительной работы примется «а». При заданных значений освещенность при системе общего освещения должно равняться 500 лк при темном фоне и малой контрастности.

Составим классификацию вида работы и оценки профессионального риска (таблица 5.1).

| Рабочее место        | Разряд зрительной<br>работы | Категория профессионального риска |
|----------------------|-----------------------------|-----------------------------------|
| Промерщик            | IV <sub>6</sub>             | пренебрежимо малый (переносимый)  |
| Закройщик            | III <sub>6</sub>            | малый (умеренный)                 |
| Мастер пошива   IIIa |                             | средний (существенный)            |

Т а б л и ц а 5.1 – Оценка профессионального риска

Из этого следует, что состояние производственного освещения влияет не только на зрение, но и на общее состояние организма сотрудников.

Необходимо не исключать дневной свет (естественное освещение) в помещении, т.к. дневной свет влияет на физиологические, биологические и психические процессы в организме человека. Так солнечный свет участвует в образовании небольшого количества активных продуктов фотолиза, которые участвуют в организме при образовании витамина D. При воздействии ультрафиолетовых лучей (средневолновой ультрафиолет) на кожу, в ней из провитаминов образуется витамин D, который обеспечивает всасывание кальция и фосфора.

5.1.2 Неблагоприятные условия климата

В производственных помещениях часто уделяется недостаточно внимания для поддержания допустимых оптимальных условий микроклимата. Например, их число входит не поддержание теплового равновесия между климатом вокруг рабочего и его организмом; содержание вредных веществ в воздухе в большем количестве, чем разрешено нормами; недостаточная влажность.

Нормальные условия микроклимата влияют на организм и обеспечивают хорошее самочувствие человека. Не поддержание условий микроклимата могут пагубно повлиять на самочувствие человека, например:
- Недостаточная влажность воздуха может вызывать пересыхание, растрескивание кожи и слизистых оболочек, что дает возможность различным вирусам и бактериям проще проникать в организм;

- При высокой влажности увеличивается теплоотдача, что подразумевает риск перегревания для организма, ухудшение самочувствия, появление слабости, снижение иммунитета гипертермии. Также в следствие высокой влажности в помещении появляется сырость, что может быть причиной появления плесени и грибков;

- Пониженная температура при высокой влажности вызывает переохлаждение;

- В производственном помещении пошивочных цехов содержится не менее 1 мг/м<sup>3</sup> пыли, поэтому важно разработать правильную вентиляцию воздуха. При проектировании вентиляции неправильный расчет объема подаваемого воздуха и объема забора воздуха может вызвать сквозняки, либо недостаточное очищение воздуха;

- Сквозняки влияют на терморегуляцию человека, в следствии снижает иммунитет;

- Застаивание воздуха приводит к повышению концентрация вредных для здоровья веществ. Застоявшийся воздух содержит большое количество микроорганизмов – в том числе тех, которые потенциально могут нанести вред здоровью человека;

Труд мастера пошива по тяжести на основе энергетических затрат организма относится к категории 1б – виды деятельности, к которым относятся работы, производимые сидя, стоя или связанные с ходьбой и сопровождающиеся некоторым физическим напряжением, расход энергии составляет от 120 до 150 ккал/ч. Для данной категории работы оптимальные показатели микроклимата в рабочей зоне представлены в таблице 5.2

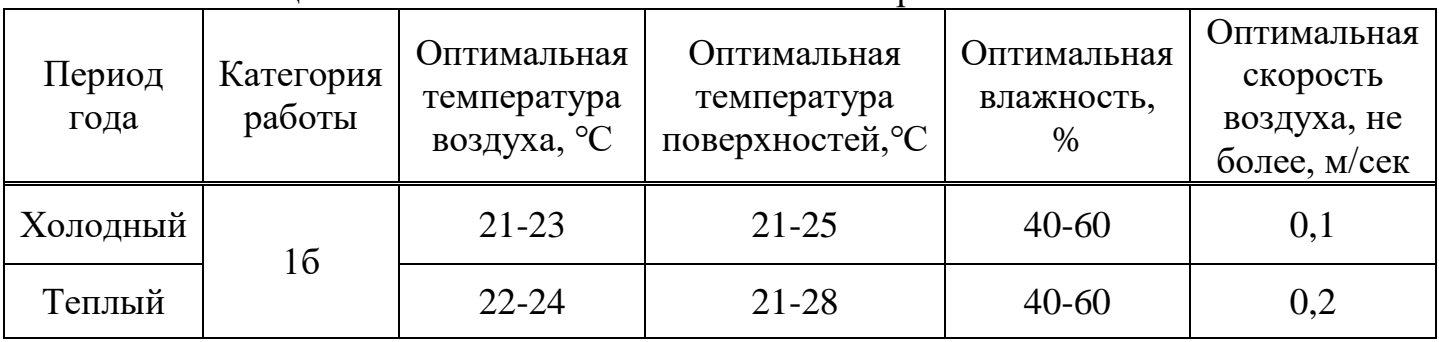

Т а б л и ц а 5.2 – Оптимальные показатели микроклимата

Одним из основных методов для поддержания оптимальных показаний микроклимата и воздуха является эффективная система вентиляции и отопления, для поддержания необходимого воздухообмена и поддержание допустимого состава воздуха.

5.1.3 Воздействие вредных факторов производства

Производство одежды связано с выполнением в высшей степени монотонных, повторяющихся на большой скорости задач, для выполнения которых часто требуется принимать нестандартные и неудобные позы. Ввиду этого у работников швейного цеха часто проявляются профессиональные заболевания мышечно-опорного аппарата, в том числе: шеи, верхних конечностей, спины и ног. У мастеров пошива нередко развивается несколько таких заболеваний, часто одновременно с нарушениями в мягких тканях, например, тендинит (заболевание сухожилий), в сочетании с синдромами защемления нерва, например, кистевой и запястный синдром. Операторы швейных машин и шьющие вручную (шьющие образцы) выполняют работу, требующую повторяющихся движений рук и запястий, для которых обычно характерны нестандартные положения пальцев, запястий, коленей, плеч и шеи. Поэтому они подвергаются риску развития кистевого или запястного синдрома, кисты в суставах (нервных узлов), заболевания сухожилий предплечий, заболеваний плечевой области, включая заболевание сухожилий бицепсов и сухожилий при вращении, боли в суставах при вращении и заболевания шейной области. Кроме этого, работа за швейной машиной обычно связана с тем, что приходится долго сидеть (часто на сиденьях без спинок на рабочих местах, где необходимо наклоняться впередназад), иногда, поднимаясь и постоянно пользуясь ножными педалями. Поэтому у операторов швейных машин могут развиться профессиональные заболевания опорно-двигательного аппарата нижней части спины и нижних конечностей.

Одно из исследований по рабочим-швейникам указало на взаимосвязь между длительностью занятости по сдельному принципу с увеличением распространенности тяжелых форм инвалидности. Следовательно, предупреждение связанных работой заболеваний опорно-двигательного аппарата может потребовать, как эргономических модификаций рабочих мест, так и внимания к вопросам организации труда, в том числе при сдельной форме работы.

Прорезиненные ткани, которые используют для производства несминаемой одежды, могут выделять формальдегид. Риск выше всего при крое, так как выпуск газа максимален тогда, когда исходные рулоны ткани разворачивают, затем при глажении, так как нагревание способствует высвобождению формальдегида из остатков резины и в производственных помещениях, где обрабатываются большие объемы ткани, на складах и в торговых помещениях. Вентиляция во многих магазинах готовых изделий плохая, в них недостаточно следят за температурой в помещениях. При повышении температуры выделение газа становится сильнее. Учитывая плохую вентиляцию, понятно, что концентрация формальдегида в помещениях увеличивается. Формальдегид является резким раздражителем глаз,

носоглотки, верхних и нижних дыхательных путей. Он может стать причиной заболевания профессиональной астмой на фоне раздражающего воздействия, либо может развиться аллергическая чувствительность. Воздействие формальдегида связывалось в ряде исследований с развитием легочных и назофарингитных раковых заболеваний. Помимо этого, воздействие формальдегида может привести как к контактным, так и к ирритативным аллергическим дерматитам. У рабочихшвейников может развиваться хронический экземоподобный дерматит кистей рук, который, возможно, связан с чувствительностью к формальдегиду. Раздражающее и прочее неаллергическое влияние формальдегида на здоровье можно минимизировать, внедряя соответствующие вентиляционные системы и заменяя материал, когда это возможно. Тем не менее проявляться аллергическая чувствительность может и при не столь интенсивном соприкосновении. Если у рабочего-швейника уже обнаружена аллергическая чувствительность, то необходимо исключить его контакты с этими веществами.

Работа за швейной машинкой может быть связана с повышенным влиянием электромагнитных полей. Влияние электромагнитных полей на здоровье человека еще не очень хорошо изучено и представляет собой предмет споров. Тем не менее, контрольное исследование, в котором использовались три отдельных комплекта данных по двум странам, обнаружило устойчивую взаимосвязь на всех трех выборках данных между профессиональным воздействием электромагнитных полей и увеличением случаев болезни Альцгеймера как среди рабочих за швейными машинками, так и прочих, которые подвергались среднему и сильному воздействию электромагнитных полей. Воздействие электромагнитного поля, генерируемого двигателями швейных машинок. Была установлена взаимосвязь между занятостью женщин репродуктивного возраста и негативными последствиями для репродуктивной функции. [17]

### **5.2 Расчет естественного освещения**

Главной целью расчета является определение площади световых проемов, то есть количества и геометрических размеров окон, обеспечивающих нормированное значение КЕО. Параметры производственного помещения приведены в таблице 5.1.

| Тип помещения  | Параметры помещения |          |     | $n_{\rm ok}$ | $\mathbf{u}_{p,\Pi}$ |
|----------------|---------------------|----------|-----|--------------|----------------------|
| Пошивочный цех | L,M                 | $B_{,M}$ | H,м |              |                      |
|                | 30                  |          |     |              |                      |

Т а б л и ц а 5.3 – Данные для расчета

Существуют следующие виды естественного освещения помещений:

 боковое одностороннее — когда световые проемы расположены в одной из наружных стен помещения (рисунок 5.1);

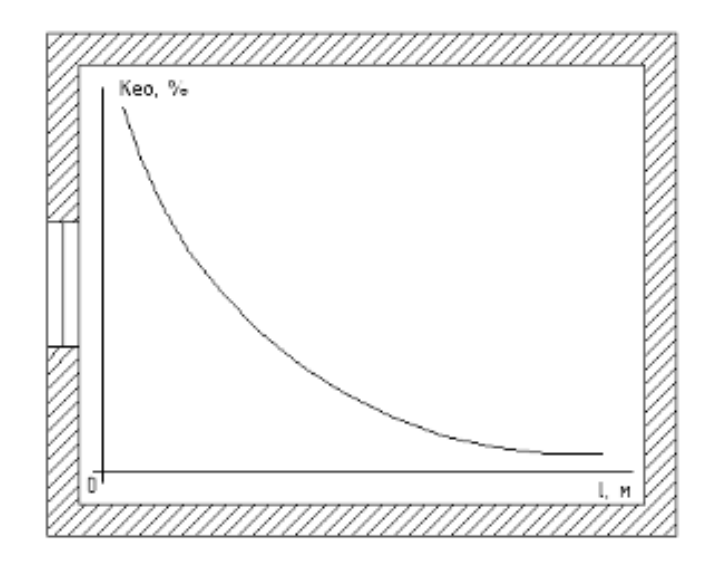

Рисунок 5.1 – Боковое одностороннее естественное освещение

 боковое — световые проемы в двух противоположных наружных стенах помещения (рисунок 5.2);

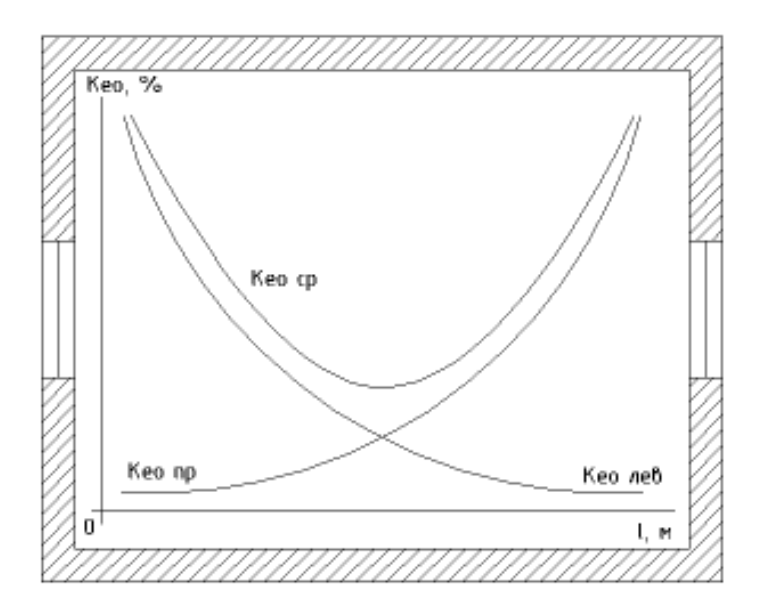

Рисунок 5.2 - Боковое естественное освещение

 верхнее — когда фонари и световые проемы в покрытии, а также световые проемы в стенах перепада высот здания;

 комбинированное — световые проемы, предусмотренные для бокового (верхнее и боковое) и верхнего освещения. [18]

В расчете естественного освещение необходимо определить площади световых проемов, то есть количества и геометрических размеров окон, обеспечивающих нормированное значение КЕО. При боковом освещении для определения площади проемов S0, используется следующее соотношение, которое обеспечивает нормированные значения КЕО:

$$
100 \cdot \frac{S_0}{S} = (e \cdot \eta \cdot k_{a\mu} \cdot k_a) / (\tau_0 \cdot r_1)
$$
\n(5.1)

Из соотношения () выводится следующая формула, для определения площади световых проемов *S*0:

$$
S_0 = \frac{\left(S \cdot e \cdot \eta \cdot k_{3A} \cdot k_3\right)}{(100 \cdot \tau_0 \cdot r_1)},
$$
\n(5.2)

где  $S$  – площадь пола помещения, м2;

e – нормированное значение КЕО;

η – световая характеристика окон;

 $k_3$  – коэффициент запаса;

 $\tau_0 = \tau_1 \cdot \tau_2 \cdot \tau_3 \cdot \tau_4 - \sigma$ бщий коэффициент светопропускания;

 $r_1$  – коэффициент, учитывающий повышение КЕО при боковом освещении благодаря свету, отраженному от поверхностей помещения и подстилающего слоя, прилегающего к зданию;

 $k_{3I}$  – коэффициент, учитывающий затенение окон противостоящими зданиями.

Площадь помещения определяется по формуле 5.:

$$
S = L \cdot B = 30 \cdot 20 = 60 \text{ (m}^2). \tag{5.3}
$$

Нормированное значение КЕО для производственных помещений зависит от месторасположения данных зданий и будет определяться по следующей формуле:

$$
e_N = e_H \cdot m_N , \qquad (5.4)
$$

где *N* – номер группы обеспеченности естественным светом. Так как производственное помещение находится в городе Шымкент, то номер группы административного района 4;

*e<sup>н</sup>* - значение КЕО. При высокой точности зрительной работы разряда III при боковом естественном освещении по СП РК 2.04-104-2012 принимается 1,0;

*mN*- коэффициент светового климата, зависит от расположения и ориентации по сторонам горизонта. Световые проемы производственного здания направлены на северо-восток и находятся в прямоугольных и трапециевидных фонарях. По СП РК 2.04-104-2012 коэффициенты светового климата, учитывая заданные параметры, равен 0,75.

Рассчитаем КЕО с заданными значениями по формуле 5.4:

$$
e_N = 0.75 \cdot 1 = 0.75 \%
$$

Световая характеристика окон определяется отношение длины помещения к его глубине и отношения глубины помещения к его высоте от уровня условной рабочей поверхности до верха окна. При расчетах было принято боковое двустороннее освещение, из этого следует, что глубина помещения равна половине ширины:

$$
I = B/2 = 20/2 = 10
$$
 (M). (5.5)

Следовательно, отношение длины помещения к его глубине равно:

$$
L/I = 30/10 = 3. \tag{5.6}
$$

Теперь необходимо определить отношение глубины помещения к его высоте от уровня условной рабочей поверхности  $(h_{p,n})$  до верха окна:

$$
I/(h_{\text{ok}} - h_{\text{p,n}}) = 10 / (3 - 1, 4) = 6,25 .
$$
 (5.7)

По данным этих соотношений по СП РК 2.04-104-2012 определяется значение световой характеристики  $\eta_0$  окон при боковом освещении, он равен 10.

Коэффициент запаса определяется в зависимости от типа помещения и расположения светопропускного материала. В швейном цеху, где количество пыли от 1 до 5 мг/ м<sup>3</sup>, коэффициент запаса к<sub>з</sub> при вертикальном расположении окон имеет значение 1,4.

Значения коэффициента К<sub>зд</sub>, учитывающего затенение окон противостоящими зданиями в зависимости от отношения расстояния между рассматриваемым и противостоящим зданием Р к высоте расположения карниза противостоящего здания над подоконником рассматриваемого окна Нзд.:

$$
P/H_{3a} = 12/12 = 1.
$$
 (5.8)

Из этого следует, что  $\kappa_{3A} = 1, 4$ .

Светопропускающий материал в данном здании представляет собой стальные одинарные открывающиеся переплеты ( $\tau_2=0.75$ ) с двойными стеклами  $(\tau_1=0,8)$ . В качестве несущих конструкций используются стальные фермы  $(\tau_3=0,9)$ . В качестве солнцезащитных устройств применяются горизонтальные козырьки с защитным углом 15° (многоступенчатые) ( $\tau_4=0.9$ ). В этом случае коэффициент  $\tau_0$ равен:

$$
\tau_0 = 0.8 \cdot 0.75 \cdot 0.9 \cdot 0.9 = 0.5.
$$

Средневзвешенный коэффициент отражения потолка, стен и пола равен 0,4, отношение длины помещения к его глубине рассчитывалось ранее, и оно равно 3. Отношение глубины помещения к высоте от уровня условной рабочей поверхности до верха окна равно 2,3. Значение г<sub>1</sub> при боковом двустороннем освещении 1,1.

После расчета всех необходимых переменных, подставим значения в формулу 5.1 для определения площади световых проемов:

$$
S_0 = \frac{(60 \cdot 0.75 \cdot 10 \cdot 1.4 \cdot 1.4)}{(100 \cdot 0.5 \cdot 1.1)} = 16.04 \, (\text{m}^2).
$$

Так как у нас двухсторонняя освещенность, тогда площадь окна будет равна:

$$
S_0 / 2 = 16{,}04/2 = 8{,}02 \text{ (m}^2)
$$
 (5.9)

Относительная площадь световых проемов равна:

$$
\sigma_b = 100 \cdot \frac{s_0}{s} = 100 \cdot \frac{16,04}{60} = 26,7\% \tag{5.10}
$$

### 5.3 Расчет искусственного освещения

Цель расчета искусственного освещения - определить световой поток дамп, количество светильников N, высоту подвеса светильников Hp, схему размещения светильников по потолку для создания общего равномерного освещения в помещении. [19]

Световой поток лампы определяется по формуле:

$$
\Phi = \frac{E \cdot S \cdot k_3 \cdot z}{N \cdot \eta},\tag{5.11}
$$

где Е<sub>н</sub> – нормируемая минимальная освещённость, лк; S - площадь освещаемого помещения, м2;

K<sup>з</sup> – коэффициент запаса, учитывающий загрязнение светильника (источника света, светотехнической арматуры, стен и пр., т.е. отражающих поверхностей), наличие в атмосфере цеха дыма, пыли;

Z – коэффициент неравномерности освещения, отношение Еср / Еmin. Для газоразрядных ламп при расчётах берётся равным 1,1;

N – число ламп в помещении;

η - коэффициент использования светового потока.

Поверхность потолка белая, стены светлые, рабочая поверхность тусклая. Коэффициенты отражения: потолка  $\rho_n = 70$  %, стен  $\rho_c = 50$  %, пола  $\rho_H = 10$  %. Определим нормированное значение освещенности для выбранного типа работ.

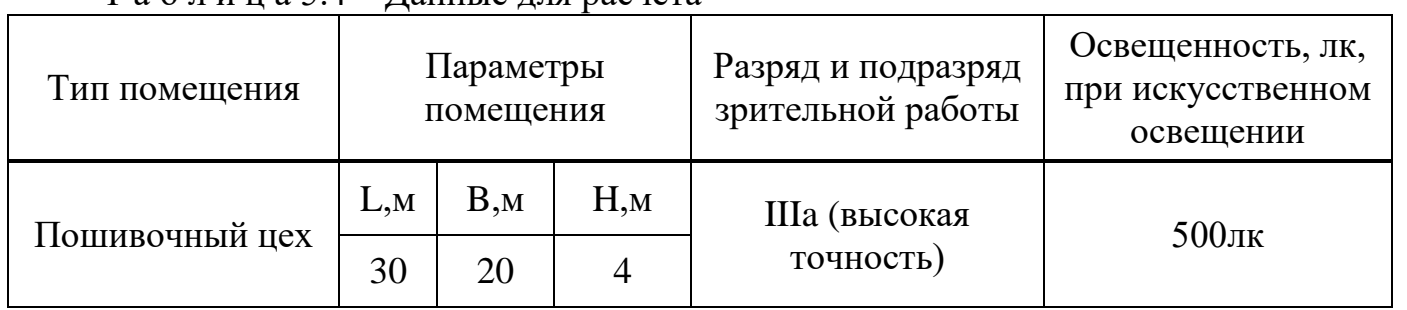

Т а б л и ц а 5.4 – Данные для расчета

Для производственного помещения будет применяться система общего равномерного освещения. Далее необходимо выбрать источник света. Для данного производственного помещения будут использоваться газоразрядные лампы высокого давления, ДРЛ (дуговые ртутные люминесцентные) так как они энергетически более экономичные и обладающие большим сроком службы.

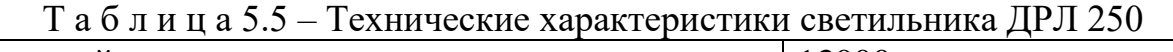

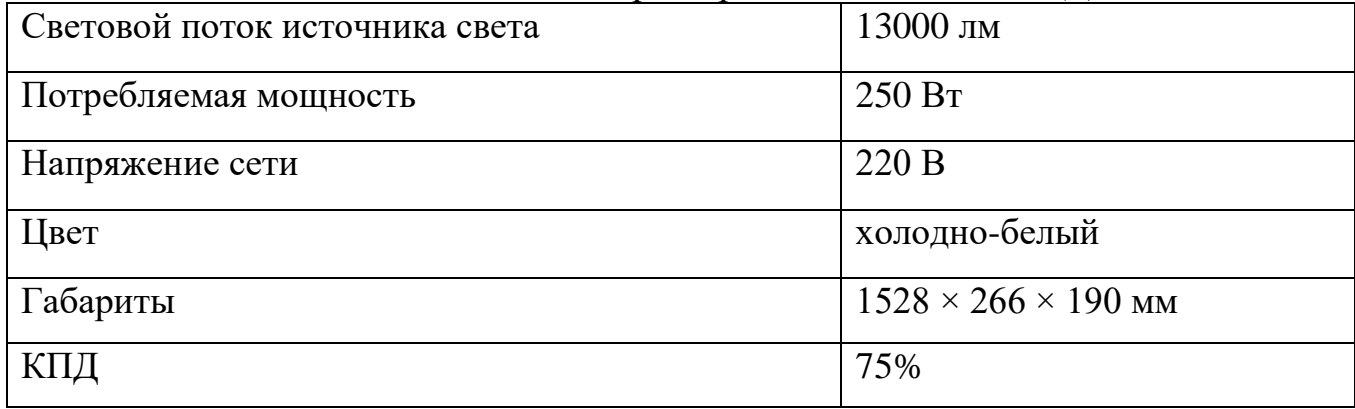

Высота помещения равна  $H = 4$  м, расстояние от потолка до светильников  $h_c$ равна 0,5 м, высота от пола до светильника  $h_n = H - h_c = 3.5$  м, высота рабочей поверхности  $h_{\text{pH}} = 0.8$  м, расчётная высота, высота светильника над рабочей поверхностью  $h = h_{\text{n}} - h_{\text{p}} = 2.7$  м.

Расстояние между светильниками L определяется как:

$$
L = \lambda \cdot h \tag{5.12}
$$

 $r$ де,  $\lambda$  – интегральный критерий оптимальности расположения светильников является. Для ламп «универсаль» в прозрачной колбе равен 1,8;

l – расстояние от крайних светильников или рядов до стены Оптимальное расстояние l от крайнего ряда светильников до стены рекомендуется принимать равным L/3.

$$
L = 1,4 \cdot 2,5 = 3,78 \text{ (m)},
$$
  

$$
1 = 3,22 / 3 = 1,07 \text{ (m)}.
$$

Учитывая все данные, светильники необходимо установить в 5 рядов, в каждом ряду по 13 светильников мощностью 250 Вт с расстоянием между ними в 0.5 м. Светильники располагаются обычно рядами – параллельно рядам оборудования. Общее число светильников N = 65. План размещения светильников представлен на рисунке 3.

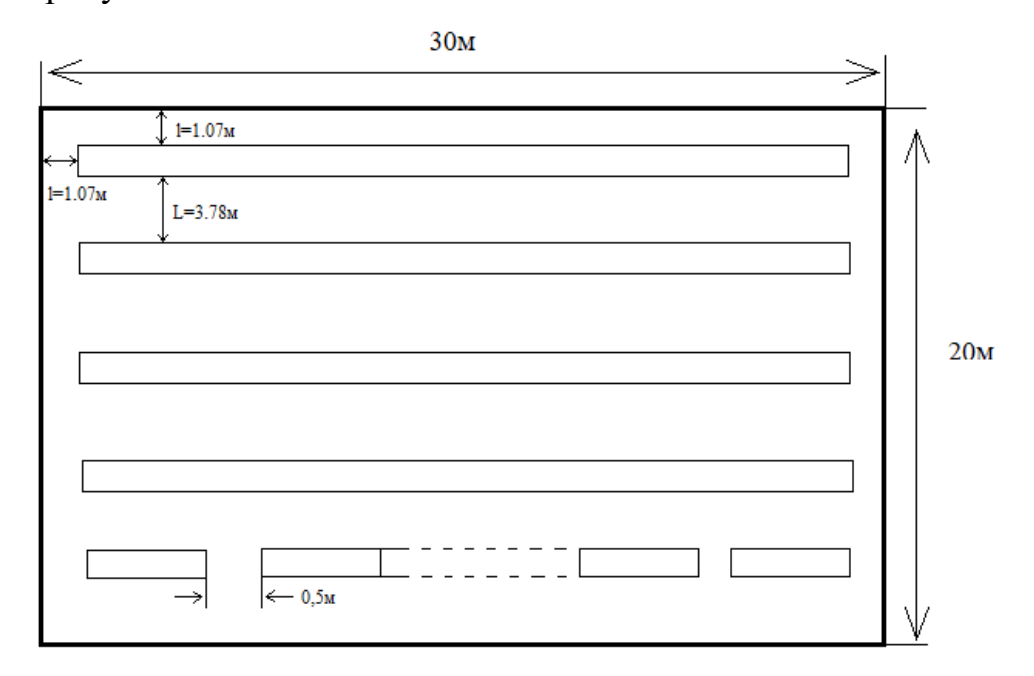

Рисунок 5.3 – План размещения светильников

Коэффициент запаса светильников с газоразрядными лампами помещения с малым выделением пыли  $k = 1.5$ , коэффициент неравномерности  $Z = 1.1$ .

Далее определим индекс помещения:

$$
i = S/h(L+B) = 600/2,7(30+20) = 4,4.
$$
 (5.12)

Коэффициент использования светового потока определяет эффективность освещения, т.е. какая часть светового на рабочей поверхности. При коэффициентах отражения потолка  $\rho_n = 70$  % и стен  $\rho_c = 50$  %, и индексе помещения 4,4 коэффициент использования 70%

Определим световой поток лампы по формуле 5.:

$$
\Phi = \frac{500.600 \cdot 1.5 \cdot 1.1}{65.0,6} = 12\,692\,(\text{JM}).\tag{5.13}
$$

Для проверки, что выбранные газоразрядная лампа ДРЛ 250 подобраны в пределах нормы, проведем проверку выполнения следующего условия:

$$
-10\% \le \frac{\Phi_{\pi,\text{ctahg}} - \Phi_{\pi,\text{pacy}}}{\Phi_{\pi,\text{ctahg}}} \cdot 100\% \le +20\%,
$$
  

$$
-10\% \le \frac{13000 - 12692}{13000} \cdot 100\% \le +20\%,
$$
  

$$
-10\% \le 2\% \le +20\%.
$$

Теперь необходимо определить мощность осветительной установки:

$$
P = N \cdot W,\tag{5.14}
$$

где N - количество ламп;

W - мощность одного светильника.

$$
P = 65 \cdot 250 = 16250 \text{ (Br)}.
$$

#### 5.4 Определение воздухообмена в производственном помещении

Для проектирования эффективной системы вентиляции необходимо определить количество воздухообмена воздуха в помещении в течение часа. Для этого существуют несколько способов. Количество вентиляционного воздуха зависит от помещения и его предназначения, имеется ли наличие вредных примесей. [20]

5.3.1 Определение необходимого воздухообмена в помещении в зависимости от числа находящихся в нем людей

Необходимый воздухообмен в помещении в зависимости от числа находящихся в нем людей L, м $^{3}/{}$ ч, определяется по формуле:

$$
L = n \cdot L',\tag{5.15}
$$

где L - необходимый воздухообмен в помещении м $^{3}/$ ч;

n - число людей в помещении, на данном производстве количество сотрудников равно 60 человек;

 $L$  ' - расход воздуха на 1 человека в зависимости от объема помещения, м $^{3}/{\rm u}.$ При отсутствии естественной вентиляции L 'принимается равным 60 м $^{3}/$ ч.

$$
L = 60 * 60 = 3600 \, (M^3/q).
$$

5.3.2 Определение необходимого воздухообмена по избыткам тепла

Необходимый воздухообмен по избыткам тепла L, м<sup>3/</sup>ч, определяется по формуле:

$$
L = \frac{Q}{C \cdot \rho \cdot (t_{yx} - t_{np})},
$$
 (5.16)

где Q - избыточное тепло, выделяемое в помещении, от оборудования = 23, от сотрудников 4 КДж/ч;

C - удельная весовая теплоемкость воздуха, равная 1004 Дж/кг;

 $\rho$  - плотность воздуха, 1.226 кг/м<sup>3</sup>;

 $t_{\text{m}}$ ,  $t_{\text{vx}}$  - температура приточного, температура уходящего из помещения воздуха соответственно, °С.

Температура воздуха, удаляемого из помещения  $t_{vx}$ , <sup>o</sup>C определяется по эмпирической формуле:

$$
t_{yx} = t_{p.3.} + \Delta t (H - h_{p.3}), \qquad (5.17)
$$

где t р. з. - температура воздуха в рабочей зоне, при средней тяжести 18-20°С,

 $\Delta t$  - градиент температуры по высоте помещения  $3^{\circ}C$ ;

H - расстояние от пола до центра вытяжных проемов, 3,5 м;

 $h_{p,3}$  - высота рабочей зоны, 0,8 м.

$$
t_{yx}
$$
 = 19 + 3 · (3,5 - 0,8) = 27,1 (°C),

$$
L = \frac{27000}{1004 \cdot 1,226 \cdot (27,1-26)} = 19,94 \text{ (m}^3/\text{q}).
$$

### **5.4 Выводы**

В данном разделе работе были проанализированы потенциально опасные и вредные факторы, которые в той или иной степени влияют на работника в негативном ключе во время его трудовой деятельности в зоне рабочего пространства. В процессе анализа были выявлены необходимые решения, результатом принятия которых выступит снижение рисков получения травм и ухудшения состояния здоровья сотрудников. Основополагающим и, следовательно, немаловажным фактором в предотвращении влияния негативных аспектов окружающей среды на рабочем месте является следование рекомендациям в целях личной и коллективной безопасности работников. Необходимой мерой выступает проведение полного инструктажа и ознакомление сотрудников с правилами техники безопасности во избежание создания опасных и рискованных ситуаций, которые могут поставить под угрозу безопасности работников и их коллег.

## Заключение

В данной дипломной работе была разработана система автоматического вентиляцией и освещением управления отоплением, производственного помещения. Такая система позволяет минимизировать затраты на освещение и отопление благодаря автоматическому контролю за оптимальными значениями затрат для поддержания в помещении необходимых значений температуры и освещенности. Главным преимуществом данной системы, что она была разработана на новом свободно программируемом контроллере пятого поколения SIMATIC S7 314 C2 с использованием газового воздухонагревателя

Можно отметить основные принципиальные отличия разрабатываемой системы от традиционно используемых на большинстве предприятий:

- применение свободно программируемого контролера позволяет осуществить управление вентиляционной установкой и освещением автоматическом режиме, отсюда следует, что заданные параметры, например поддержание установленной температуры в производственных помещениях, будут поддерживаться значительно точнее, чем при ручном управлении;

- применение свободно программируемого контролера позволяет в любой момент подключить новые системы, добавив, модули расширения или изменить работу системы по требованию заказчика;

- применение автоматического управления позволяет не держать в штате предприятия лиц ответственных за поддержание комфортных условий для работников. Следовательно, уменьшаются эксплуатационные расходы и производственный риск, связанный с человеческим фактором;

В ходе выполнения дипломной работы было выбрано необходимое для системы оборудование, произведена разработки структурной схемы контроллера и присоединенных к нему датчиков, а также электрической схемы их полключения.

Затем была написана программа, реализующая заданный алгоритм автоматизации технологического процесса, которая затем была визуализирована в НМІ-панели.

Во время выполнения дипломной работы были получены навыки использования, обработки аналоговых величин и дальнейшей работы с работы с ними, практический опыт визуализации программы в НМІ, например, были получены навыки использования различных VB-функций, встраиваемых в кнопки, в том числе и функций работы с экранами.

85

# **Список литературы**

1. Программируемые контроллеры SIEMENS. Статья. // [https://www.siemens-pro.ru]/«Автоматизация промышленности на базе оборудования Siemens» [дата обращения –23.03.2020]

2. Энергоресурс // [\[http://en-res.ru/katalog/programmiruemye-logicheskie](http://en-res.ru/katalog/programmiruemye-logicheskie-kontrollery-plc/allen-bradley.html)[kontrollery-plc/allen-bradley.html\]](http://en-res.ru/katalog/programmiruemye-logicheskie-kontrollery-plc/allen-bradley.html) / Описательная характеристика контроллеров Allen Bradley Control Logix [дата обращения –01.04.2020]

3. ПЛК системы // [\[https://www.plcsystems.ru/catalog/SCADAPack/\]](https://www.plcsystems.ru/catalog/SCADAPack/) / «Системы телемеханики SCADAPack» [дата обращения –04.04.2020]

4. Промэнерго Автоматика // [\[https://www.siemens-pro.ru/components/s7-](https://www.siemens-pro.ru/components/s7-300.htm) [300.htm\]](https://www.siemens-pro.ru/components/s7-300.htm) / «Siemens S7-300 Программируемый контроллер» [дата обращения – 23.03.2020]

5. Википедия – свободная энциклопедия // [https://ru.wikipedia.org/wiki/PLC] / «PLC» [дата обращения – 04.04.2020]

6. Справочник по теплоснабжению и вентиляции (издание 4-е, переработанное и дополненное). Книга 1-я. Р.В. Щекин, С.М. Кореневский, Г.Е. Бем и др. - К.: «Будівельник», 1976. - 416 с.

7. Ауэзова А.М. Программно-технические комплексы управления. Методическое указание к выполнению лабораторных работ для студентов специальности 5B070200 – Автоматизация и управление. - Алматы: АУЭС, 2014.  $-22c$ .

8. Копесбаева А.А. Микропроцессорные комплексы в системах управления. Учебное пособие для всех форм обучения специальности 5B070200 – Автоматизация и управление. - Алматы: АИЭС, 2010. - 124с.

9. Петров И.В. Программируемые контроллеры. Стандартные языки и приемы прикладного проектирования - СОЛОМОН – Пресс,2004. – 256 с.

10. Программное обеспечение конфигурирования Simatic WinCC // [\[http://simatic-market.ru/catalog/Siemens-CA01/10090965/info/\]](http://simatic-market.ru/catalog/Siemens-CA01/10090965/info/) / «TIA Portal» [дата обращения –8.04.2020]

11. Парр Э. Программируемые контроллеры: руководство для инженера / Парр Э.; пер. 3 – го англ. изд. – М: БИНОМ. Лаборатория знаний, 2007. 516 с.

12. СНиП РК 4.02-01-2011 «Отопление, вентиляция и кондиционирование»

13. Siemens AG. S7 300 Modul Data. Руководство. // [http://www.ste.ru/siemens/pdf/rus/S7\_300\_Modul\_Data\_p2\_r.pdf] / [дата обращения –10.04.2020]

14. Руководство по программированию S7-1200/S7-1500 STEP 7 (TIA Portal) и STEP 7 Safety в TIA Portal // [https://assets.new.siemens.com/siemens/assets/api/uuid:6f74436a53942bf8f1c7b6ed3

4d2ae72e92ed8a8/version:1514397880/programming-guideline-v14-rus.pdf] / «Programming guideline» [дата обращения –10.04.2020]

15. Г.Ш. Боканова. Методические указания к выполнению экономической части дипломных работ для студентов специальности 5В071900 – Радиотехника, электроника и телекоммуникаций. – Алматы: АУЭС, 2020 – 26 с.

16. Бекишева А.И. Экономика и организация производства. Конспект лекций для студентов всех форм обучения специальности 5В070300 - Информационные системы – Алматы: АУЭС; 2012. –51 с.

17. Вредные и опасные факторы швейного производства // [https://www.trudcontrol.ru/press/publications/6114/vrednie-i-opasnie-faktorishveynogo-proizvodstva] / «Вредные и опасные факторы швейного производства» [дата обращения – 01.05.2020]

18. 24 СП РК 2.04-104-2012 «Естественное и искусственное освещение» (с изменениями и дополнениями по состоянию на 01.08.2018 г.) [дата обращения  $-01.05.2020$ ]

19. ГОСТ 12.1.004-91 «Система стандартов безопасности труда. Пожарная безопасность. Общие требования» [дата обращения – 05.05.2020]

20. Вентс, системы вентиляции // [https://vents.ua/opredelenie-neobhodim osti-vozduhoobmena-pomesenij-rekomendacii-k-proektirovaniu] / «Определение необходимости воздухообмена помещений» [дата обращения – 10.05.2020]

# **Приложение А Блок-схема программы**

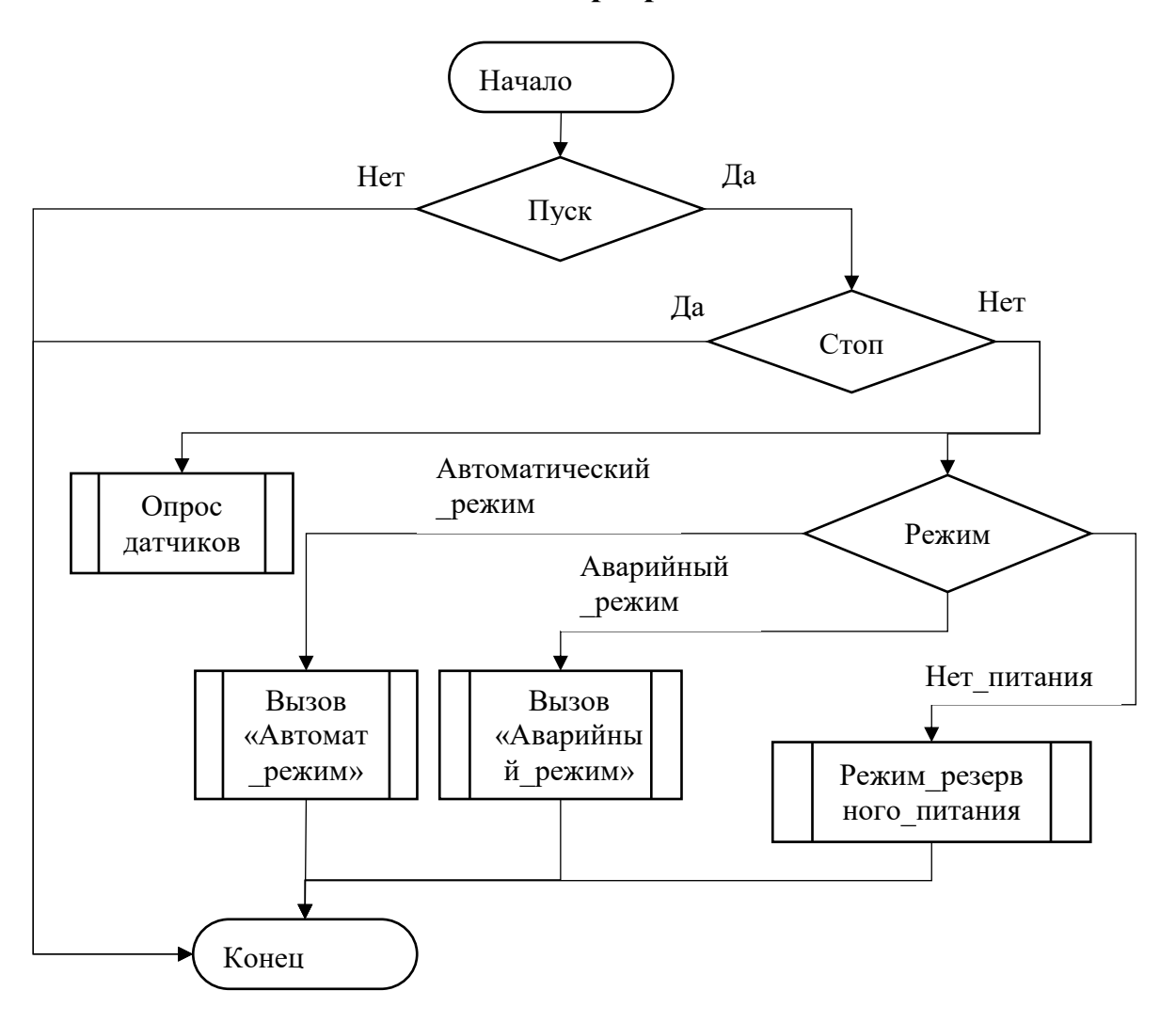

Рисунок А.1 – Блок-схема основной программной части

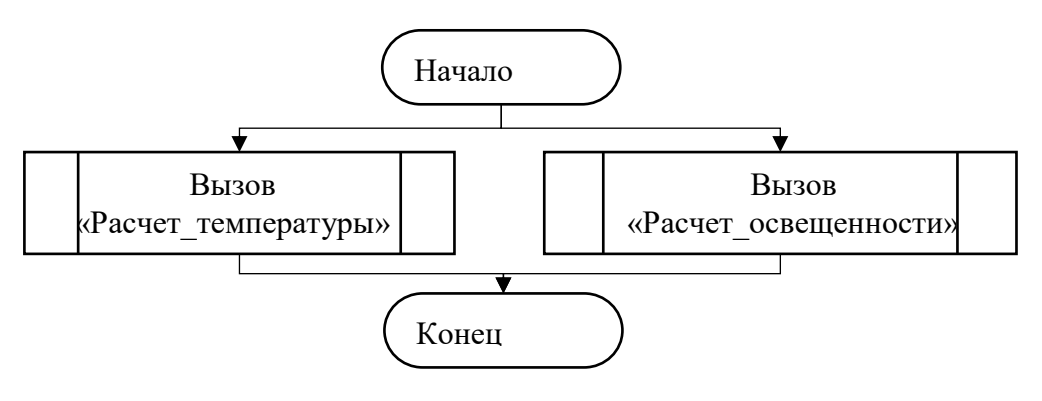

Рисунок А.2 – Блок-схема функционального блока «Автоматический\_режим»

**Приложение А Блок-схема программы (продолжение)**

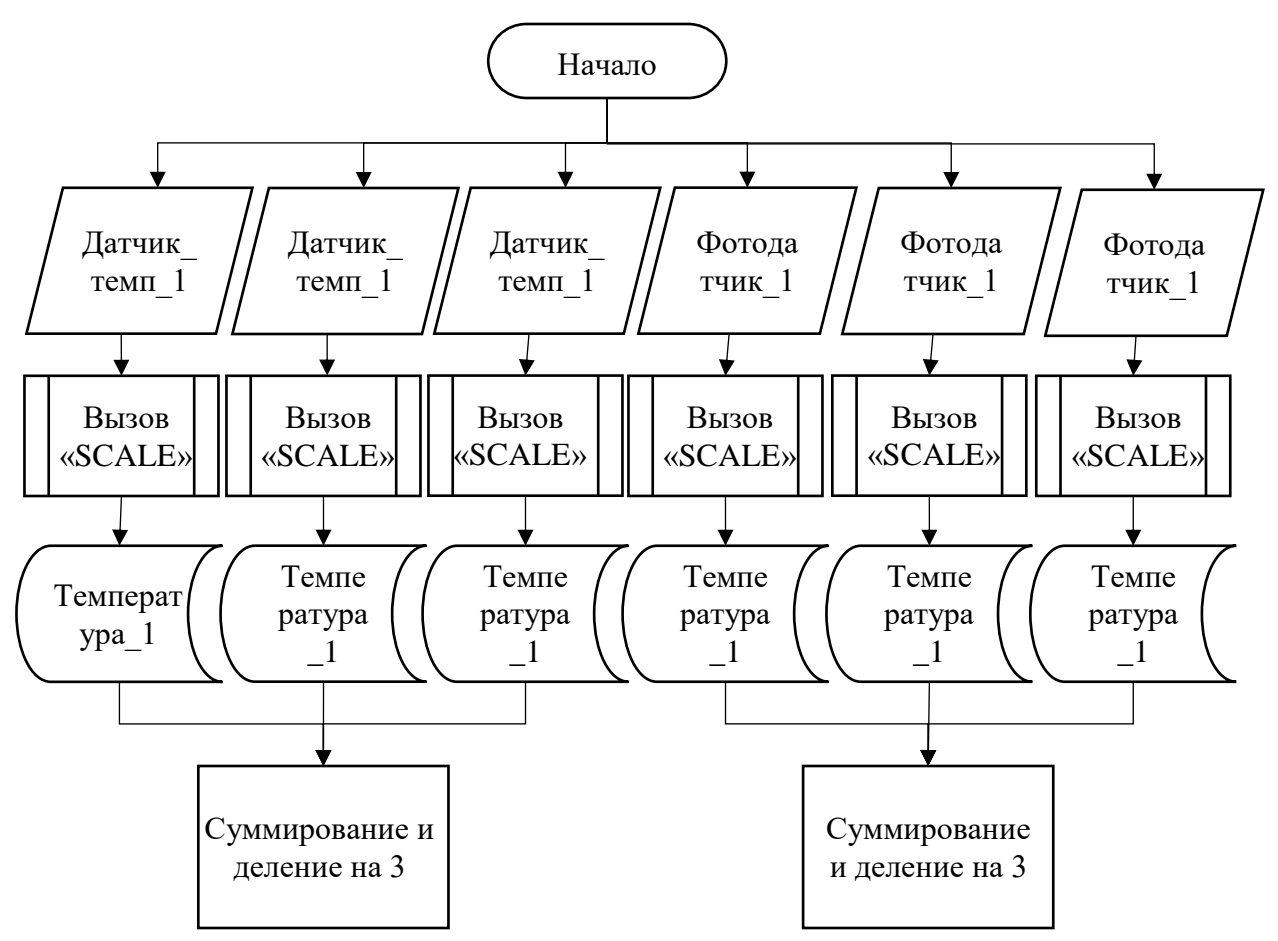

Рисунок А.3 – Блок-схема функции «Опрос\_датчиков»

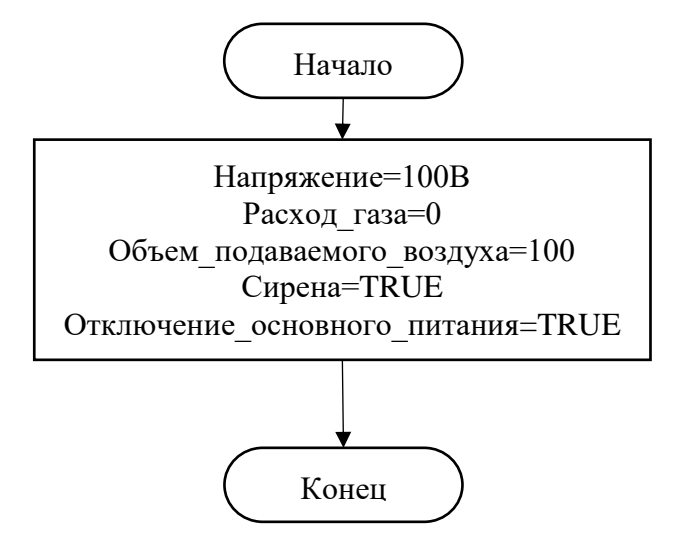

Рисунок А.4 – Блок-схема функционального блока «Аварийный режим»

**Приложение А Блок-схема программы (продолжение)**

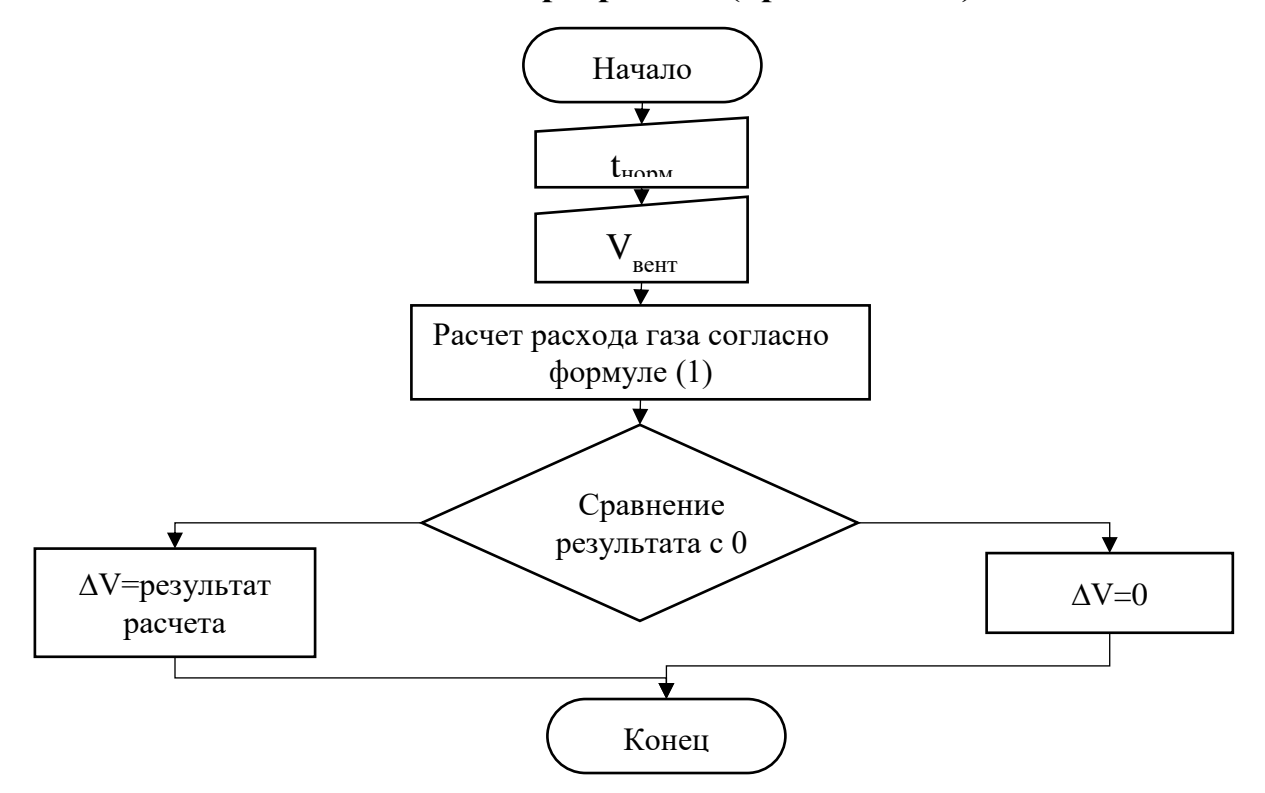

Рисунок А.5 – Блок-схема функционального блока «Расчет\_температуры»

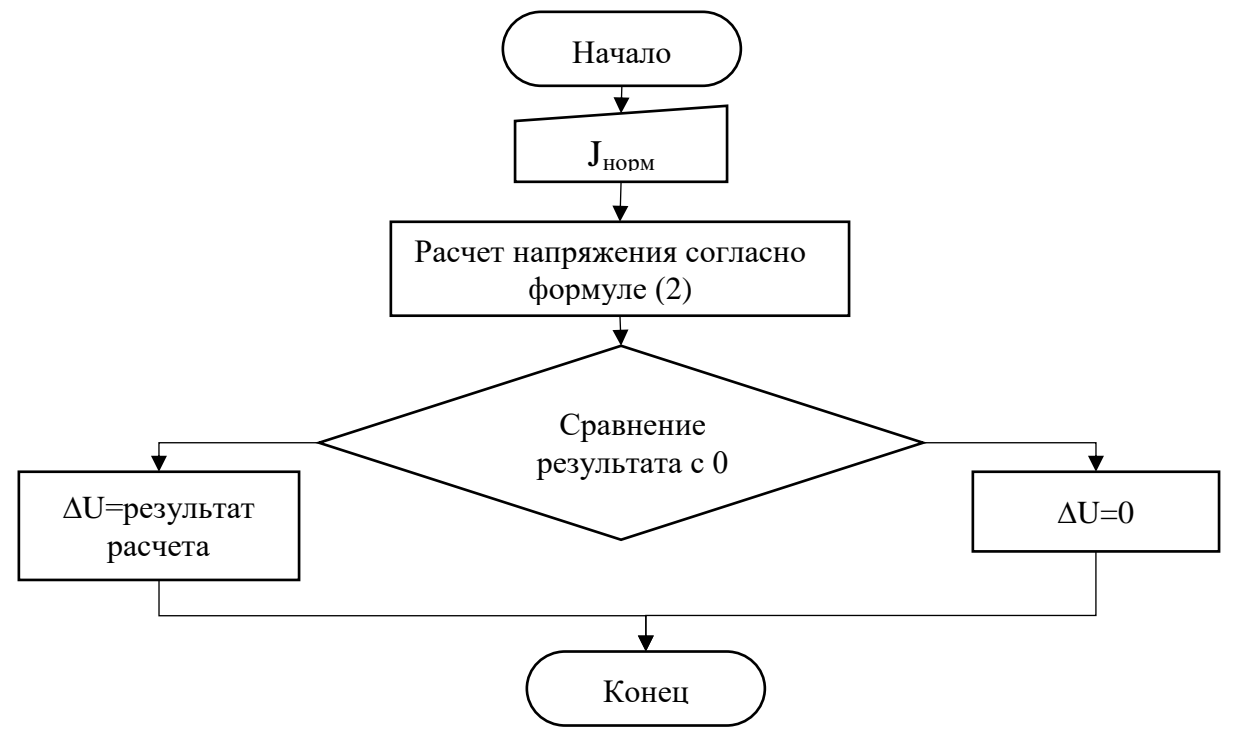

Рисунок А.6 – Блок-схема функционального блока «Расчет\_освещенности» ало**Приложение А**

# **Блок-схема программы (продолжение)**

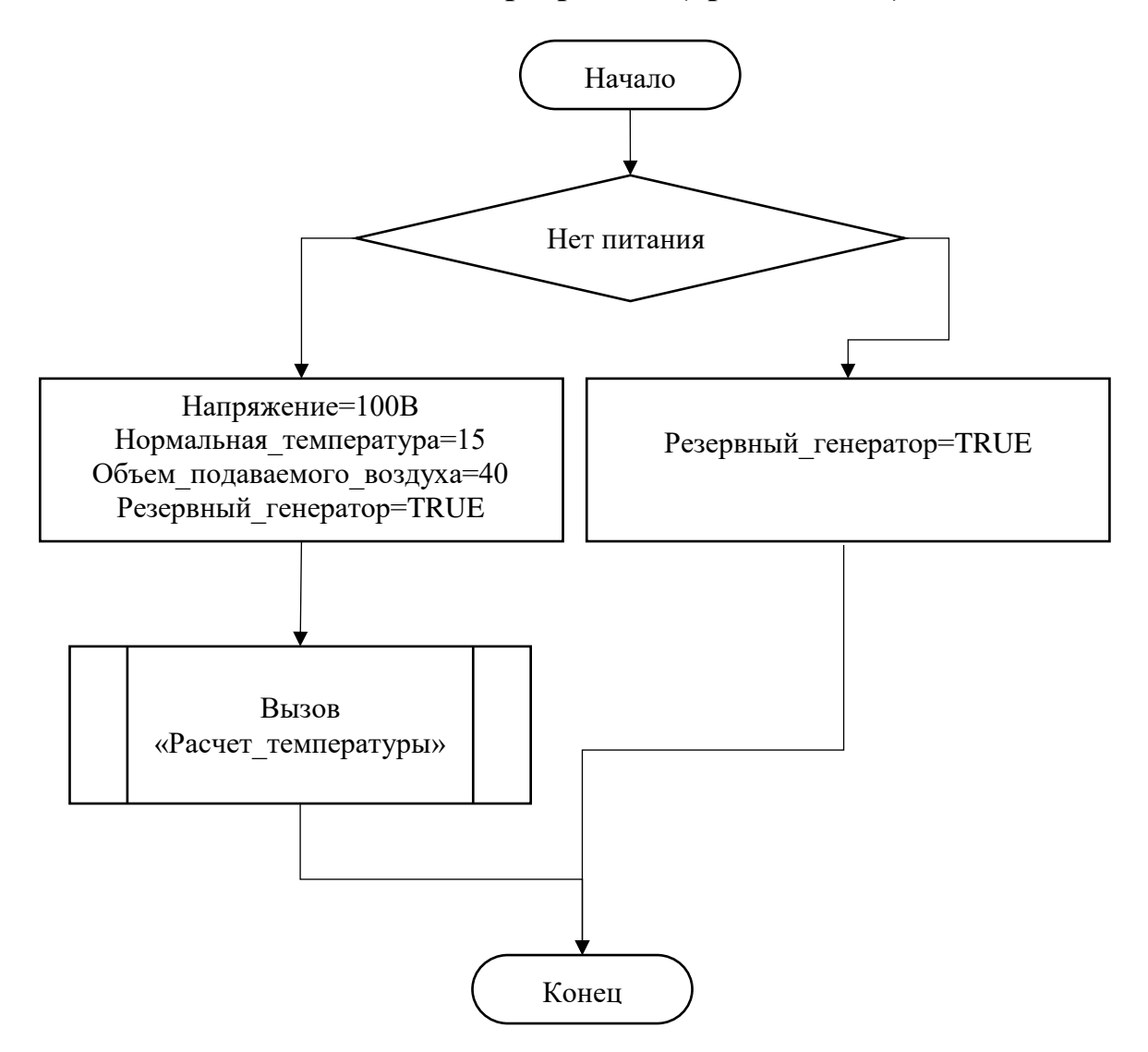

Рисунок А.7 – Блок-схема функционального блока «Режим\_резервного\_питания»

**Приложение Б**

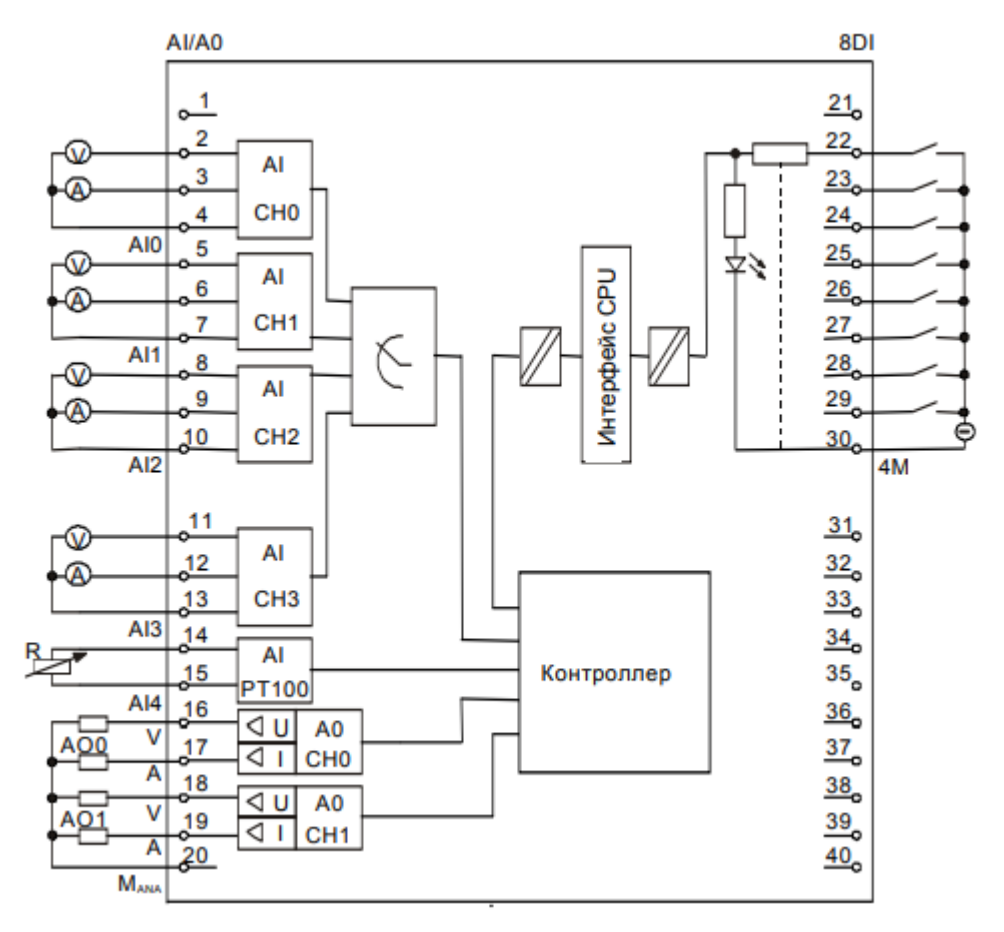

Принципиальная схема встроенной цифровой и аналоговой периферии CPU 314C-2